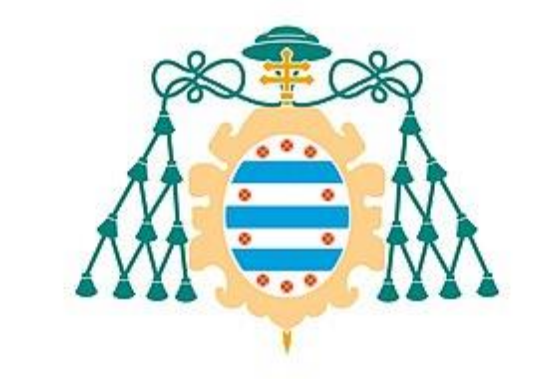

Universidad de Oviedo

Máster en Análisis de Datos e Inteligencia de Negocios

Trabajo de Fin de Máster

# **Contaminación atmosférica en el Principado de Asturias través de los datos**

13 de mayo del 2023

**Autor: Sara Álvarez Quintana Tutor: Carlos Carleos Artime**

## **Resumen**

Este proyecto tiene como finalidad conocer la dinámica, la intensidad y la localización de la contaminación atmosférica en el Principado de Asturias entre los años 2010 y 2018. Los datos se obtuvieron gracias a la Red Ambiental del Gobierno del Principado de Asturias, que ofrece valores de concentración de PM10, dióxido de azufre, ozono, benceno, monóxido de carbono, monóxido de nitrógeno y dióxido de nitrógeno. Se elaboró, por un lado, un protocolo de limpieza de datos y, por otro lado, una interfaz que nos permitía navegar por los datos de dos formas: mediante diagramas de cajas para conocer la evolución de las concentraciones de los contaminantes y, mediante gráficas de concentración mensual, diaria u horaria. Al disponer de una clasificación de las estaciones por zonas, áreas y tipos de contaminación, se pudo obtener una visión mucho más amplia de la contaminación del Principado. Se analizaron también las ocasiones en las que los contaminantes sobrepasaban los límites que aconseja el BOE (Real Decreto 102/2011 de 28 enero). Se concluyó que las partículas relacionadas mayoritariamente con tráfico rodado y abundante en zonas pobladas sufrieron una ligera disminución. Otras, las que están más ligadas a la industria, parecen no mostrar tendencia alguna durante los años analizados. Además, se comprobó que el ozono seguía un comportamiento diferente al resto de partículas, entrando en juego factores externos como la radiación solar y las proporciones de otras partículas en el ambiente.

## **Abstract**

The aim of this thesis is to understand the dynamic, the intensity and the location of the atmospheric pollution in the years 2010 and 2018 in Asturias. Data was obtained thanks to the Environmental Network from the Principality of Asturias, that enabled us to know concentration values of PM10, sulphur dioxide, ozone, benzene, carbon monoxide, nitrogen monoxide and nitrogen dioxide. From one side, a data cleaning protocol was developed and, in the other side, an interactive interface was created in order to be able to navigate through the data in two ways: boxplots to know how pollution concentration evolves and, finally, plotting monthly, daily and hourly concentrations. Furthermore, each station has a classification according to its zone, area and type of pollution. This classification allows us to have a more disintegrated view of the pollution in the Principality of Asturias. It has been also analysed the recommended limits advised by the BOE (Royal Decree  $102/2011$ ,  $28<sup>th</sup>$  January). The particles related mainly with traffic and highly densely populated areas experienced a slight drop in their concentrations. On the contrary, the ones more related with industry activity did not show any tendency in those years. Besides, ozone pollution pattern seemed to be rather different from the other pollutants. The reason was found in other facts, such as solar radiation and particle proportions, that appeared to catabolize ozone particles.

## **ÍNDICE**

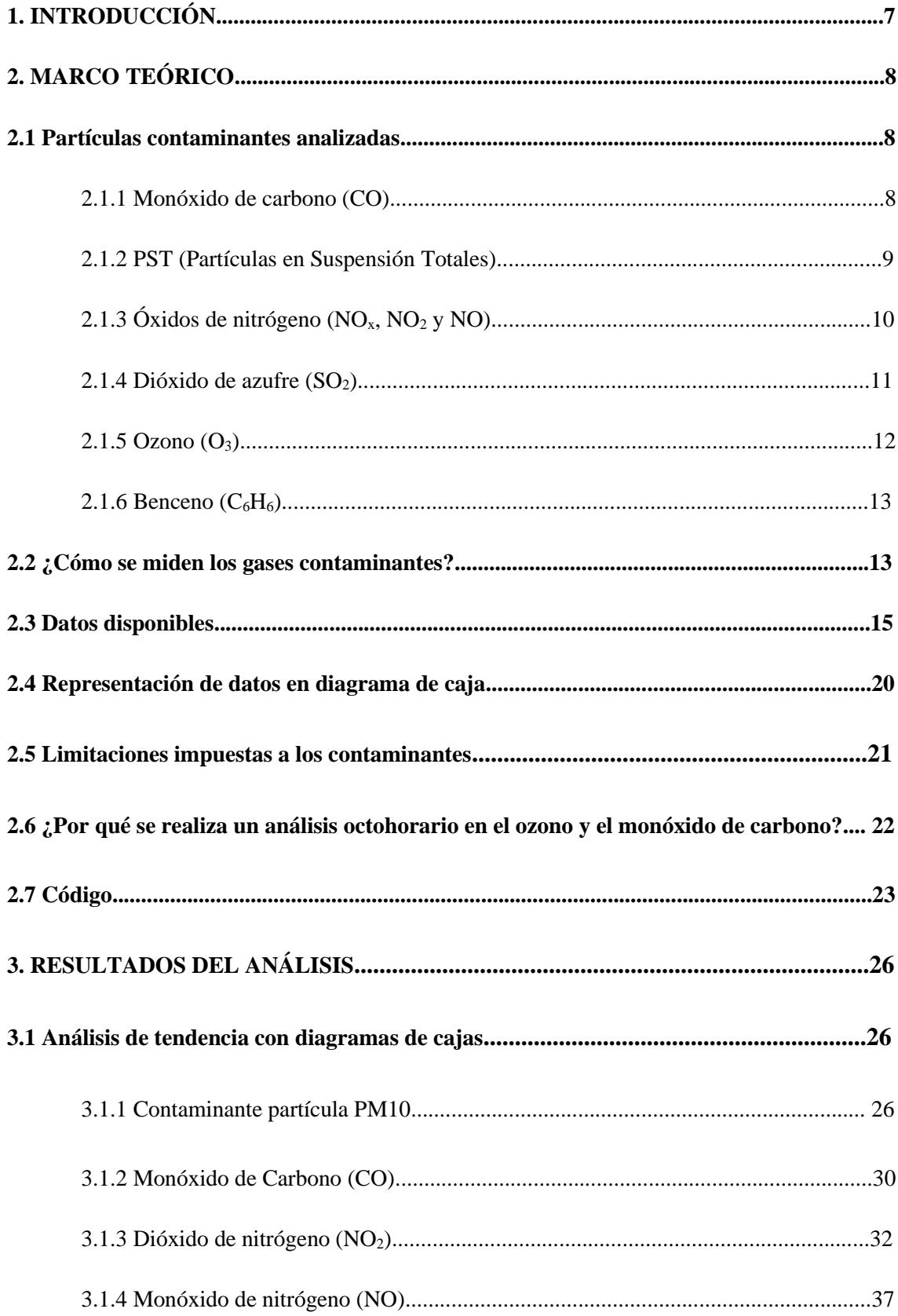

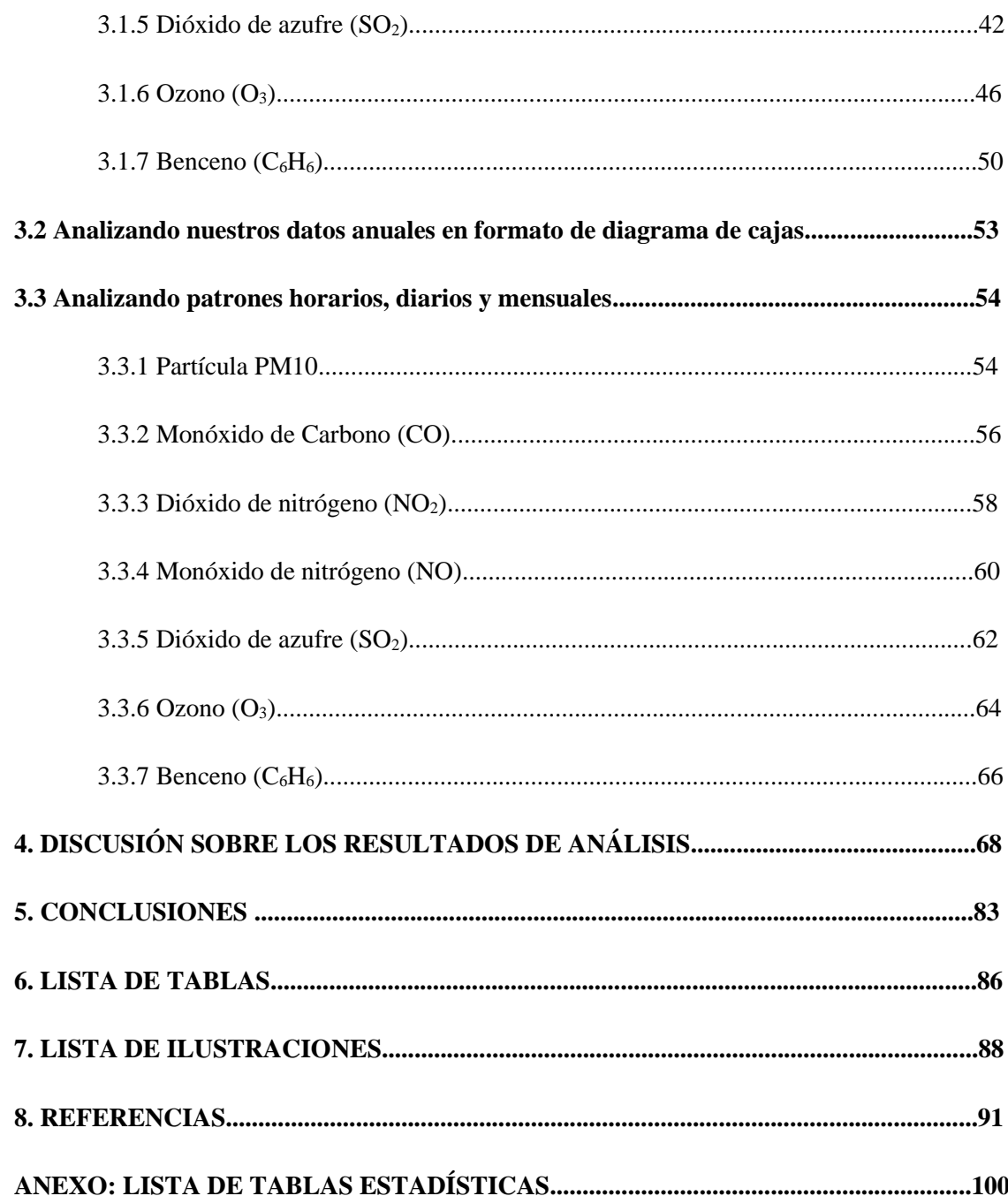

## <span id="page-6-0"></span>**1. Introducción**

Conocer los patrones de contaminación y en qué ambientes es más favorable que aparezca es importante para mejorar la salud de la gente que tiene que convivir con ella día a día. Según la OMS "*la contaminación del aire provoca enfermedades respiratorias y de otros tipos y es una de las principales causas de morbimortalidad*" **[\[1\]](#page-90-0)**. Es por ello que resulte crucial conocer y medir las concentraciones de todos los agentes contaminantes que puedan afectar al bienestar de las personas.

El Principado de Asturias es una de las comunidades autónomas más contaminadas de España, según un el estudio de "Emergencia climática en España" elaborado por el Observatorio de la Sostenibilidad **[\[2\]](#page-90-1)**. Por lo tanto, una continua monitorización de la concentración de las partículas contaminantes en el medio asturiano será esencial para garantizar calidad de vida a la población del Principado.

Este análisis que se va a realizar aprovechará los datos que el Principado de Asturias nos ofrece de la red de medidores de calidad del aire que tiene repartida por su territorio para analizar la exposición a la que han estado sometidos los asturianos entre los años 2010 y 2018. Se pretende contabilizar la cantidad de ocasiones que se ha sobrepasado los límites de concentración media estipulados por el BOE **[\[3\]](#page-90-2)** en cada una de las estaciones. Además, la clasificación de las estaciones por zonas, tipos de contaminación y áreas nos permite buscar patrones de contaminación. Los datos a su vez nos permitirán inferir una cierta tendencia de la concentración de los contaminantes a través de los años señalados, así pues, conocer también cómo se comportan a lo largo de un día, una semana o un año. Con todo ello, conoceremos en qué momento y dónde tendremos mayor presencia de determinadas partículas en el ambiente.

Para ello, se ha creado una interfaz fácil de utilizar por un usuario inexperto que le permite navegar entre los datos. Se ha desarrollado en lenguaje Python dentro de un entorno Jupyter. Gracias a este desarrollo se han conseguido los diagramas de cajas para analizar las tendencias y con el objetivo de tener en nuestras manos valores cuantitativos de nuestros datos, se añadió la opción de calcular una tabla con los estadísticos más importantes (media, mediana, desviación típica y mediana) y el tamaño muestral. También se creó una interfaz que muestra los patrones horarios, diarios y mensuales de las distintas partículas analizadas. Además, se incluye una herramienta para contabilizar las ocasiones en las que los límites de cada contaminante han sido superados.

## <span id="page-7-0"></span>**2. Marco teórico**

Según el Boletín Oficial del Estado publicado el 29 de enero de 2011, en el artículo 2 se define como contaminante cualquier sustancia presente en el aire ambiente que pueda tener efectos nocivos sobre la salud humana, el medio ambiente en su conjunto y demás bienes de cualquier naturaleza.

## <span id="page-7-1"></span>**2.1 Partículas contaminantes analizadas**

## <span id="page-7-2"></span>**2.1.1 Monóxido de carbono (CO)**

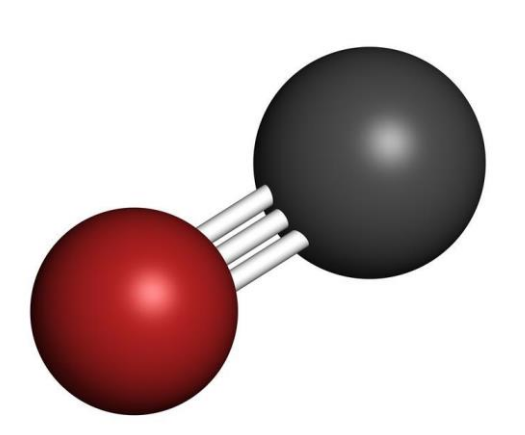

**Ilustración 1: Representación molécula CO**

Es un gas incoloro, inodoro e insípido; resulta ser bastante tóxico para humanos y otros seres aeróbicos. Es una molécula que contiene un átomo de carbono y otro de oxígeno. Forma un triple enlace entre el carbón y el átomo de oxígeno. Este enlace es particularmente estable, por lo que es mayoritariamente poco reactivo con otros compuestos. Está presente en la Tierra en concentraciones muy bajas. Tiene una vida media de varios meses. Normalmente reacciona con el  $o$ xígeno para formar  $CO<sub>2</sub>$ .

Las fuentes naturales de ese gas en la atmósfera terrestre son los volcanes e incendios. La actividad humana contribuye a incrementar estas concentraciones de CO. Algunos procesos industriales, junto con la quema de combustibles fósiles, son la mayor fuente no natural de este gas. Se produce cuando tiene lugar una combustión incompleta. Normalmente las estufas de queroseno en lugares mal ventilados producen este tipo de gas, altamente tóxico y peligroso para los humanos. Los científicos estiman que la producción anual de este gas (fuentes naturales y humanas) está aproximadamente entre 2 y 5 gigatoneladas **[\[4\]](#page-90-3)**.

Este gas no tiene un efecto notorio en el calentamiento global. Sin embargo, juega un papel importante dentro de la química atmosférica afectando la habilidad que tiene esta de 'limpiarse' de otros gases contaminantes. En combinación con otros contaminantes y la radiación solar contribuye a la formación del ozono troposférico y al "smog" urbano [\[5\].](#page-90-4) Smog es un acrónimo que se está formado por la palabra inglesa 'smoke', que es humo, y 'fog', que significa niebla. Se origina por la presencia de una serie de factores: presencia de sustancias contaminantes en el

ambiente y alta presión atmosférica, provocando que las capas más bajas de aire, cargado de polución, no se disipe durante largos periodos de tiempo. Suele estar provocado en las ciudades o en zonas de gran actividad industrial [\[6\].](#page-90-5)

Altas concentraciones de CO pueden causar cambios fisiológicos y patológicos y, por último, la muerte. Se introduce en el torrente sanguíneo a través de los pulmones y reduce la entrega de oxígeno a los tejidos y órganos del cuerpo. El daño a la salud es más severo para aquellos que sufren de enfermedades cardiovasculares. En concentraciones muy altas, puede ser venenoso llegando a ocasionar discapacidad visual, reducir la capacidad de trabajo, destreza manual, baja habilidad cognitiva y dificultad para realizar tareas complejas **[9\[7\]](#page-90-6)**.

## <span id="page-8-0"></span>**2.1.2. PST (Partículas en Suspensión Totales)**

Se suelen clasificar según su tamaño. Las partículas ultrafinas son las menores de 0.1 micras de diámetro (PM0.1), las partículas finas son las menores de 2.5 micras de diámetro (PM2.5) y las gruesas son las mayores de estos diámetros. Las partículas sujetas a vigilancia son las PST, las PM2.5 y las PM10 **[\[8\]](#page-90-7)**. Las PM10 son las que van a estar presentes en el estudio posterior.

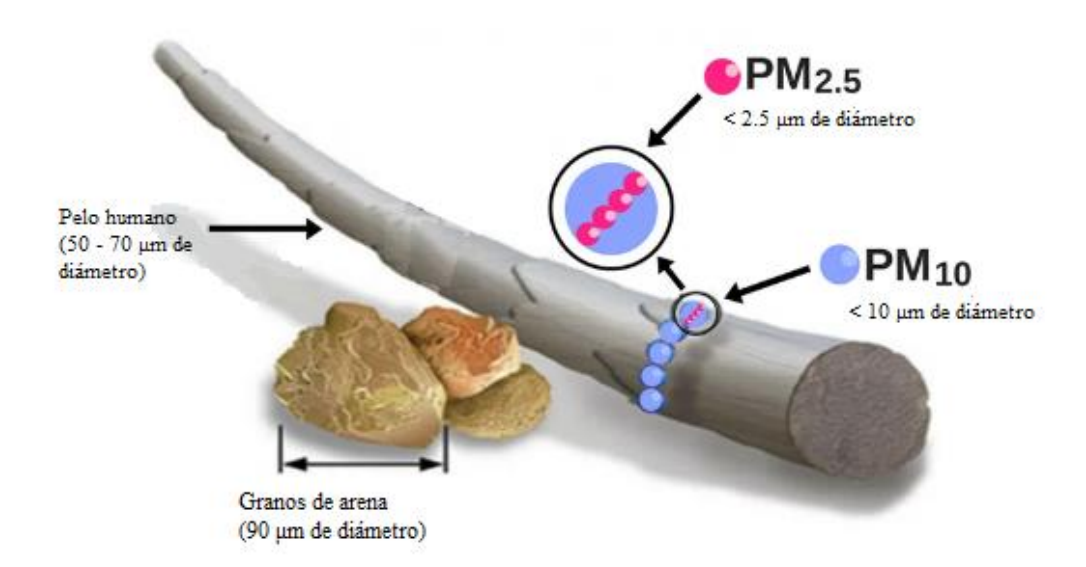

**Ilustración 2: Representación de los distintos tamaños de las PST**

Comprende tanto materia orgánica como inorgánica. Las partículas más pequeñas forman los aerosoles fruto de la combustión y vapores orgánicos y metálicos. Tanto las PM10 como las PM2.5 entran al cuerpo a través de la respiración, sin embargo, son las PM2.5 las que tienen mayor capacidad de penetración a los tejidos pulmonares.

Las fuentes principales son los procesos industriales, tráfico, plantas energéticas, producto de combustión de los hogares (carbón, madera...), incineración y polvo de construcción. Estas partículas caen al terreno mediante agentes húmedos o secos [\[9\].](#page-90-8)

La alta exposición a este tipo de contaminantes puede contribuir a bronquitis crónica, asma, neumonía, cáncer de pulmón y enfisema. La composición mayoritaria de estas partículas son los aluminosilicatos y otros óxidos de elementos metálicos (Fe, Ca...). Y suelen provenir de carreteras, industria, agricultura y obraS. También de combustión de combustibles fósiles **[\[10\]](#page-91-0)**.

<span id="page-9-0"></span>**2.1.3. Óxidos de nitrógeno (NOx, NO<sup>2</sup> y NO)**

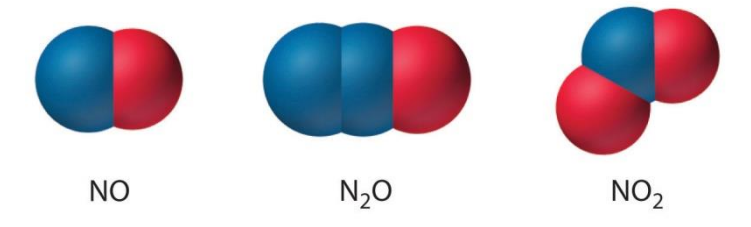

**Ilustración 3: Ilustración 5: Representación de los de óxidos de nitrógeno** 

Hay dos componentes mayoritarios nitrogenados que se emiten así: NO y NO<sub>2</sub>. El NO<sub>2</sub> es un gas rojizo que se emite por efecto de la quema de combustibles. Representaremos el conjunto de óxidos de

nitrógeno como NOx.

Normalmente, la proporción de NO<sub>x</sub> es aproximadamente 90% NO y 10% NO<sub>2</sub>. Después de unas horas en la atmósfera y, gracias a la presencia de componentes orgánicos volátiles, el NO se convierte en NO2. Esta reacción puede ocurrir después de unos segundos o de unas horas. El NO<sup>2</sup> después puede llegar a reaccionar con otras sustancias en el aire para formar ácido nítrico  $(HNO<sub>3</sub>)$  y otras partículas. También con la luz solar el  $NO<sub>2</sub>$  puede convertirse en NO para producir finalmente ozono. Por lo tanto, el  $NO<sub>2</sub>$  se trata de un importante contaminante secundario.

La exposición a concentraciones altas de estos gases está vinculada a un incremento de problemas respiratorios. Además, los resultantes de estas partículas, como el ozono, tienen su propio efecto adverso sobre el medio ambiente y la salud. Por ejemplo, los nitratos son irritantes para el ser humano, el ácido nítrico causa lluvia ácida y el ozono problemas respiratorios.

El origen de este contaminante proviene de los motores de combustión. Dentro de estos motores, la alta temperatura de reacción de los hidrocarburos de los combustibles fósiles con el aire (que contiene alrededor del 80% de N) es lo que va a producir los  $N_{\alpha}$ . También hay fuentes naturales de  $NO<sub>x</sub>$  como los incendios forestales y caída de rayos. Pero la mayor parte de NOx en la atmósfera viene de la actividad humana **[\[11\]](#page-91-1)**.

Los niveles bajos de  $NO<sub>x</sub>$  en el aire pueden irritar los ojos, la nariz, la garganta, los pulmones, y posiblemente causar tos y una sensación de falta de aliento, cansancio y náusea. La exposición a bajos niveles también puede producir acumulación de líquido en los pulmones 1 o 2 días después de la exposición. Respirar altos niveles de  $NO<sub>x</sub>$  rápidamente puede producir quemaduras, espasmos y dilatación de los tejidos en la garganta y las vías respiratorias superiores, reduciendo la oxigenación de los tejidos del cuerpo, produciendo acumulación de líquido en los pulmones y la muerte **[\[12\]](#page-91-2)**.

#### <span id="page-10-0"></span>**2.1.4. Dióxido de azufre (SO2)**

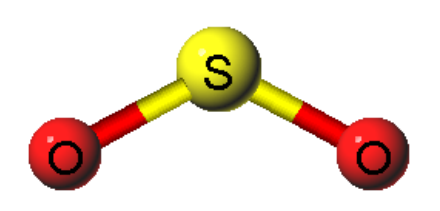

**Ilustración 4: Representación de molécula de dióxido de azufre**

Es un gas incoloro, oloroso y tóxico. Forman parte de un grupo de químicos llamados óxidos de azufre  $SO_x$ . Estos gases se emiten por la quema de combustibles fósiles (carbón, petróleo y diésel) u otras materias que contienen azufre.

Las principales fuentes de este gas son las plantas energéticas, procesamiento de metales y fundición, y los vehículos diésel. Tiene también sus fuentes

naturales como son principalmente los volcanes **[\[13\]](#page-91-3)**.

Este gas reacciona con el agua de la atmósfera convirtiéndose en ácido sulfúrico (H2SO4) produciendo así uno de los componentes de la lluvia ácida. Los cambios en concentraciones de SO<sup>2</sup> tienen un gran impacto en la química atmosférica y en el equilibrio radiativo **[\[14\]](#page-91-4)**. Influye en la formación de aerosoles radiativos **[\[15\]](#page-91-5)**. Los aerosoles sulfatados tienen un gran impacto en el clima porque dispersan directamente la radiación solar y causa un enfriamiento en la superficie terrestre. Por ende, influye en la formación de nubes y en las precipitaciones **[\[16\]](#page-92-0)**.

Es un gas irritante para la piel y las membranas mucosas de los ojos, nariz, garganta y pulmones. Altas concentraciones son causa de inflamación e irritación del sistema respiratorio. Los síntomas resultantes pueden incluir: dolor al respirar, tos, garganta irritada y dificultades al respirar. Concentraciones muy altas pueden afectar a la funcionalidad de los pulmones, empeorando los ataques de asma y también, las enfermedades cardiovasculares de aquellas personas que las sufren **[\[17\]](#page-92-1)**.

<span id="page-11-0"></span>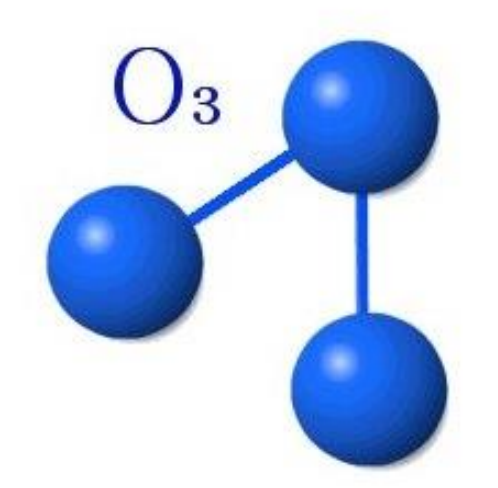

**ozono**

Es un gas compuesto por tres átomos de oxígeno. Puede encontrarse a nivel superficial o en capas altas de la atmósfera. Dependiendo de esta localización puede ser bueno o malo. El ozono estratosférico es el llamado ozono bueno que es el que se forma naturalmente en capas altas formando una capa que absorbe rayos ultravioletas.

Sin embargo, el ozono troposférico es un contaminante y peligroso para la gente y el medio ambiente. Este ozono superficial no se Ilustración 5: Representación molécula de emite directamente, sino que se crea como resultado de reacciones químicas de otros contaminantes del medio (como hemos visto

anteriormente con los óxidos de nitrógeno) y la luz solar **[\[18\]](#page-92-2)**.

El ozono tiene dos efectos importantes para la salud humana. Evita que los rayos UV lleguen a la superficie terrestre. La exposición a esta radiación incrementa casos de cánceres de piel y cataratas. Pero cuando es inhalado, reacciona con el tracto respiratorio produciendo problemas de salud **[\[19\]](#page-92-3)**.

Como el ozono requiere la presencia de la radiación solar, es más probable encontrarnos con altas concentraciones en días secos y calurosos. Además, puede haber picos de concentración de ozono durante los fines de semana, que es lo que se conoce como efecto "fin de semana" [20]. Esto es porque la formación del ozono troposférico no solamente depende de la concentración de elementos específicos como el NOx, compuestos orgánicos y CO, sino en las proporciones en las que se encuentra y el nivel de radiación solar. Estos ratios influyen en gran medida a incrementar la concentración de ozono durante periodos "poco contaminados" **[\[20\]](#page-92-4)**.

#### <span id="page-12-0"></span>**2.1.6 Benceno (C6H6)**

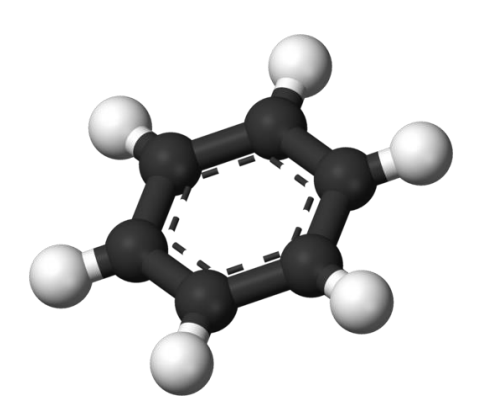

Es un gas incoloro a temperatura ambiente. Tiene un olor dulce y es altamente inflamable. Se evapora rápidamente y se suele acumular en zonas bajas al ser más denso que el aire. Algunas industrias usan el benceno para hacer otros químicos precursores de plásticos, resinas, nailon, fibras sintéticas, pesticidas, tintes... **[\[21\]](#page-92-5)**

**Ilustración 6: Representación molécula de benceno**

Su composición química es  $C_6H_6$  y forma parte de los componentes orgánicos volátiles. Se encuentra en fase gaseosa dentro de la atmósfera. La vida del benceno

va de unas horas a días dependiendo de las condiciones ambientales y la presencia de otros contaminantes. La forma más importante de degradación del benceno es a través de oxidación. Las fuentes principales de benceno en la atmosfera pueden ser tanto naturales como humanas. Dentro de las fuentes naturales están los volcanes y los incendios forestales. Como antropogénicas nos encontramos las emisiones de combustión de petróleo, gasolina y procesos industriales. También influye el humo de los cigarrillos.

El cuerpo humano asimila el benceno a través de pulmones, tracto gastrointestinal y piel. Alrededor de la mitad de los gases benceno inhalados pasan a la sangre. Una vez que entra en el torrente sanguíneo dispara el metabolismo oxidativo de las células. Incrementa el riesgo de cáncer, jaquecas, mareos, confusión, perdidas de conocimiento, irritación de ojos y piel **[\[22\]](#page-92-6)**.

## <span id="page-12-1"></span>**2.2 ¿Cómo se miden los gases contaminantes?**

La **Red de control de la calidad del aire** gestionada por el Principado de Asturias está integrada por una serie de estaciones repartidas por el territorio más un centro de proceso de datos, ubicado este último en Oviedo, y varios subcentros en los ayuntamientos con mayor población.

Cada una de las estaciones es un punto de muestreo, independientemente del número de parámetros vigilados y de la técnica analítica empleada, está compuesta por un conjunto de sistemas y procedimientos para evaluar y cuantificar la presencia de partículas contaminantes en la atmósfera asturiana. Los **contaminantes** medidos son: **partículas en suspensión** (PM10 y PM2,5), **dióxido de azufre** (SO2), **óxidos de nitrógeno** (NO y NO2), **monóxido de carbono** (CO), **benceno** ( $C_6H_6$ ) y **ozono** (O<sub>3</sub>), aunque no todas las estaciones miden todas las

partículas mencionadas. Hay algunas estaciones que tienen incluso la capacidad de realizar mediciones de parámetros meteorológicos

El punto neurálgico de la red de medida y vigilancia de la calidad del aire lo constituyen el "**centro de proceso de datos**" ubicado en la sede de la *Consejería con competencias en materia de medio ambiente*, y los subcentros concentradores de datos que se encuentran en los ayuntamientos más importantes. En estos centros, se reciben los datos de las distintas estaciones remotas mediante un sistema de comunicación que puede utilizarse bien de modo manual, permitiendo al operador interrogar directamente a las estaciones que considere oportuno, o de modo automático, interrogando a las estaciones en intervalos y horas prefijadas. Esto permite una eficaz explotación del sistema, pudiendo programarse en modo automático las horas a las que se comunica según las épocas del año, necesidades de la zona, etc., e incluso recibir en el centro la superación de cualquier nivel de contaminante previamente preestablecido.

En el "centro de proceso de datos", una vez recibidos éstos, se evalúan, se validan, se procesan y se toman las decisiones oportunas. Tras su validación, se envían al "centro de proceso de datos" del Ministerio de Agricultura y Pesca, Alimentación y Medio Ambiente, desde el cual, a su vez, serán procesados y transmitidos al centro de la Unión Europea **[\[23\]](#page-93-0)[\[24\]](#page-93-1)**.

## <span id="page-14-0"></span>**2.3 Datos disponibles**

Dentro de la red de medición de calidad del aire del Principado de Asturias se encuentran diversas estaciones localizadas en distintos puntos del territorio. En la siguiente tabla sacada del BOPA **[\[25\]](#page-93-2)** tenemos toda la información importante de las estaciones de medición:

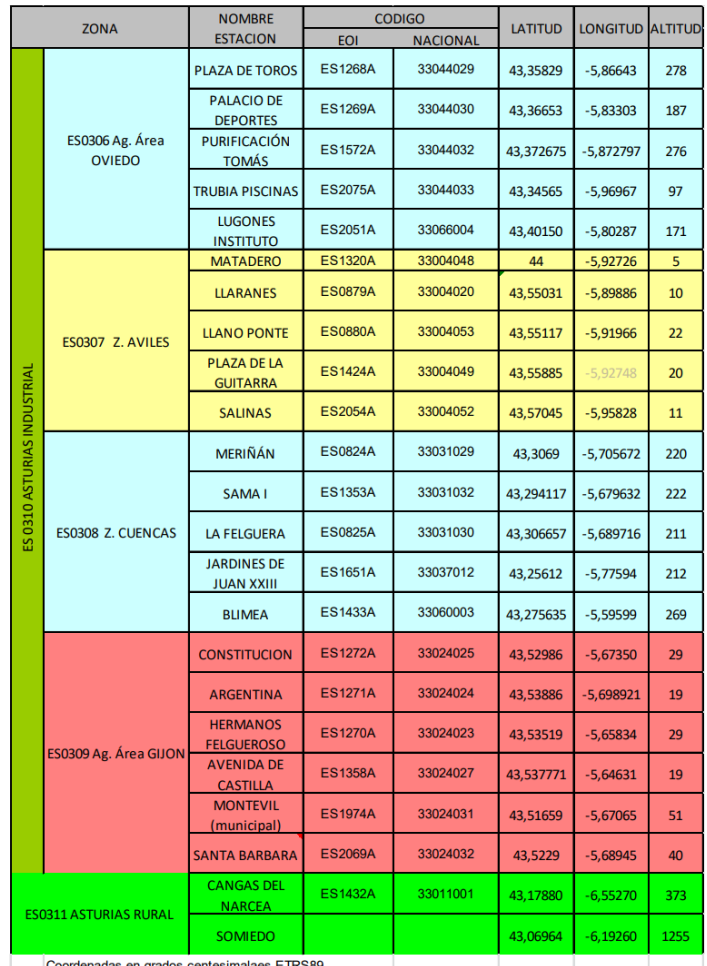

**Ilustración 7: Imagen de la clasificación de las estaciones del Principado de Asturias**

No todas las estaciones tienen la misma capacidad de medición. En la siguiente tabla se resume la información disponible en cada una de ellas.

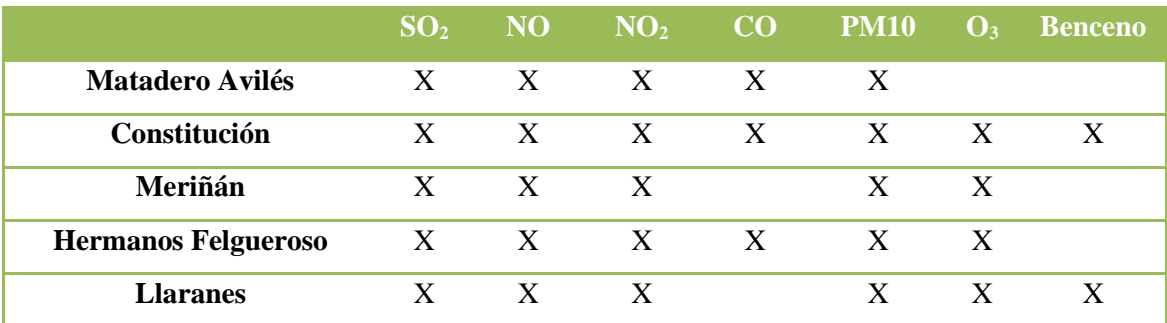

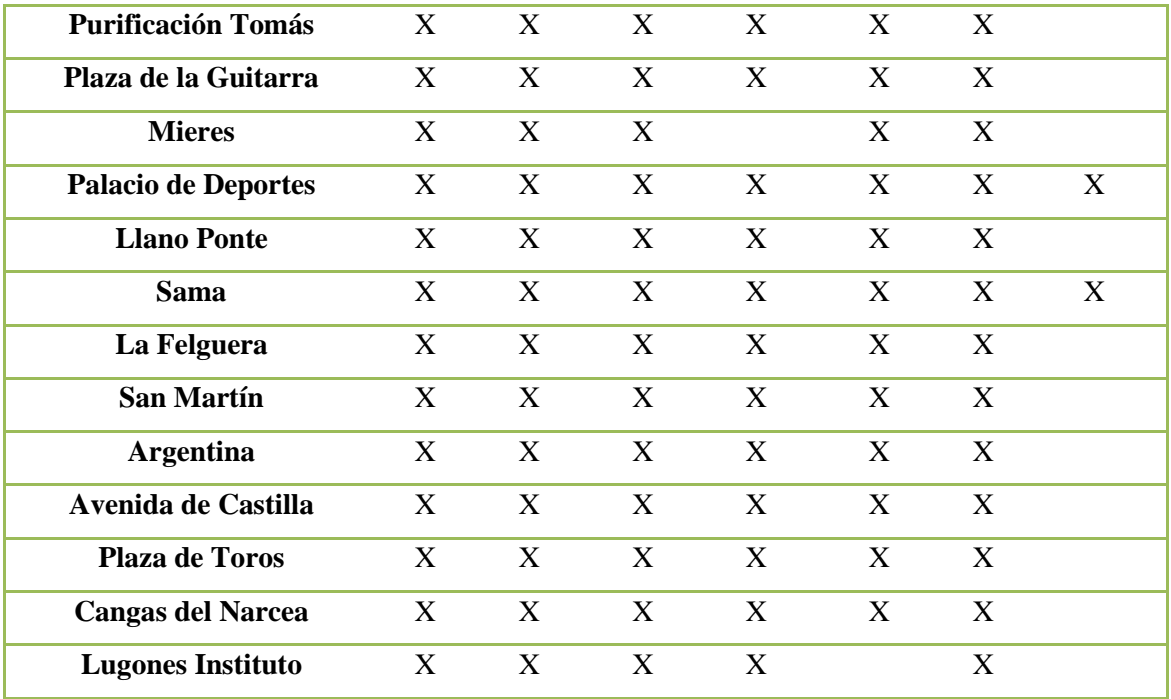

<span id="page-15-0"></span>**Tabla 1: Estaciones y partículas medidas**

Todas estas estaciones han sido clasificadas en función del tipo de contaminación que se supone que predomina en su entorno:

- **Tipo industrial**, son las emisiones de sustancias contaminantes que están generadas como consecuencia de procesos industriales.
- **Tipo tráfico**, es uno predominante en áreas urbanas.
- **Tipo fondo**, es la que existe en zonas alejadas de focos de emisión directa. Proporciona información acerca de cuál es el nivel de contaminación regional, debida tanto a fuentes antropogénicas, naturales, regionales o transfronterizas [\[26\].](#page-93-3)

Para realizar un análisis más detallado sobre la localización de las estaciones y conocer los territorios que más riesgo tienen de padecer episodios contaminados, se clasifican en zonas:

- **Zona Avilés**
- **Zona Gijón**
- **Zona Oviedo**
- **Zona rural**
- **Zona cuencas**

Y, también, en áreas de población:

- **Área urbana**
- **Área suburbana**

## - **Área rural**

La siguiente clasificación está basada en el BOPA [\[27\]](#page-93-4):

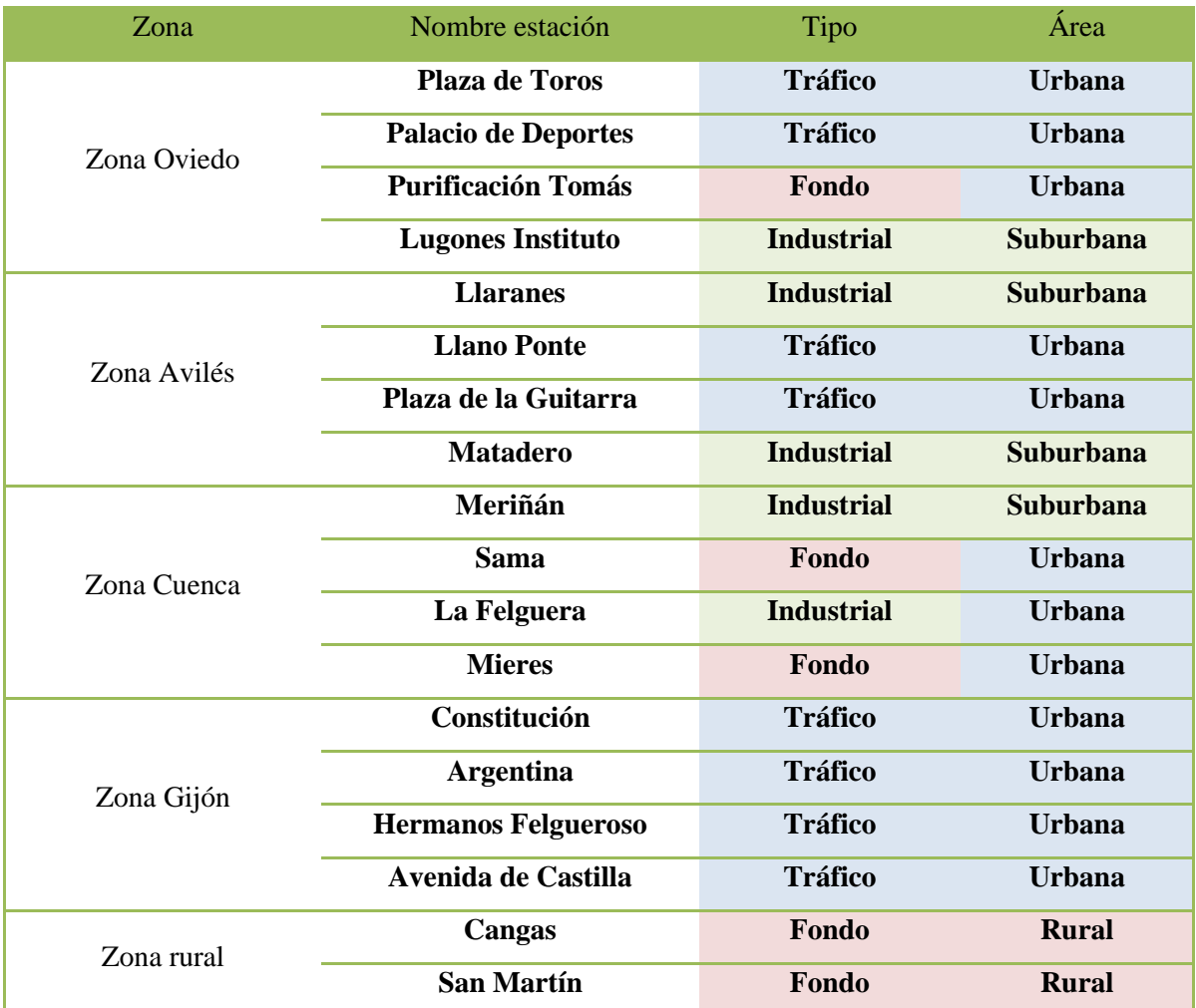

**Tabla 2: Clasificación en zonas, tipos y áreas de las estaciones**

Las concentraciones de las partículas analizadas vienen medidas en  $\mu$ g/m<sup>3</sup> y mg/m<sup>3</sup>, para el caso del CO. En la legislación española y europea, es la unidad empleada para cuantificar la calidad de aire. Se miden así los valores de referencia de gases contaminantes presentes en el aire que respiran los seres humanos. La mayoría de los gases analizados se miden en  $\mu$ g/m<sup>3</sup>. Sin embargo, el CO es el único cuyos niveles de concentración se miden normalmente en mg/m<sup>3</sup>. Para otros contaminantes con porcentajes muy bajos de presencia en el aire como las dioxinas o los hidrocarburos policíclicos aromáticos (benceno) se utilizan unidades todavía más pequeñas [\[28\].](#page-94-0) Pero en lo que respecta al análisis del benceno en este estudio se utilizará  $\mu$ g/m<sup>3</sup>.

Cada csv extraído contiene información de un año en una estación. Como no en todas las estaciones tenemos la misma cantidad de información, cada csv tendrá diferente número de columnas, entre las que tenemos:

- Fecha, en formato yyyy/mm/dd
- Periodo, que viene a ser la hora (0-24h)
- SO2 HI, FL\_SO2
- NO\_HI, FL\_NO
- NO2\_HI, FL\_NO2
- CO\_HI, FL\_CO
- 03 HI, FL 03
- PST\_HI, FL\_PST

Las concentraciones vienen reflejadas en el campo X\_HI. Además, existe un marcador para cada partícula que nos informa de la fiabilidad del dato, es el campo FL\_X. Se han encontrado estos distintos marcadores:

- V: dato válido
- O: dato corregido
- R: dato reconstruido
- T: pendiente de validación
- F: fallo técnico o de tensión
- C: calibrado de span
- N: causa desconocida
- M: mantenimiento
- Z: calibración de cero

De todos ellos, hemos seleccionado la medición de concentración de partícula cuyo marcador estaba definido como dato válido (V). De esta manera, evitaríamos encontrarnos con más ruido del necesario y asegurarnos que todos los datos empleados son fiables.

Se recoge información desde el año 2010 hasta el 2018, de un total de 16 estaciones diferentes, sumando dos más (Matadero y Lugones Instituto) a partir del 2014. No todas las estaciones tienen información de la concentración de CO; las únicas que no tienen mediciones de esta partícula son (como viene reflejado en la [Tabla 1: Estaciones y partículas medidas\)](#page-15-0):

- Meriñán
- Llaranes
- Mieres

El benceno a su vez solamente se encuentra analizado en las siguientes estaciones:

- Constitución
- Llaranes
- Palacio Deportes
- Sama

En cuanto al ozono, solamente hay una estación que no lo mide o carece esta información:

• Matadero

Los tamaños muestrales, por año, que nos encontramos son los siguientes:

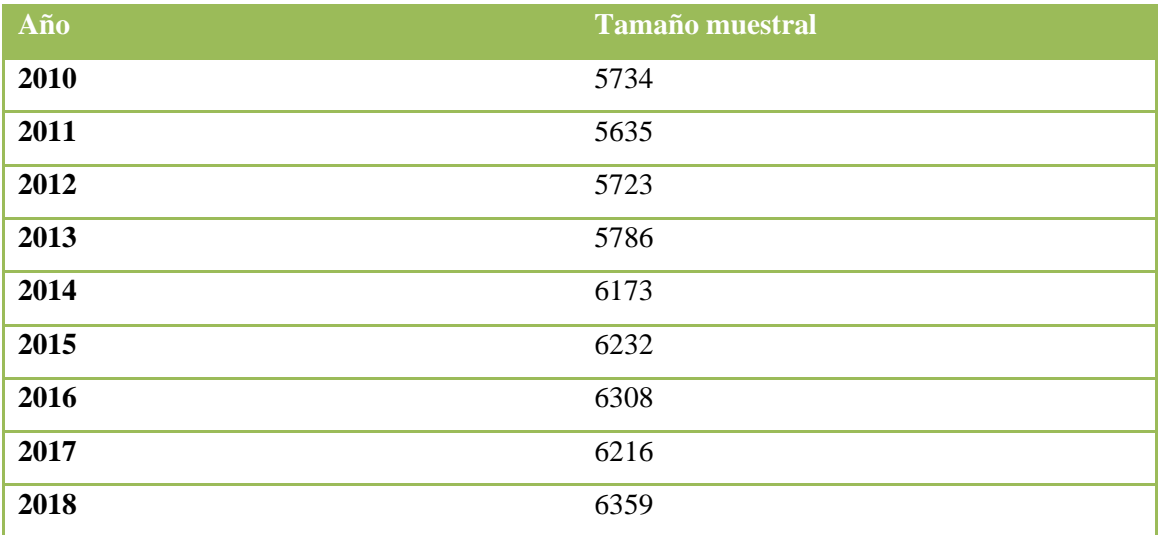

**Tabla 3: Tamaño muestral por año de los datos analizados**

El incremento del tamaño de la muestra entre los años 2014 y 2018 se debe a que aparecen datos de las estaciones de Lugones Instituto y Matadero.

## <span id="page-19-0"></span>**2.4 Representación de datos en diagrama de caja**

Es un tipo de gráfico que muestra y resume una gran cantidad de datos en cinco medidas estadísticas. Además, esta representación nos permite conocer la simetría de la distribución de forma muy visual. Se pueden observar a su vez los valores atípicos y comparar distribuciones se convierte en una tarea rápida con un simple vistazo.

Se pueden detectar los siguientes valores de manera inmediata:

- **Primer cuartil**: el 25% de los valores son menores o iguales a este valor.
- **Mediana** o **segundo cuartil**: divide en dos partes iguales la distribución, de forma que el 50% de los valores son menores o iguales a este valor.
- **Tercer cuartil**: el 75% de los valores son menores o iguales a este valor.
- **Rango Intercuartílico** (RIC): diferencia entre el valor del tercer cuartil y el primer cuartil.

De acuerdo con la posición de la mediana dentro de la caja vemos si nos encontramos con una distribución simétrica o asimétrica:

- Si la mediana se sitúa en el centro de la caja entonces la distribución es simétrica y tanto la media, mediana y moda coinciden.
- Si la mediana corta la caja en dos lados desiguales se tiene:
	- Asimetría positiva o segada a la derecha si la parte más larga de la caja es la parte superior a la mediana. Los datos se concentran en la parte inferior de la distribución. La media suele ser mayor que la mediana.
	- Asimetría negativa o sesgada a la izquierda si la parte más larga es la inferior a la mediana. Los datos se concentran en la parte superior de la distribución. La media suele ser menor que la mediana.

La representación de los datos no cubiertos por la caja continúa en dos segmentos que se denominan bigotes. Determinan el límite para la detección de valores atípicos.

Los bigotes deben tener una longitud máxima. Dicha longitud no debe ser superior al 150% del rango intercuartílico. Y, por último, están los valores atípicos que son aquellos puntos que están más allá del límite inferior o superior. A estos valores atípicos se los denomina también outliers [\[29\].](#page-94-1)

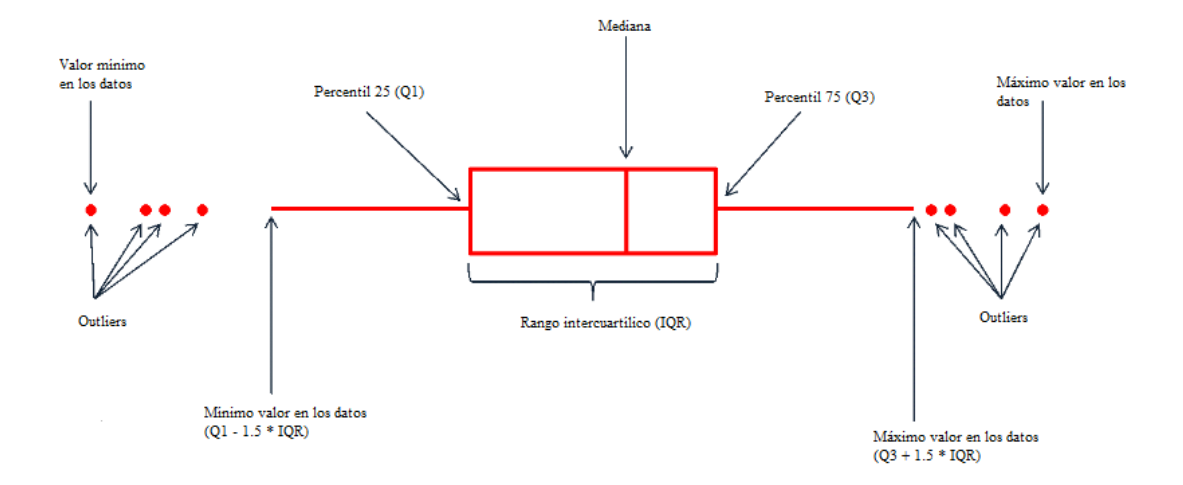

**Ilustración 8: Representación de un diagrama de caja y cómo se lee**

## <span id="page-20-0"></span>**2.5 Limitaciones impuestas a los contaminantes**

Los límites que se van a analizar son los correspondientes a lo publicado en el Boletín Oficial del Estado en el Real Decreto 102/2011 del 28 de enero, relativo a la mejora de la calidad del aire. Según su artículo 1 tiene como objetivo:

- Definir y establecer objetivos de calidad del aire con respecto a las concentraciones de  $SO_2$ ,  $NO_2$  y  $NO_x$ , Pb, benceno, CO, Ar, Cd, Ni y benzopireno en el ambiente.
- Regular la evaluación, el mantenimiento y la mejora de la calidad del aire en relación con las sustancias enumeradas.
- Establecer métodos y criterios comunes de evaluación de las concentraciones de las sustancias reguladas.
- Determinar la información a la población y a la Comisión Europea sobre las concentraciones y los depósitos de las sustancias mencionadas, el cumplimiento de sus objetivos de calidad del aire, los planes de mejora y demás aspectos regulados.

Todo ello con la finalidad de evitar, prevenir y reducir los efectos nocivos de las sustancias mencionadas sobre la salud humana, el medio ambiente en su conjunto y demás bienes de cualquier naturaleza.

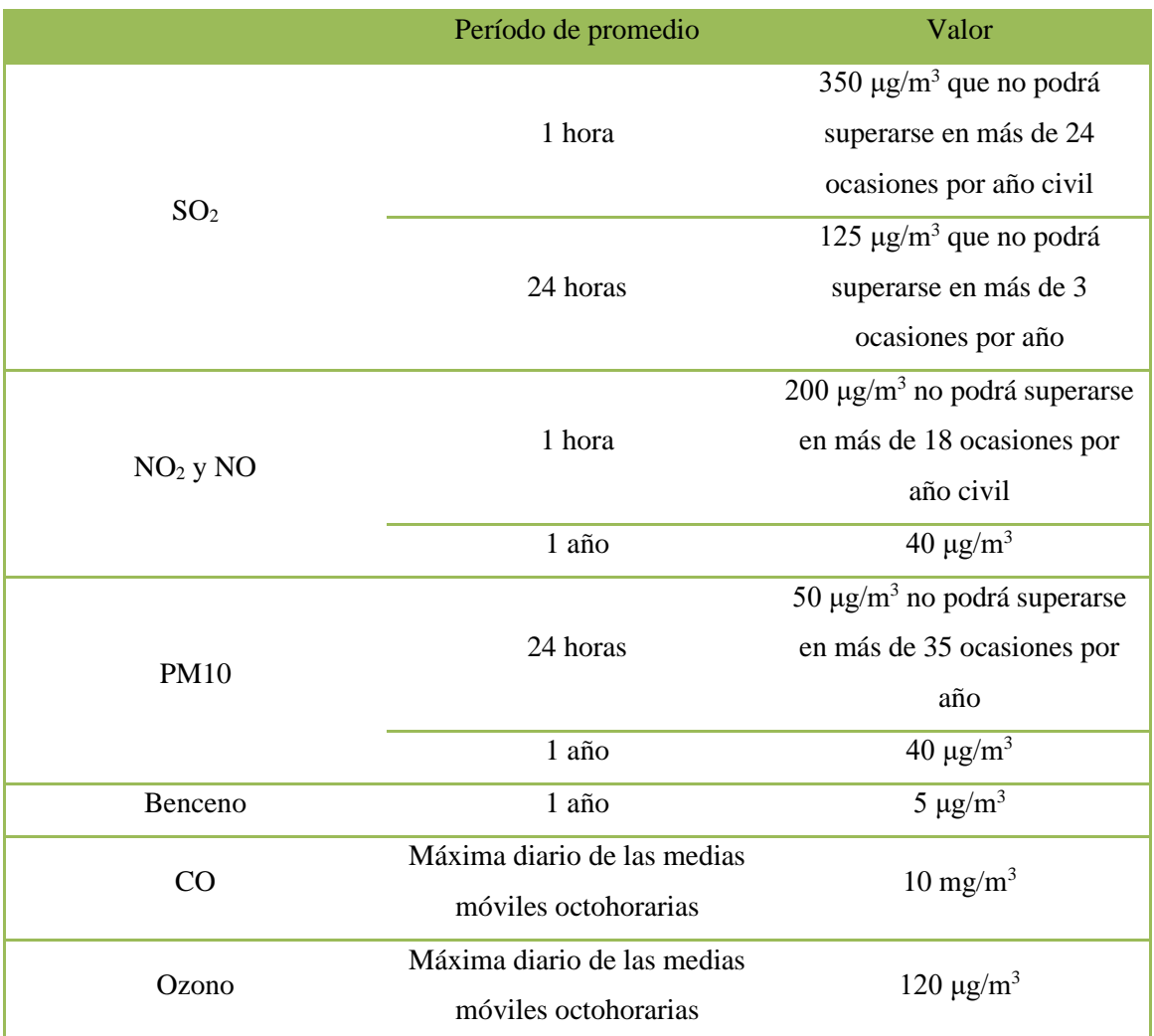

**Tabla 4: Límites aconsejados por el BOE para las diferentes partículas**

## <span id="page-21-0"></span>**2.6 ¿Por qué se realiza un análisis octohorario en el ozono y el monóxido de carbono?**

La media móvil es un cálculo utilizado para analizar puntos de datos mediante la creación de una serie de medias de diferentes subconjuntos del conjunto de datos. Al calcular la media móvil, se mitigan los impactos de las fluctuaciones aleatorias a corto plazo [\[30\].](#page-94-2)

Para analizar las ocasiones en las que sobrepasa los límites aconsejados por el BOE 102/2011 relativo a la mejora de la calidad del aire, tanto para el monóxido de carbono como para el ozono, se les realiza un protocolo de análisis de medias octohorarias. Este tratamiento también es dictaminado por el citado BOE. La razón por la que se necesita hacer este tipo de tratamiento previo es porque el ozono y el CO presentan unas fluctuaciones a lo largo del día más marcadas que otros compuestos. De esta manera, al hacer medias móviles de ocho horas y coger el

máximo diario de estas medias, evitamos ruidos que puedan interferir en la tendencia global de las concentraciones.

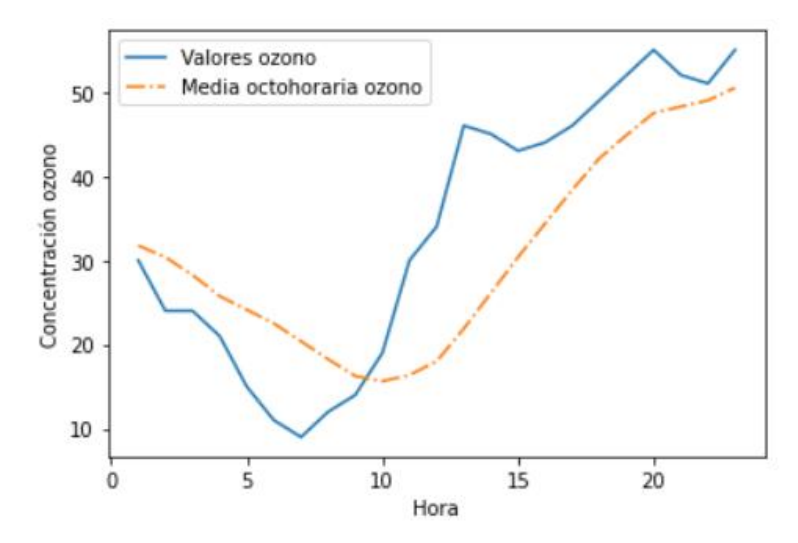

**Ilustración 9: Ejemplo perteneciente a la estación de Llaranes (2018-06-18)**

## <span id="page-22-0"></span>**2.7 Código**

Para la implementación de la interfaz de este trabajo se ha optado por un sistema que permite trabajar tanto en un ordenador local como en uno remoto, mediante un navegador de internet. La plataforma Jupyter permite crear notebooks, es decir, páginas web que combinan texto normal con un código fuente de algún lenguaje de programación que puede ser ejecutado y cuyo resultado se incorpora al documento, en forma de tabla o gráfico.

Para la implementación de este tipo de notebooks de Jupyter interactivos se ha utilizado una librería de Python: **ipywidgets**. Es una librería que proporciona al usuario una experiencia de uso de la aplicación mucho más satisfactoria y guiada. Dentro de esta librería existen múltiples funciones que permiten instalar selectores de datos, controles deslizantes, botones de acción...

Se han creado varios tipos de notebooks interactivos para tener una visión amplia de los datos:

- Notebook con un compendio de las ocasiones en las que se han sobrepasado los límites marcados por el BOE para cada agente contaminante, con posibilidad de disgregar por zona, áreas, tipo de contaminación y estaciones.
- Tendencias generales mediante diagrama de cajas anuales. De igual manera se utilizan disgregaciones por zona, área, tipo de contaminación y estaciones.
- Tendencias horarias a lo largo de un día.
- Tendencias mensuales a lo largo de un año.

- Tendencias diarias a lo largo de una semana.

Con estos cinco notebooks podemos tener una visión bastante completa de lo que pasa con los contaminantes en varias dimensiones: zonas, áreas, tipo de contaminación, estaciones...

En las siguientes imágenes se muestra la estética que tienen los selectores de datos:

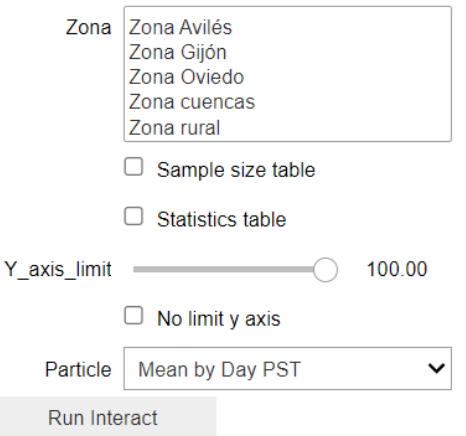

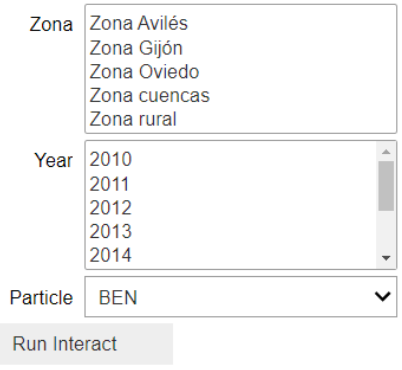

**Ilustración 11: Captura de pantalla de la interfaz, agrupando por zonas para la representación de los límites sobrepasados**

**Ilustración 10: Captura de pantalla de la interfaz, agrupando por zonas para la representación de diagrama de cajas.**

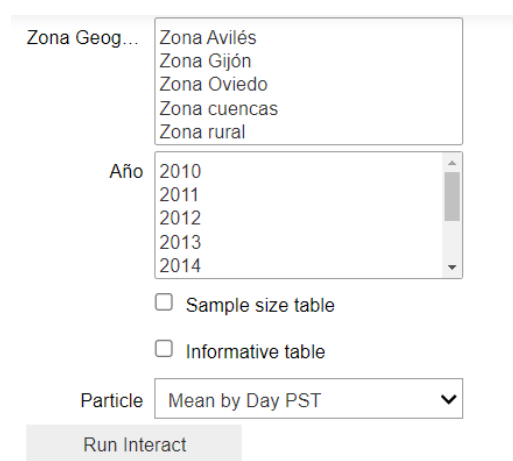

<span id="page-24-0"></span>**Ilustración 12: Captura de pantalla de la interfaz, agrupando por zonas para la representación de los patrones mensuales, horarios y diarios**

## **3. Resultados del análisis**

## <span id="page-25-0"></span>**3.1 Análisis de tendencia con diagramas de cajas**

## <span id="page-25-1"></span>**3.1.1 Contaminante partícula PM10**

A nivel visual, en general se presenta una ligera disminución de la concentración de PM10, observándose tanto en la media y la mediana (véase [Tabla 26: Estadísticos PM10](#page-99-1) e [Ilustración](#page-25-2)  [13\)](#page-25-2).

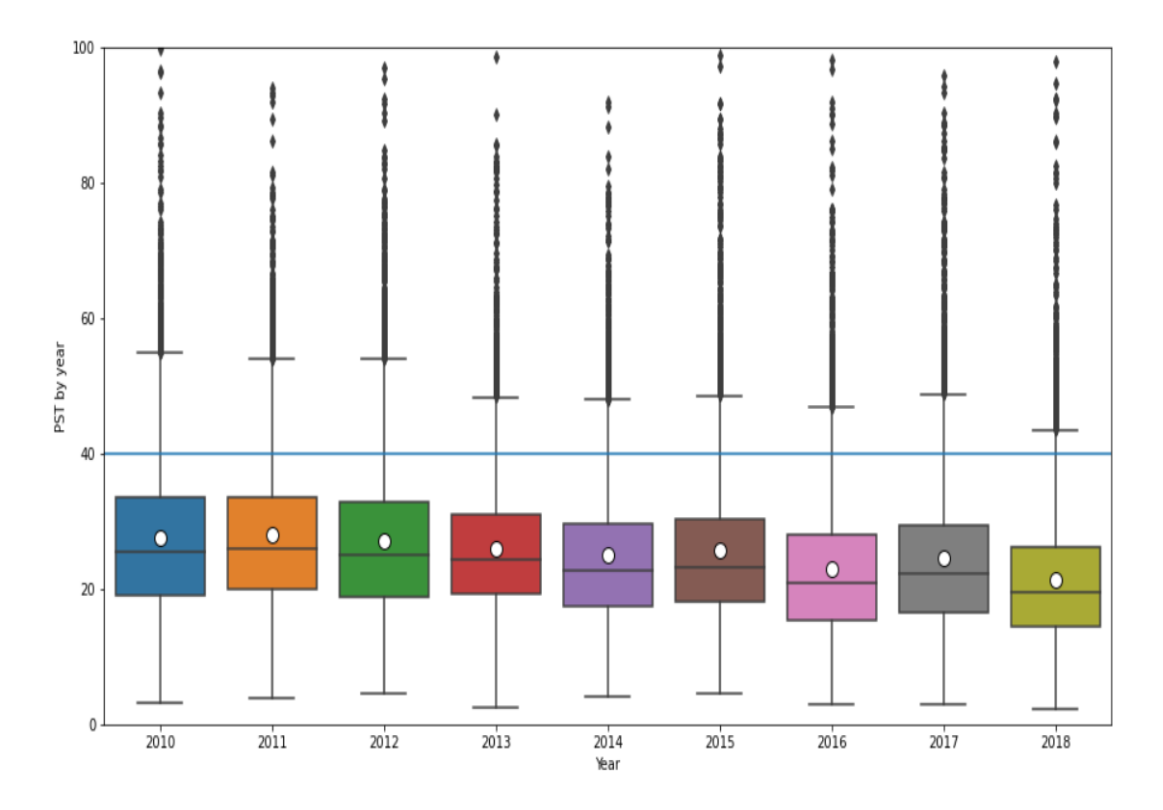

<span id="page-25-2"></span>**Ilustración 13: Diagrama de caja de PM10 del 2010 al 2018**

Los límites que aconseja el BOE (Real Decreto 102/2011 del 28 enero relativo a la mejora de la calidad del aire) establecen que en un periodo promedio de 24 horas no se podrá superar más de 25 μg/m<sup>3</sup> en más de 35 ocasiones por año y el valor límite anual será de 40 μg/m<sup>3</sup>.

Analizando por años la cantidad de veces que se superan los límites diarios vemos que se ha ido reduciendo respecto a los 3 primeros años de análisis. Para tener unos valores proporcionales al tamaño muestral de cada año se ha calculado la proporción de ocasiones que se supera el límite diario. Vemos que a partir del año 2013 no se ha vuelto a sobrepasar el 4% de registros con unas concentraciones mayores que 25 μg/m<sup>3</sup> de media diaria [\(Tabla 5\)](#page-26-0).

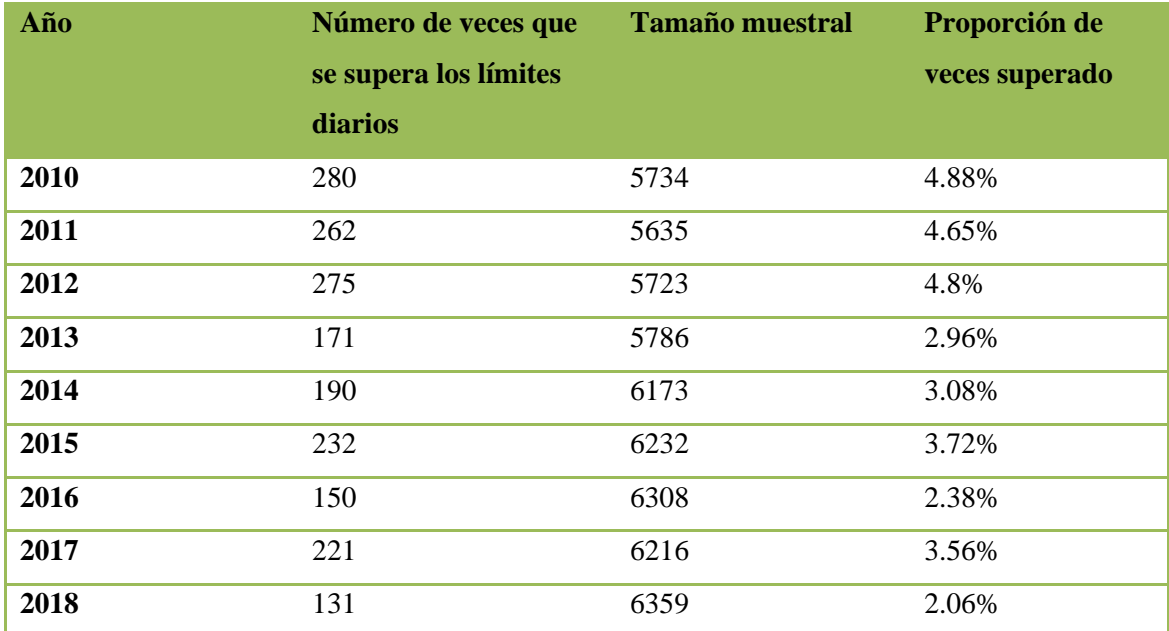

<span id="page-26-0"></span>**Tabla 5: Cantidad de veces superado el límite diario por año por el contaminante PM10**

Los límites anuales aconsejados de 40  $\mu$ g/m<sup>3</sup> solamente son sobrepasados en la estación de Avilés Matadero como se ve en la [Tabla 6:](#page-26-1)

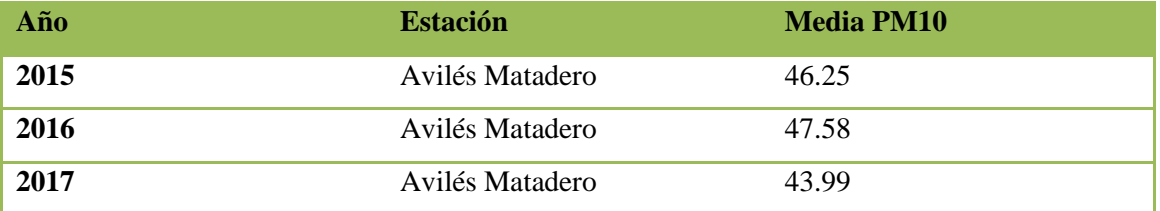

<span id="page-26-1"></span>**Tabla 6: Valores anuales de la concentración de PM10 en el ambiente de la estación de** 

## **Avilés Matadero**

Es además una estación que se clasifica como tipo industrial y suburbano.

Viendo por zonas, vemos la zona Avilés es la que tiene una media más alta a lo largo de los años [\(Tabla 27: Estadísticos PM10 por zonas](#page-99-2) e [Ilustración 14\)](#page-27-0). Además, la zona de Avilés seguida de las zonas más pobladas del Principado: Oviedo y Gijón, son las que más veces superan los límites diarios [\(Tabla 7\)](#page-27-1).

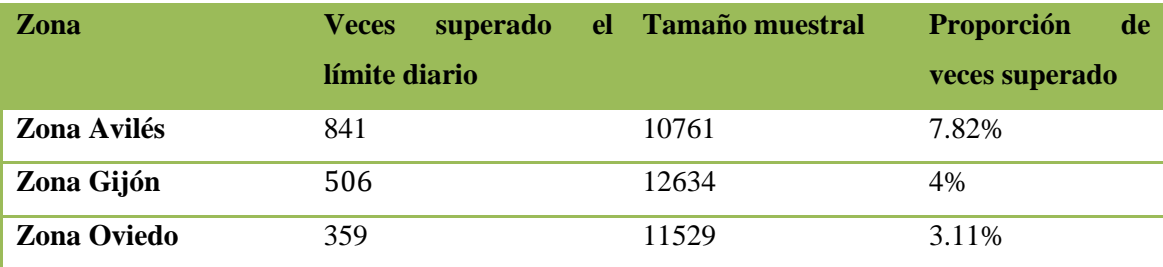

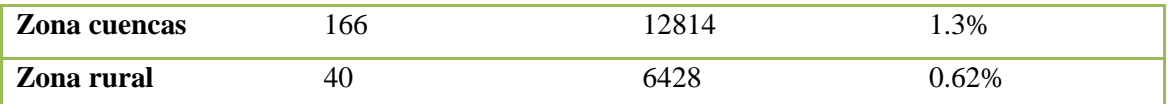

<span id="page-27-1"></span>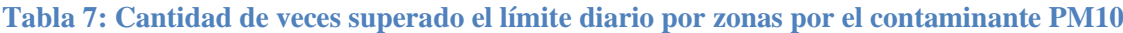

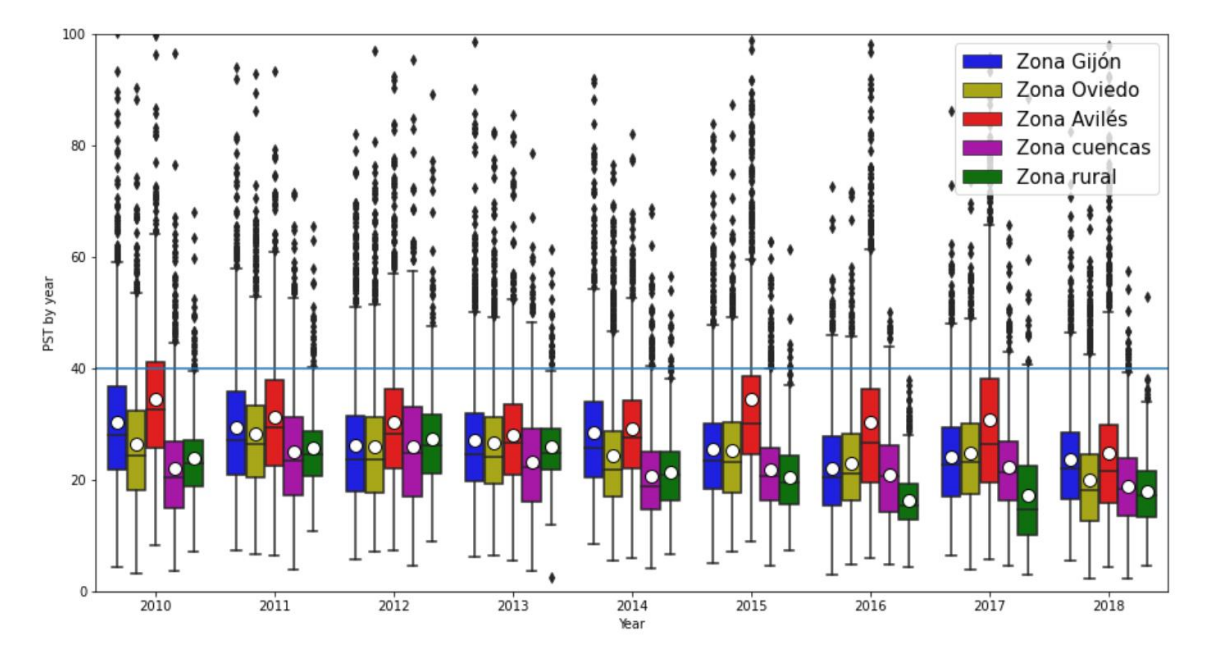

**Ilustración 14: Diagrama de cajas de PM10 por zonas**

<span id="page-27-0"></span>Las estaciones que se clasifican como tipo tráfico preponderan sobre las industriales y las de tipo fondo [\(Tabla 29: Estadísticos PM10 por tipos de contaminación](#page-100-0) e [Ilustración 15\)](#page-28-0). También, vemos que la proporción de veces que se supera el límite diario es mayor en las estaciones de tipo tráfico [\(Tabla 8\)](#page-27-2).

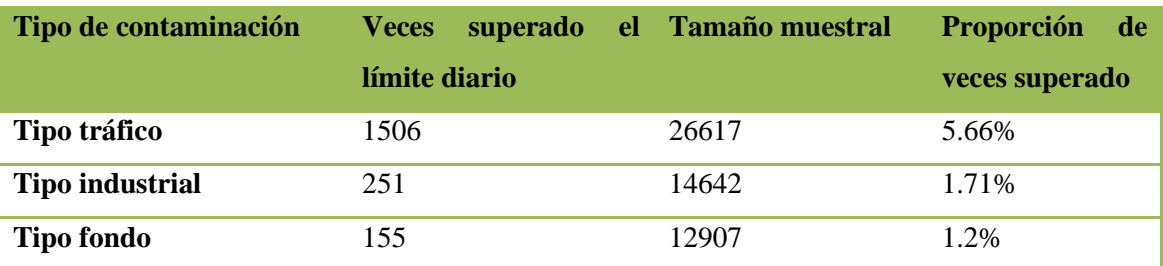

<span id="page-27-2"></span>**Tabla 8: Cantidad de veces superado el límite diario por tipo de contaminación por el contaminante PM10**

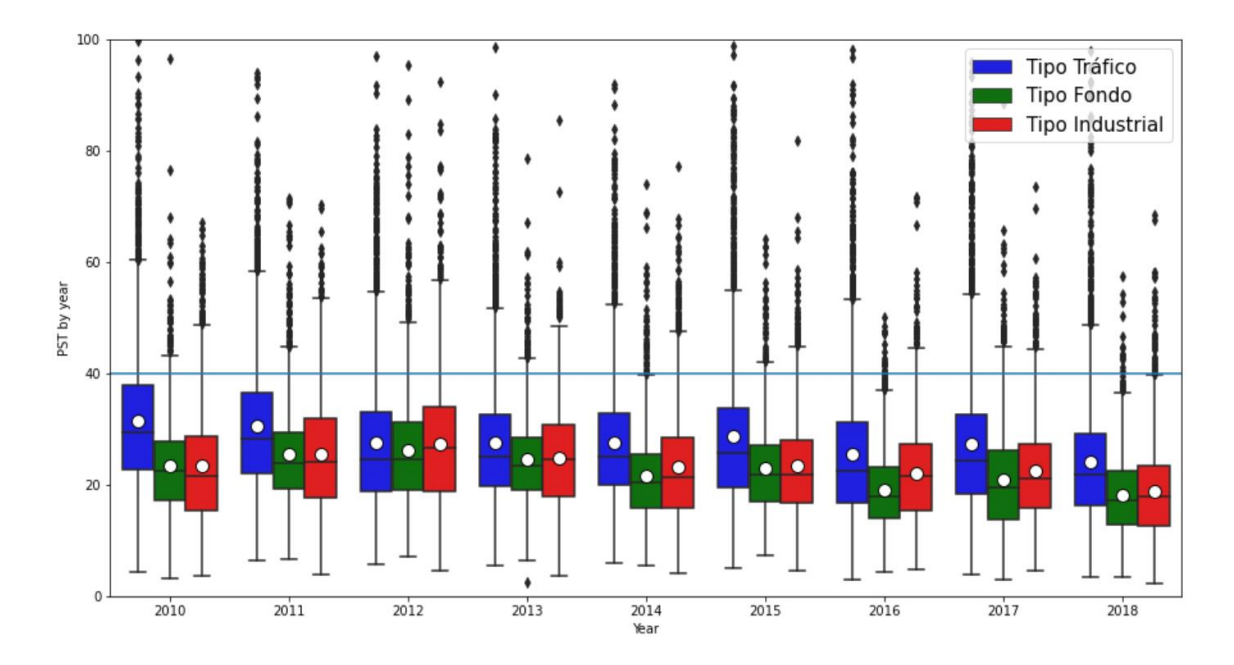

**Ilustración 15: Diagrama de cajas PM10 por tipos de contaminación**

<span id="page-28-0"></span>El área sobre la que está situadas las estaciones también parece influir sobre las mediciones de las partículas PM10. Las áreas urbanas y suburbanas tienen las medias más elevadas que las áreas rurales en los últimos años del estudio (2014, 2015, 2016, 2017 y 2018) como aparece en la [Tabla 28: Estadísticos PM10 por áreas](#page-100-1) e [Ilustración 16.](#page-28-1) Sin embargo, en los demás años, los valores en las áreas rurales son comparables a los de las demás áreas. Por lo que podemos observar en la [Tabla 9,](#page-29-1) las áreas suburbanas son donde hay un mayor número de ocasiones que se sobrepasan los límites aconsejados.

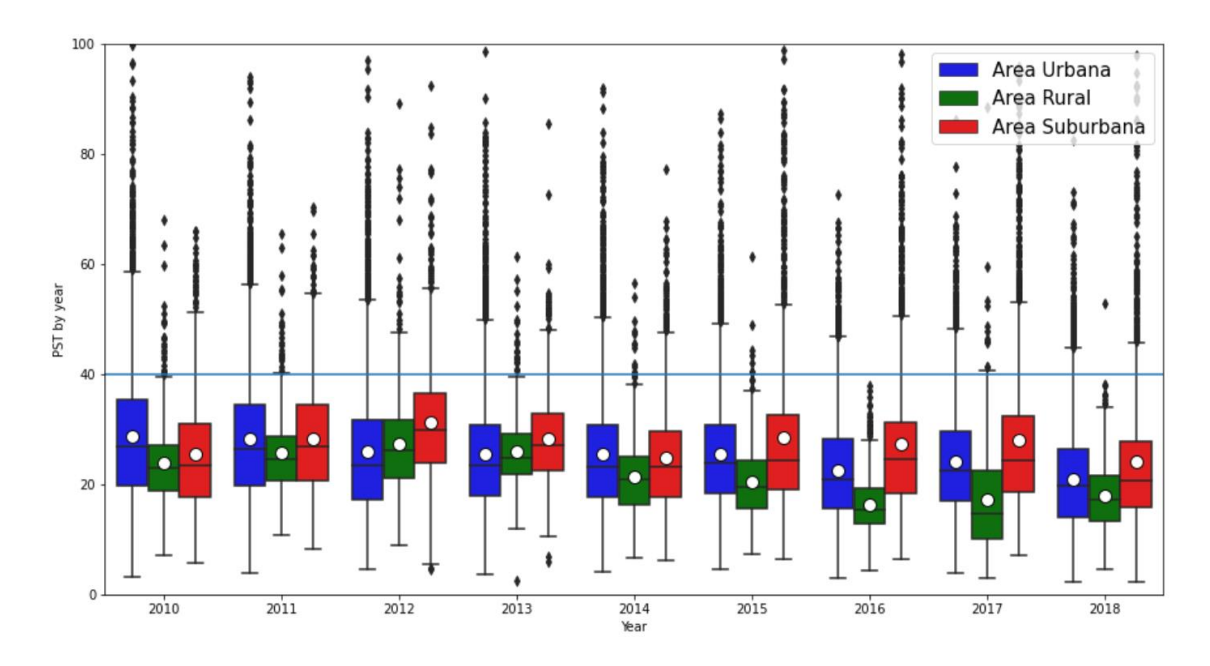

<span id="page-28-1"></span>**Ilustración 16: Diagrama de cajas PM10 por área**

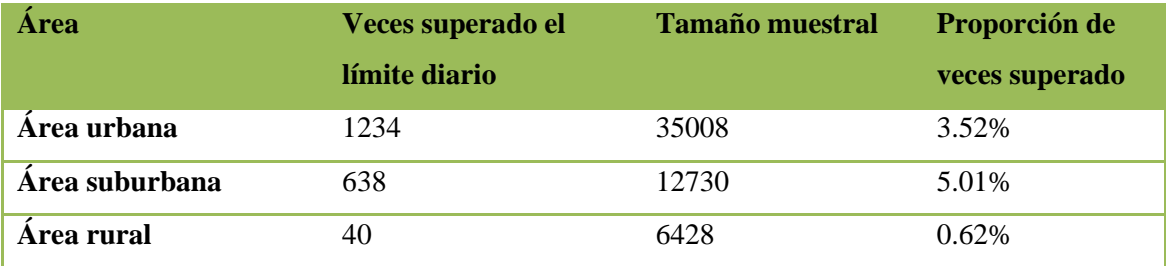

<span id="page-29-1"></span>**Tabla 9: Cantidad de veces superado el límite diario por áreas por el contaminante PM10**

## <span id="page-29-0"></span>**3.1.2 Monóxido de Carbono (CO)**

En general, parece que la tendencia sobre esta partícula contaminante es ligeramente al alza (véase [Tabla 30: Estadísticos CO](#page-101-0) e [Ilustración 17\)](#page-29-2). El BOE establece que el límite estará en 10 mg/m<sup>3</sup> y su periodo de promediado será la máxima diaria de las medias móviles octohorarias.

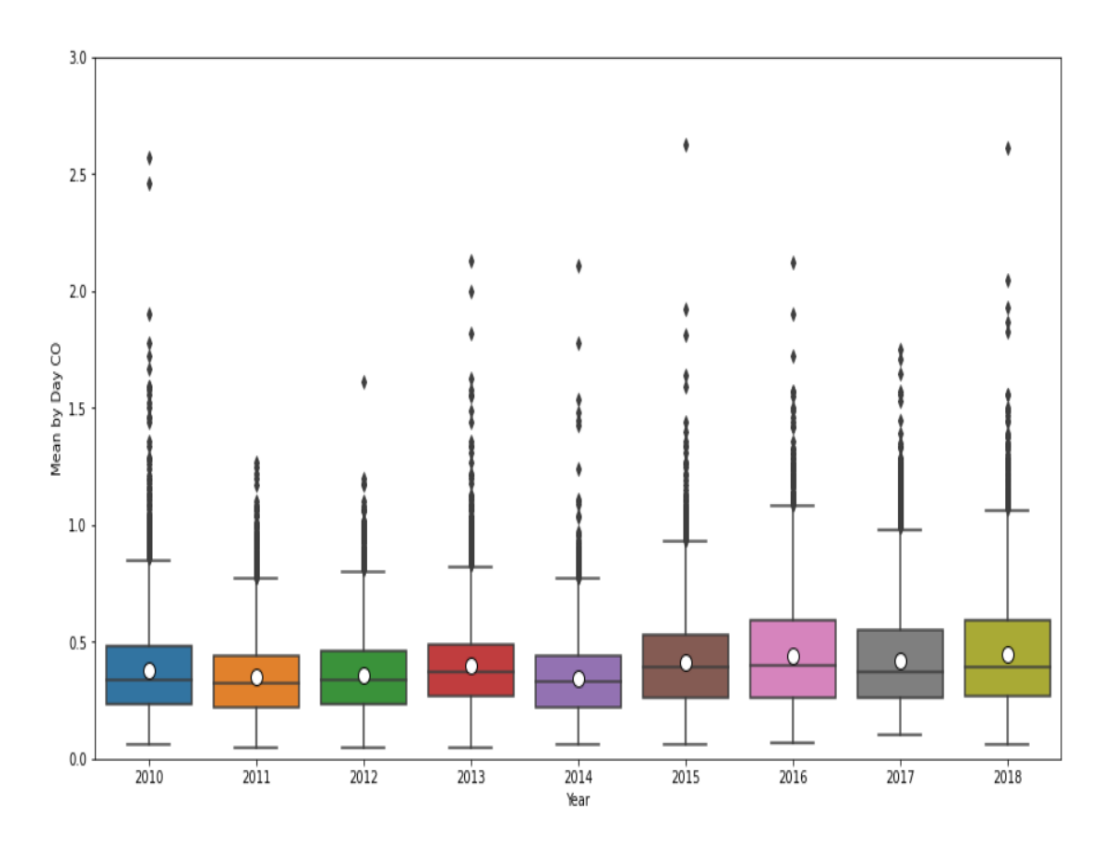

## **Ilustración 17: Diagrama de cajas del CO del año 2010 al 2018**

<span id="page-29-2"></span>Su concentración límite aconsejada parece no superarse en ninguna estación durante los años analizados. Por zonas vemos que existe un ligero incremento en Oviedo, Avilés, Gijón y cuencas [\(Tabla 31: Estadísticos CO por zonas](#page-101-1) e [Ilustración 18\)](#page-30-0). A partir del 2015 la zona de cuencas y la zona de Oviedo aumentan ligeramente. Sin embargo, existe una disminución en zonas rurales a partir del mismo año.

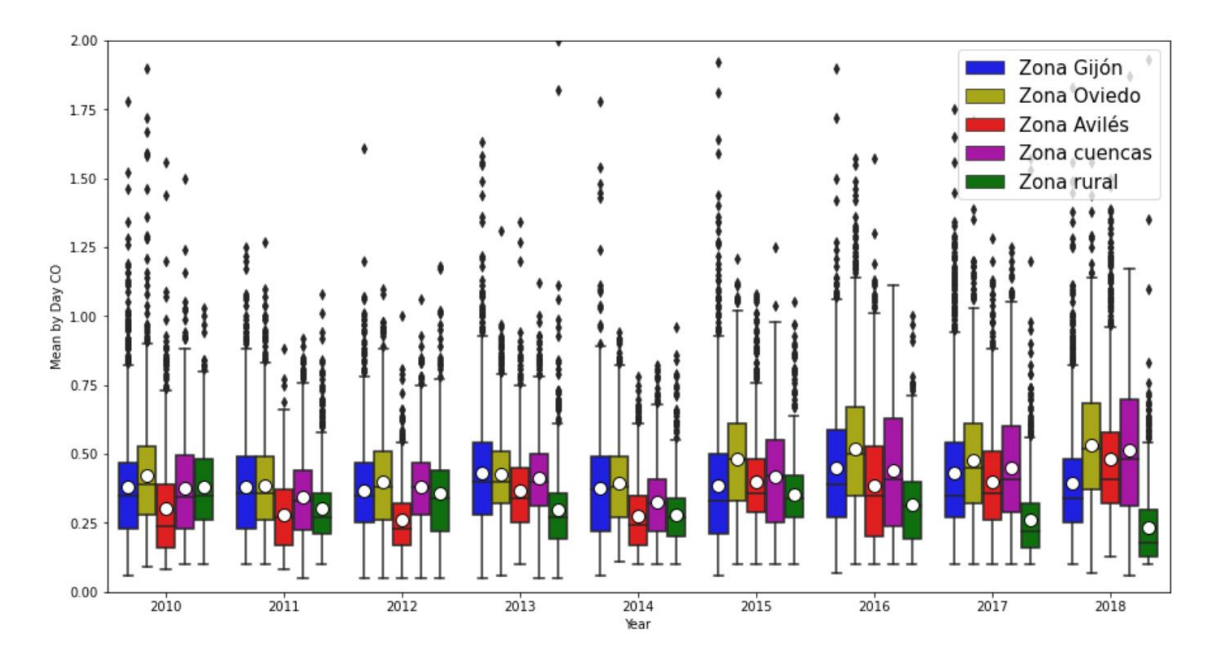

**Ilustración 18: Diagrama de cajas del CO por zonas**

<span id="page-30-0"></span>No se observa unas tendencias muy claras diferenciando por áreas. Entre el área urbana y suburbana podemos decir que los valores son bastante similares [\(Tabla 32: Estadísticos CO por](#page-102-0)  [áreas](#page-102-0) e [Ilustración 19\)](#page-30-1). A partir del año 2015 observamos una tendencia a la baja en las áreas rurales en contraposición a las áreas urbanas que presentan una mayor concentración.

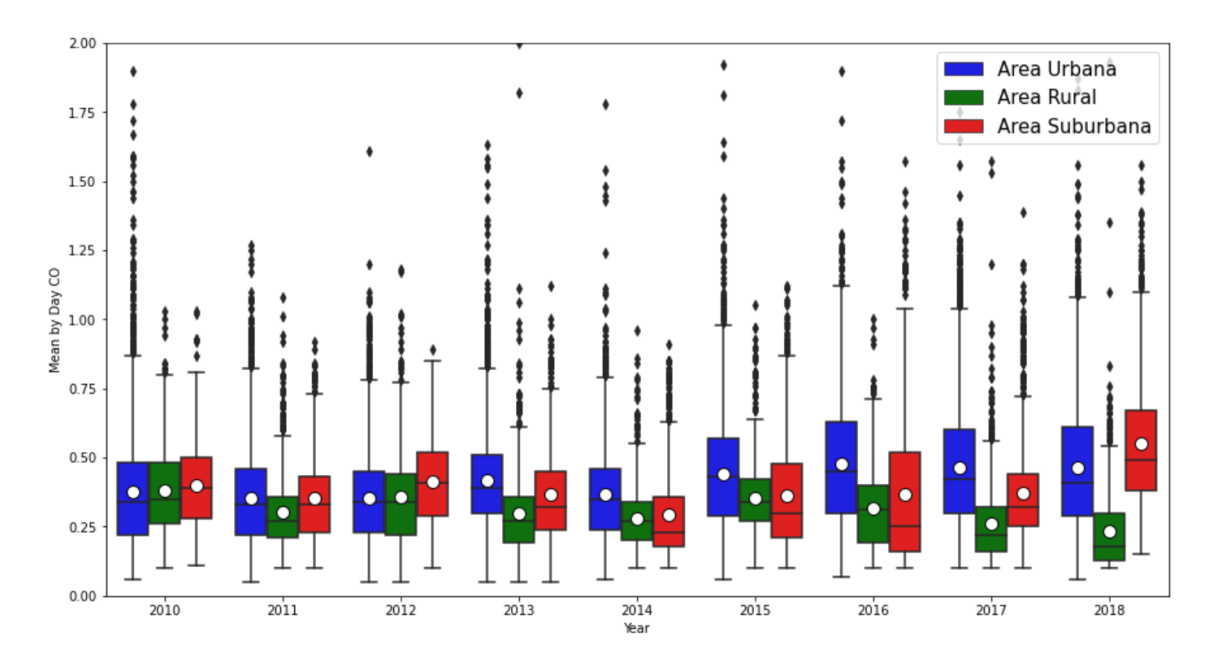

**Ilustración 19: Diagrama de cajas del CO por áreas**

<span id="page-30-1"></span>Los últimos años parecen mostrar un repunte de concentración de CO en tipo de contaminación industrial [\(Tabla 33: Estadísticos por tipos de contaminación](#page-102-1) [e Ilustración 20\)](#page-31-1).

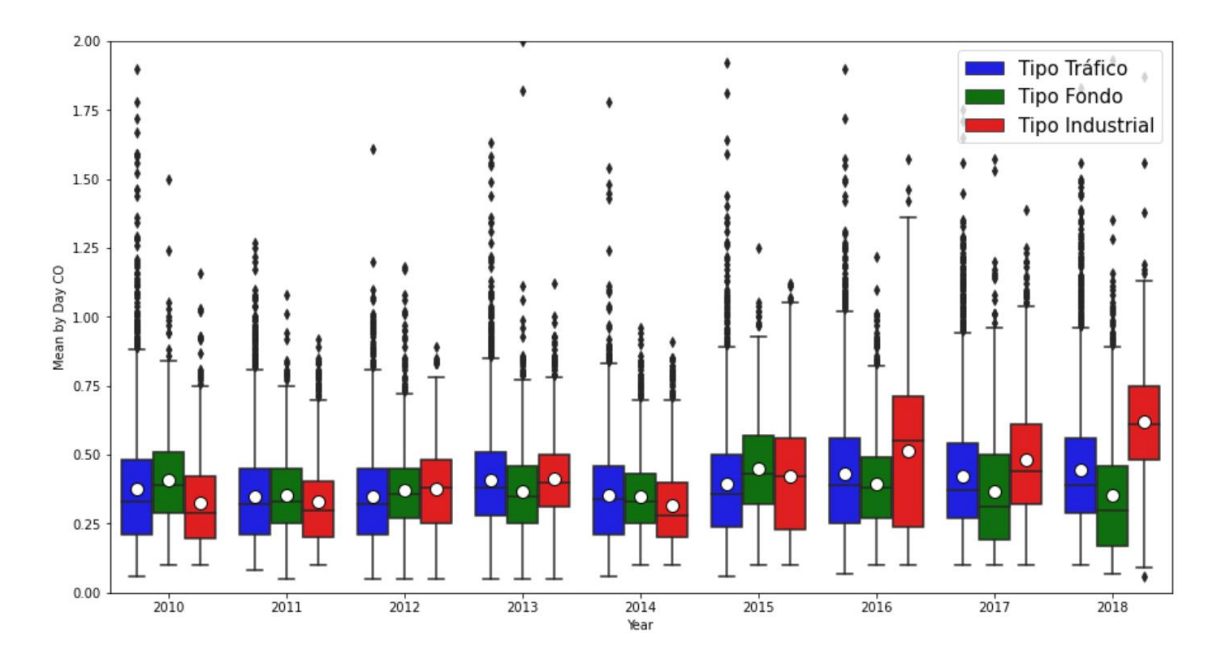

<span id="page-31-1"></span>**Ilustración 20: Diagrama de cajas del CO por tipos de contaminación**

## <span id="page-31-0"></span>**3.1.3 Dióxido de nitrógeno (NO2)**

Se puede observar un ligero descenso a nivel general del contaminante NO<sub>2</sub>. Tanto la media, la mediana y la desviación estándar presentan tendencia a la baja [\(Tabla 34: Estadísticos NO](#page-103-0) e [Ilustración 21\)](#page-31-2).

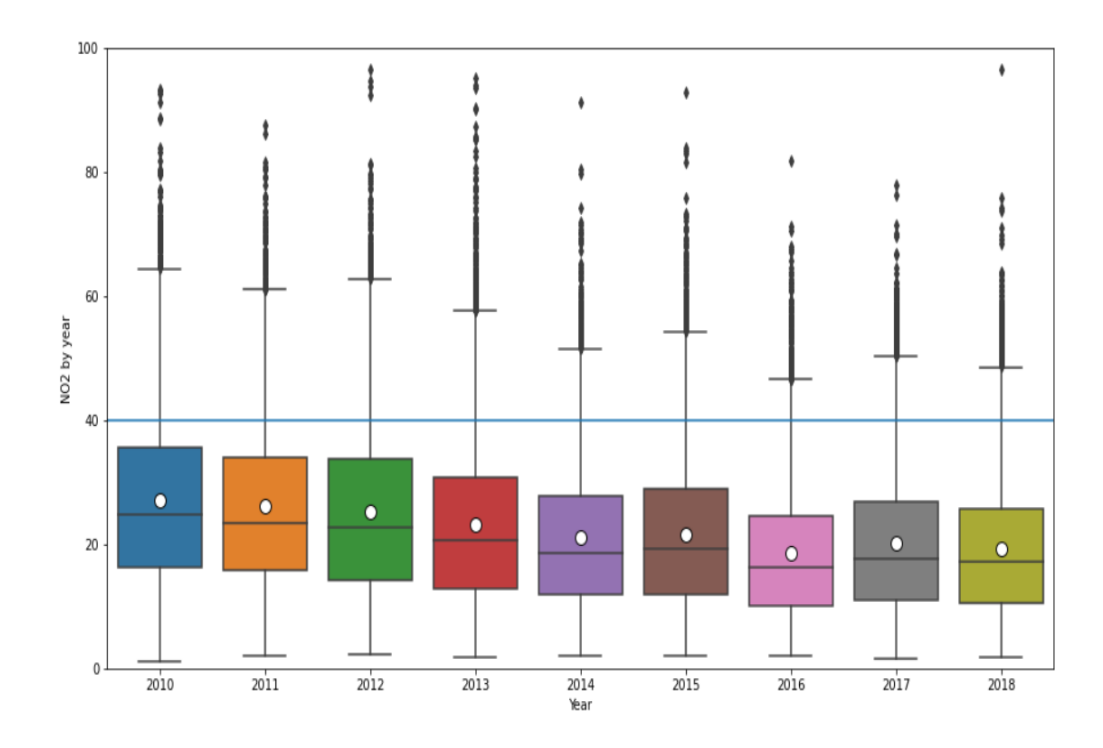

<span id="page-31-2"></span>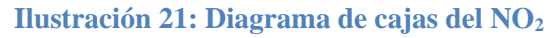

El BOE aconseja que los valores límite del NO<sub>2</sub> para proteger la salud son de 200  $\mu$ g/m<sup>3</sup> a la hora, que no podrán superarse en más de 18 ocasiones por año. Además, se lanza una alerta anual de 40  $\mu$ g/m<sup>3</sup>.

Este límite 40 μg/m<sup>3</sup> anuales no es superado en ninguna ocasión. Haciendo un recuento de las ocasiones que se superan los límites horarios de 200  $\mu$ g/m<sup>3</sup> por año vemos que hay pocas ocasiones donde se sobrepasan. La proporción de veces que se supera es bastante baja y sin una tendencia clara como se puede ver en la [Tabla 10.](#page-32-0)

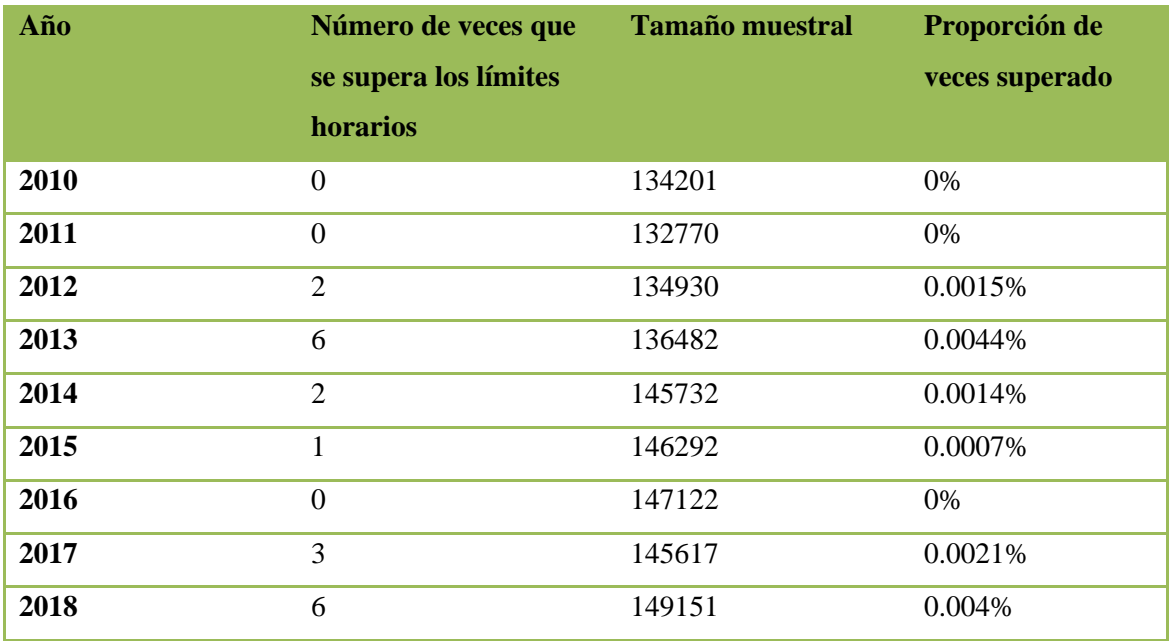

<span id="page-32-0"></span>**Tabla 10: Cantidad de veces superado el límite horario por año por el contaminante NO<sup>2</sup>**

No se ve que una caída en valores de media y mediana anuales (ver [Tabla 34: Estadísticos NO\)](#page-103-0) afecte al sobrepaso de límites. Normalmente, no se superan los  $200 \mu g/m^3$  horarios.

Las zonas rurales son las que tienen valores de NO<sub>2</sub> menores, seguido de la zona cuencas. Más o menos a la par se encuentran las zonas más pobladas del Principado: Oviedo, Gijón y Avilés [\(Tabla 35: Estadísticos](#page-103-1) NO2 por zonas e [Ilustración 22\)](#page-33-0).

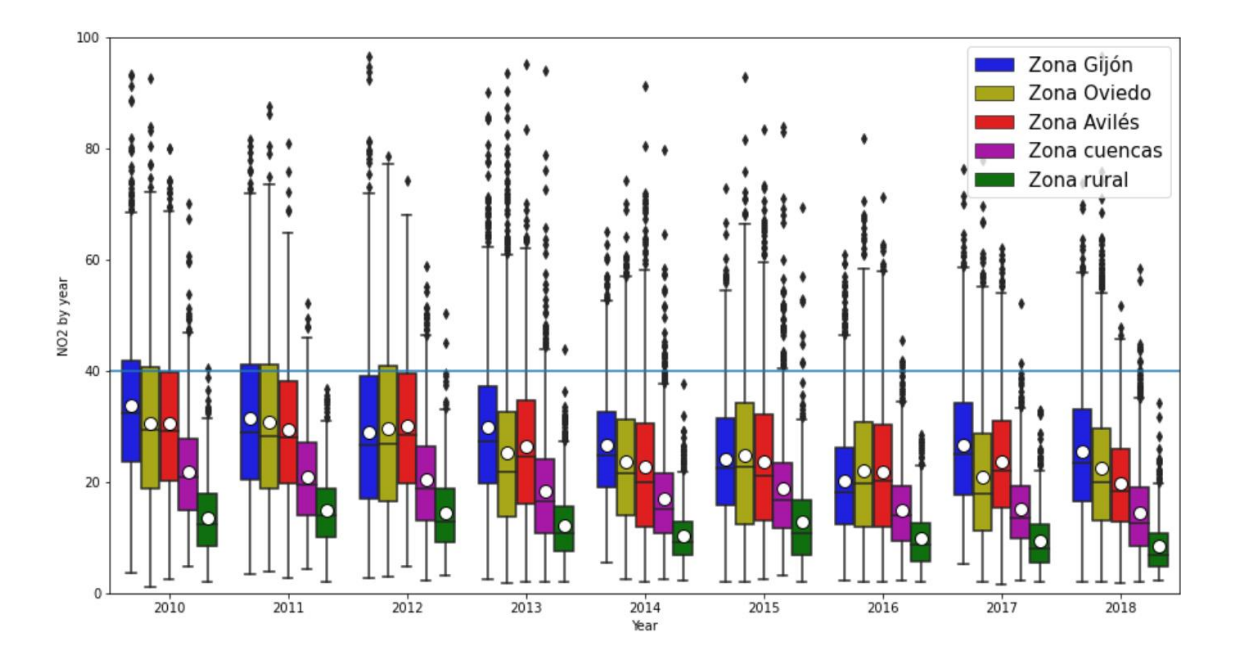

**Ilustración 22: Diagrama de cajas del NO<sup>2</sup> por zonas**

<span id="page-33-0"></span>En este caso, la zona de las cuencas ha superado más veces el límite horario que las zonas más pobladas [\(Tabla 11\)](#page-33-1), donde la media de estas zonas a lo largo de los años es superior que la de zona cuencas como se puede ver en [Ilustración 22.](#page-33-0) La estación responsable es la de Sama, superando 6 veces los límites horarios en el 2018 y 3 en el 2013. Esta estación está clasificada como urbana y de contaminación tipo fondo.

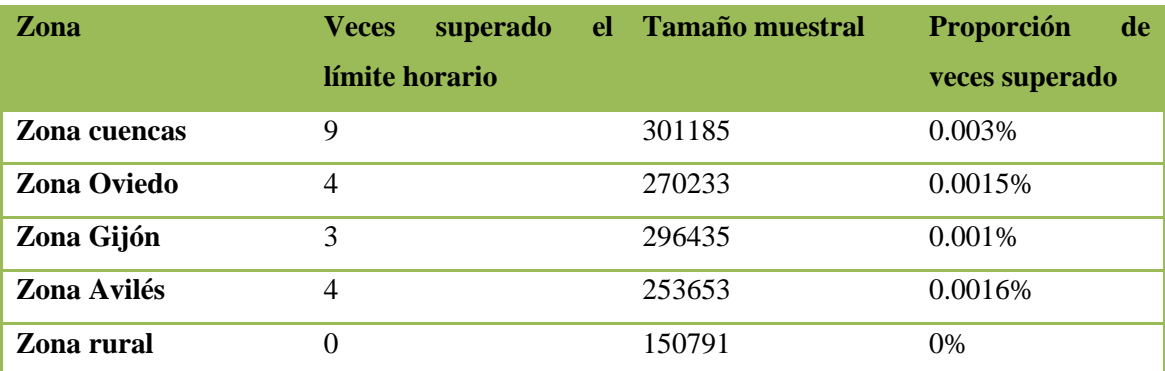

<span id="page-33-1"></span>**Tabla 11: Cantidad de veces superado el límite horario por zonas por el contaminante NO<sup>2</sup>**

Por áreas, observamos que las urbanas son las que más NO<sub>2</sub> registran, seguida del área suburbana [\(Tabla 36: Estadísticos](#page-104-0) NO2 por áreas e [Ilustración 23\)](#page-34-0).

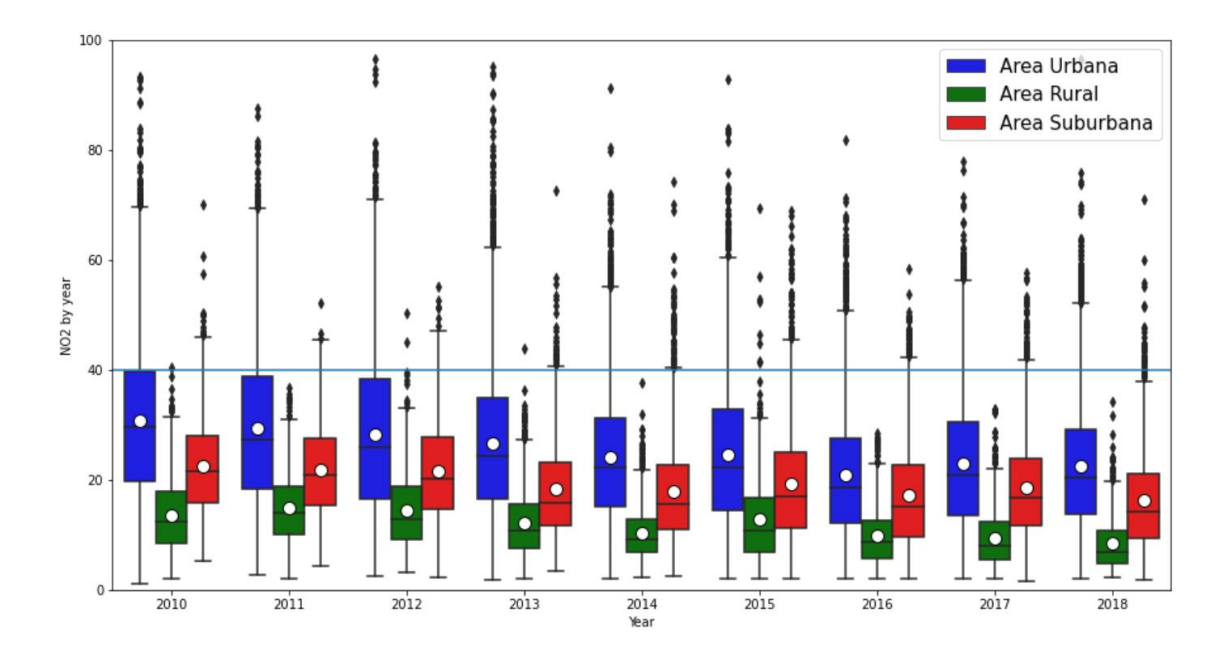

**Ilustración 23: Diagrama de cajas del NO<sup>2</sup> por áreas**

<span id="page-34-0"></span>A su vez vemos que la proporción de veces que se supera el límite horario en las áreas urbanas es el doble que en las suburbanas [\(Tabla 12\)](#page-34-1).

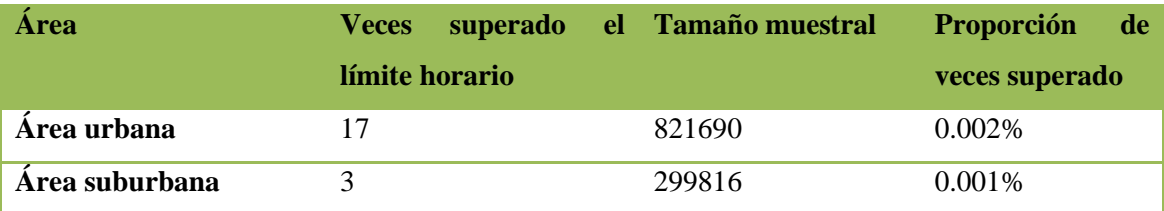

<span id="page-34-1"></span>**Tabla 12: Cantidad de veces superado el límite horario por áreas por el contaminante NO2**

Las estaciones clasificadas como tipo tráfico son las que mayor presencia tienen de este contaminante [\(Tabla 37: Estadísticos NO2](#page-104-1) por tipos de contaminación [e Ilustración 24\)](#page-35-0).

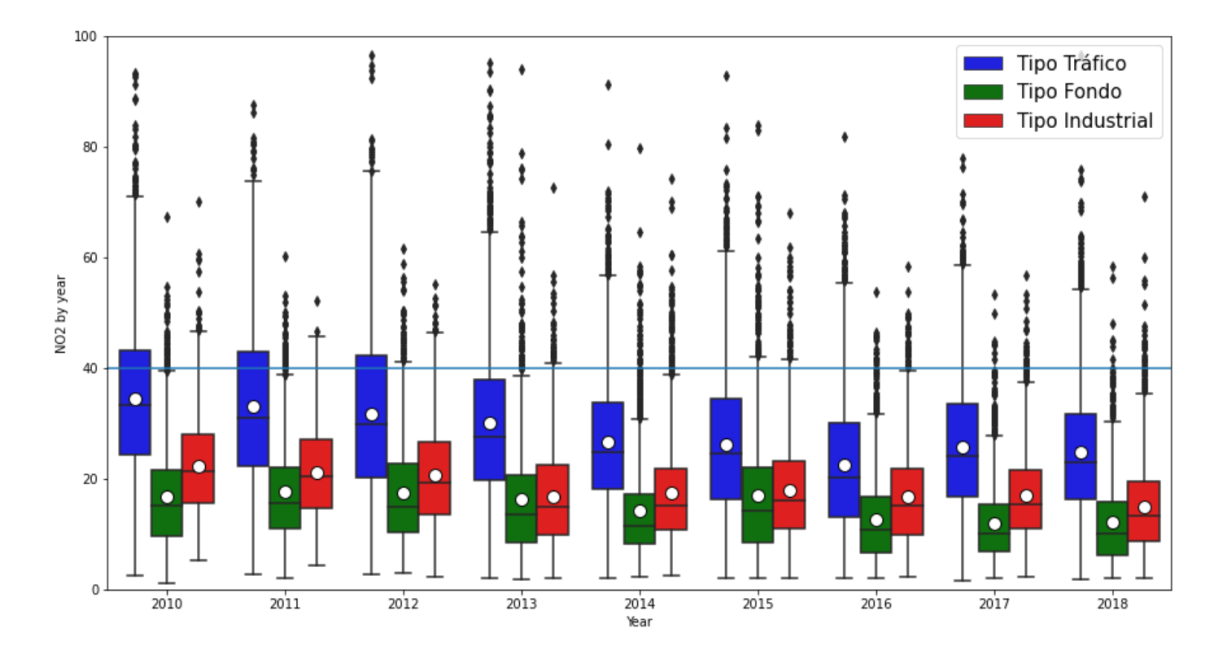

**Ilustración 24: Diagrama de cajas del NO<sup>2</sup> por tipos de contaminación**

<span id="page-35-0"></span>Aunque la contaminación industrial y la de tipo tráfico sean las que tienen la media anual más alta [\(Ilustración 24,](#page-35-0) [Tabla 37: Estadísticos NO2](#page-104-1) por tipos de contaminación), existen picos de contaminación de NO<sub>2</sub> en estaciones catalogadas como tipo fondo que llegan a reportar valores de más de 200 μg/m<sup>3</sup> [\(Tabla 13\)](#page-35-1). La ya citada estación de Sama es la que reporta estos picos de concentración reflejados en [Tabla 13](#page-35-1) (en la contaminación tipo fondo) y en la [Tabla 11](#page-33-1) (en la zona cuencas).

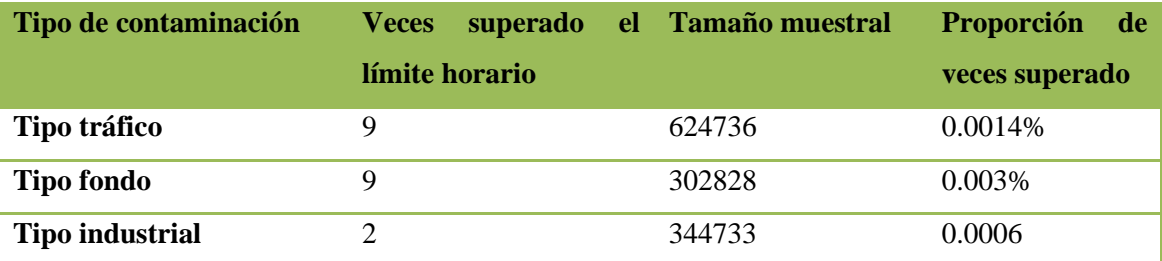

<span id="page-35-1"></span>**Tabla 13: Cantidad de veces superado el límite horario por tipo de contaminación por el contaminante NO2**
#### **3.1.4 Monóxido de nitrógeno (NO)**

Se puede apreciar una ligera disminución en la media y en la mediana de la concentración de NO del 2010 al 2018 [\(Ilustración 26](#page-36-0) e [Tabla 38: Estadísticos NO\)](#page-105-0). Ocurre igual que en el NO2, sin embargo, observamos que la desviación estándar es más elevada en el NO. Lo podemos comparar a través de la [Tabla 34: Estadísticos NO](#page-103-0) y [Tabla 38: Estadísticos NO](#page-105-0).

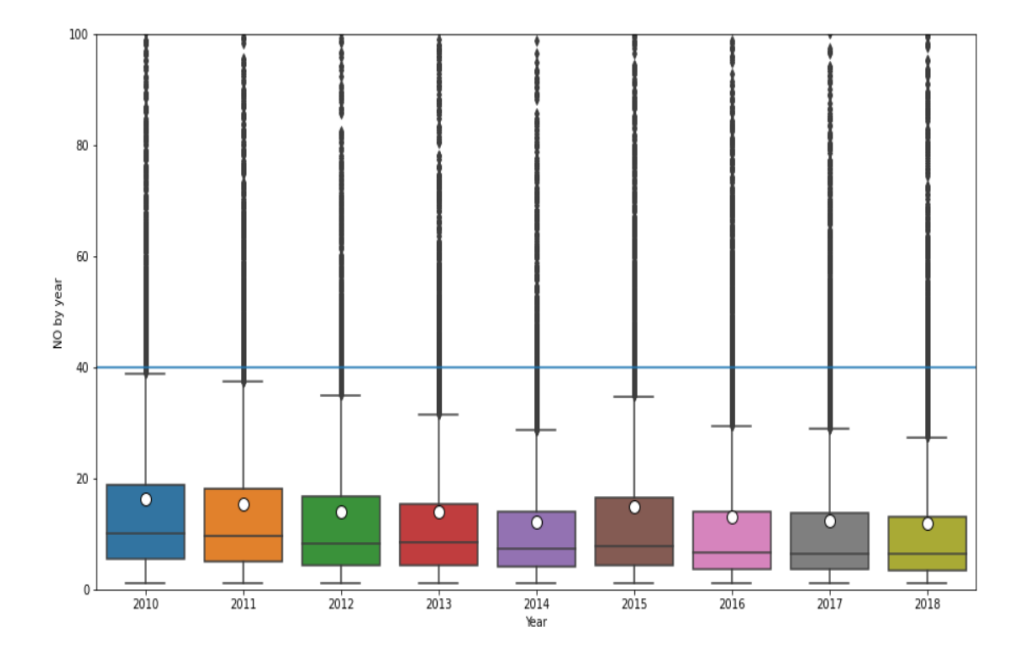

<span id="page-36-1"></span>**Ilustración 25: Diagramas de cajas del NO con valores límite anual señalado por la línea horizontal (hasta los 100 μg/m<sup>3</sup> de concentración)**

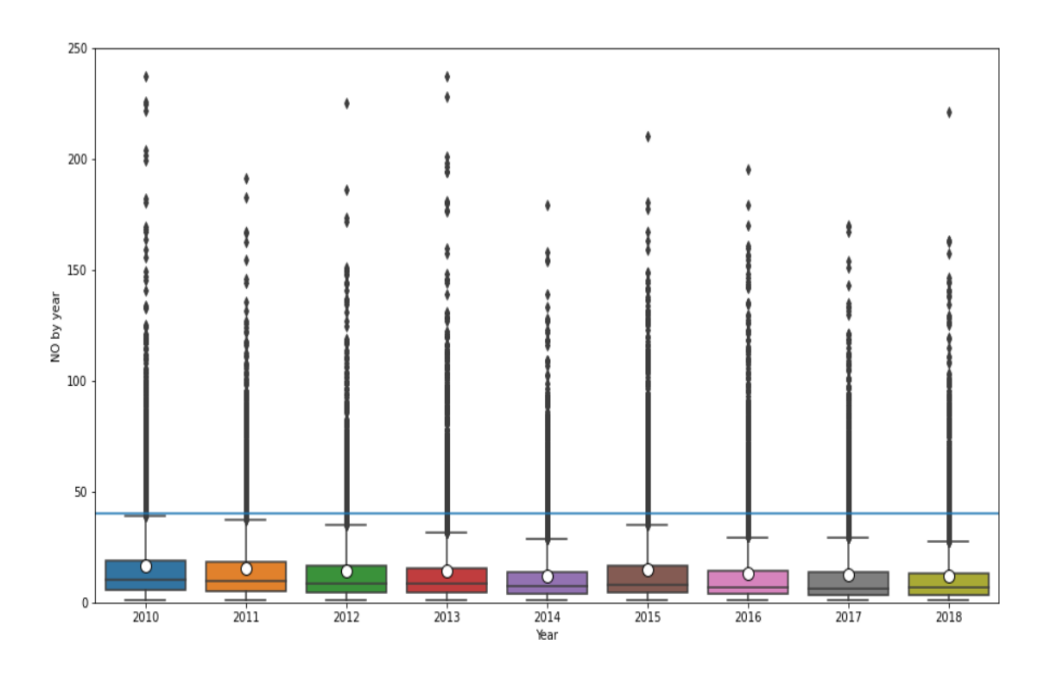

<span id="page-36-0"></span>**Ilustración 26: Diagrama de cajas del NO con valores límite anual señalado por la línea horizontal (hasta los 250 μg/m<sup>3</sup> de concentración)**

El BOE decreta que los valores límite del NO para proteger la salud son de 200  $\mu$ g/m<sup>3</sup> a la hora, que no podrán superarse en más de 18 ocasiones por año. Además, se lanza una alerta anual de 40 μg/m<sup>3</sup> . Estos límites son iguales a los aconsejados para el NO2.

El límite de 40 μg/m<sup>3</sup> anuales no es superado en ninguna ocasión. Sin embargo, los límites horarios sí que se superan en varias ocasiones. No se aprecia una tendencia a la baja de la proporción de veces que se sobrepasan los límites horarios [\(Tabla 14\)](#page-37-0).

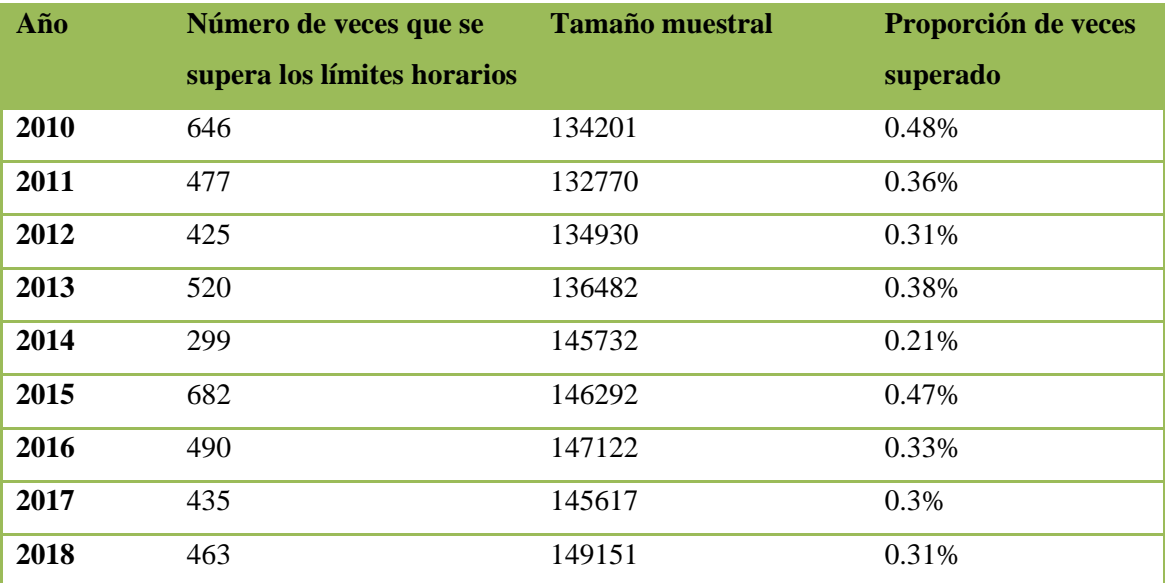

<span id="page-37-0"></span>**Tabla 14: Cantidad de veces superado el límite horario por año por el contaminante NO**

Por zonas, se observa que las zonas rurales y la de cuencas tiene concentraciones significativamente menores a las de otras zonas. La zona de Avilés tiene una media y una mediana mayor que en las demás zonas pobladas como Oviedo o Gijón [\(Ilustración 27](#page-38-0) y [Tabla](#page-105-1)  [39: Estadísticos NO por zonas\)](#page-105-1).

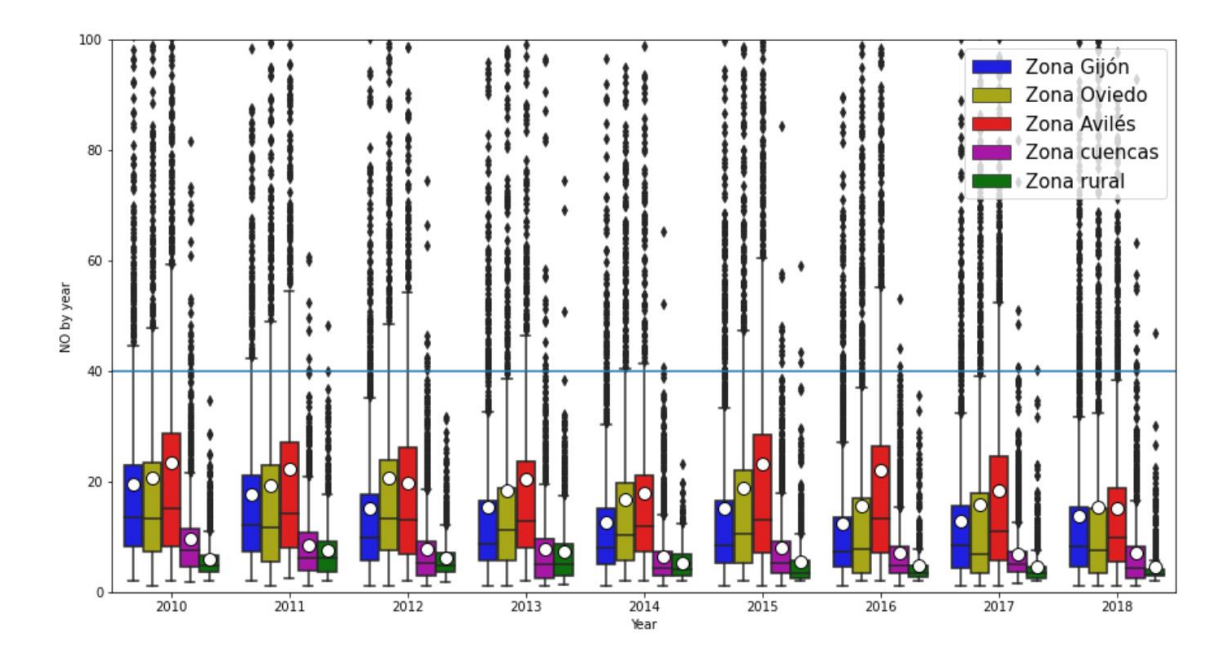

**Ilustración 27: Diagrama de cajas del NO por zonas**

<span id="page-38-0"></span>Podemos observar que la zona de Oviedo es la que tiene una mayor proporción de ocasiones donde se superan los límites. Las zonas más pobladas son donde más se han superado los límites horarios en contraposición a las menos pobladas [\(Tabla 15\)](#page-38-1).

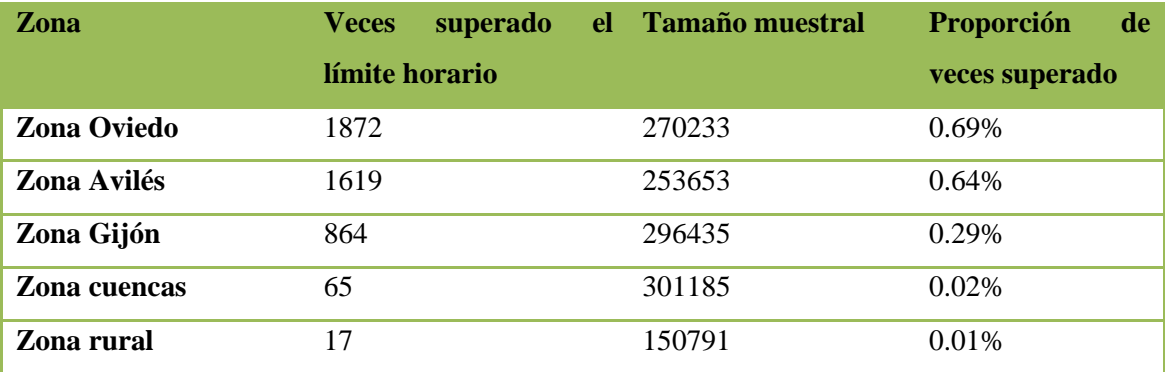

<span id="page-38-1"></span>**Tabla 15: Cantidad de veces superado el límite horario por zonas por el contaminante NO**

Las áreas más contaminadas por esta partícula son las urbanas y suburbanas igualándose prácticamente en los últimos años (2015 - 2018) [\(Tabla 40: Estadísticos NO por áreas](#page-106-0) e [Ilustración 28\)](#page-39-0).

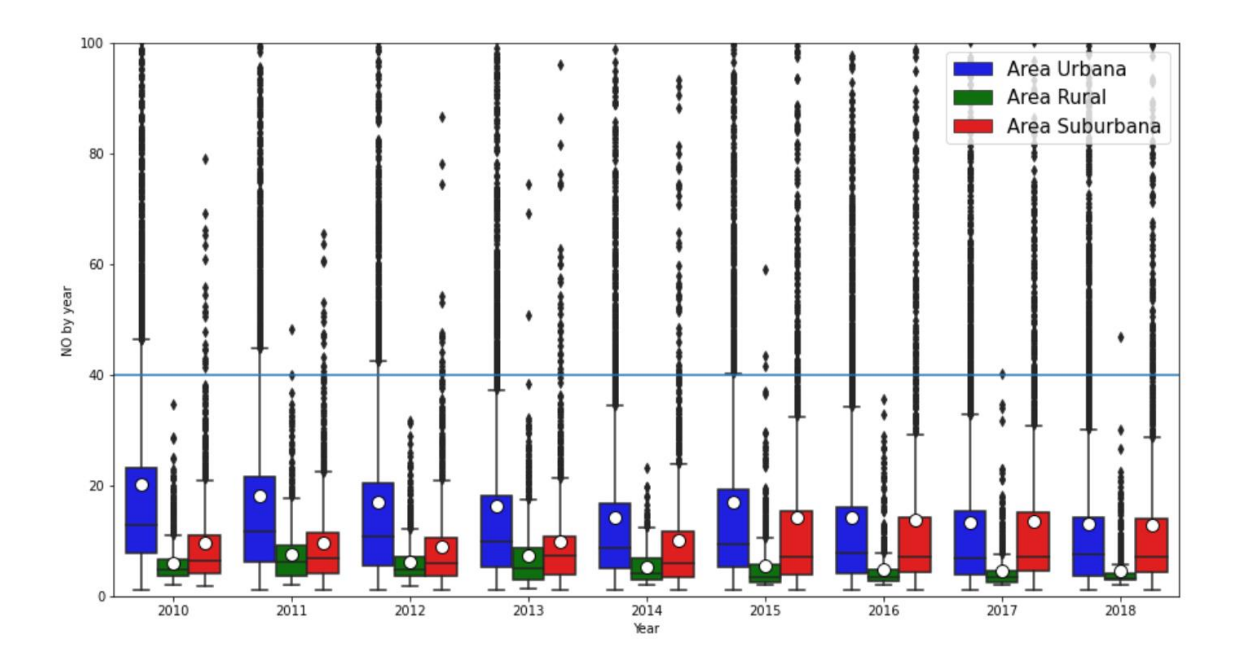

**Ilustración 28: Diagrama de cajas del NO por áreas**

<span id="page-39-0"></span>En la [Tabla 16](#page-39-1) observamos que las áreas urbanas tienen una mayor proporción de veces donde se supera el límite con respecto a las demás.

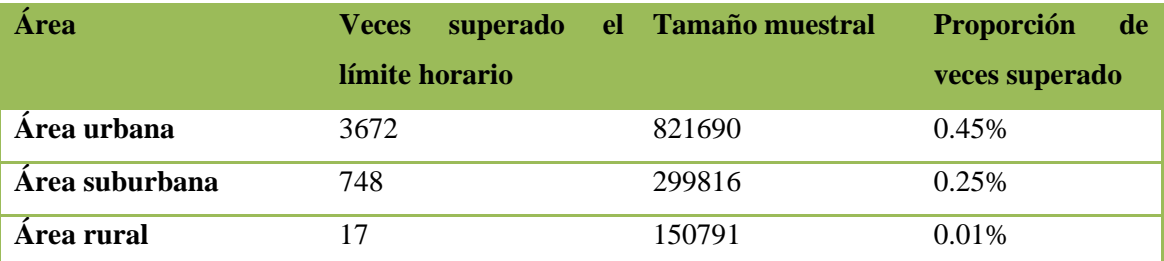

<span id="page-39-1"></span>**Tabla 16: Cantidad de veces superado el límite horario por áreas por el contaminante NO**

A su vez, vemos que la contaminación tipo tráfico influye de forma notable en la concentración de esta partícula [\(Ilustración 29](#page-40-0) [y Tabla 41: Estadísticos NO por tipos de contaminación\)](#page-106-1).

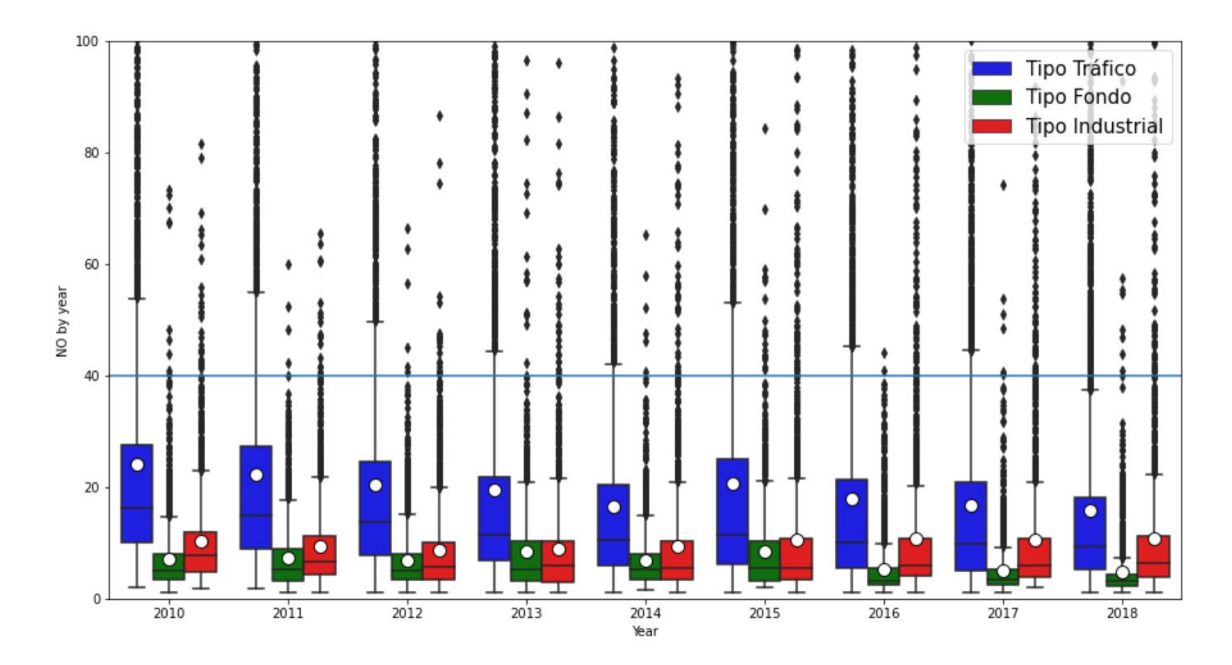

**Ilustración 29: Diagrama de cajas del NO por tipos de contaminación**

<span id="page-40-0"></span>Las estaciones clasificadas como tipo tráfico reflejan una mayor proporción de veces con los límites horarios sobrepasados, seguidos de la industrial como se puede ver en la [Tabla 17.](#page-40-1)

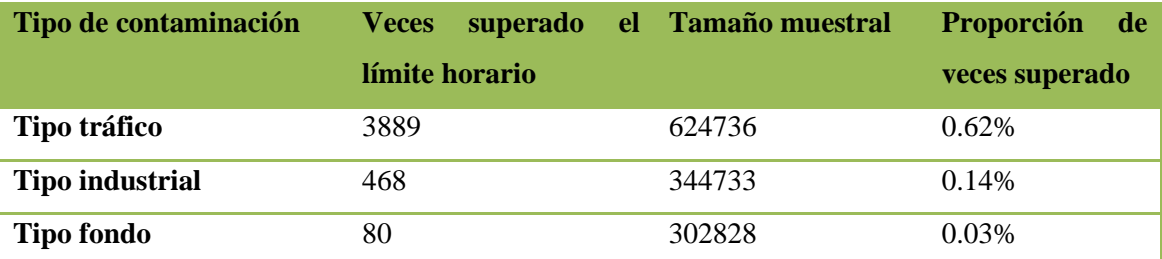

<span id="page-40-1"></span>**Tabla 17: Cantidad de veces superado el límite horario por tipo de contaminación por el contaminante NO**

### **3.1.5 Dióxido de azufre (SO2)**

Entre los años 2010 y 2018 parece que no se presenta ni una tendencia clara a simple vista [\(Tabla 42: Estadísticos SO,](#page-107-0) [Ilustración 30](#page-41-0) e [Ilustración 31\)](#page-41-1).

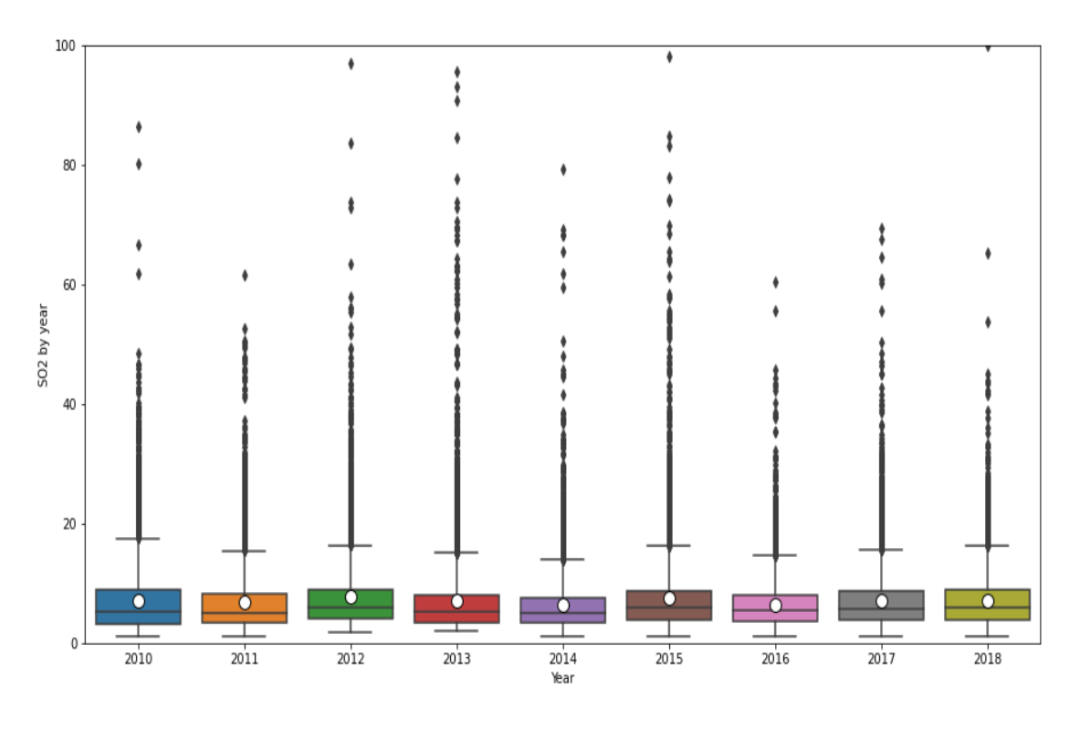

**Ilustración 30: Diagrama de cajas del SO<sup>2</sup> (hasta 100 μg/m<sup>3</sup> )**

<span id="page-41-0"></span>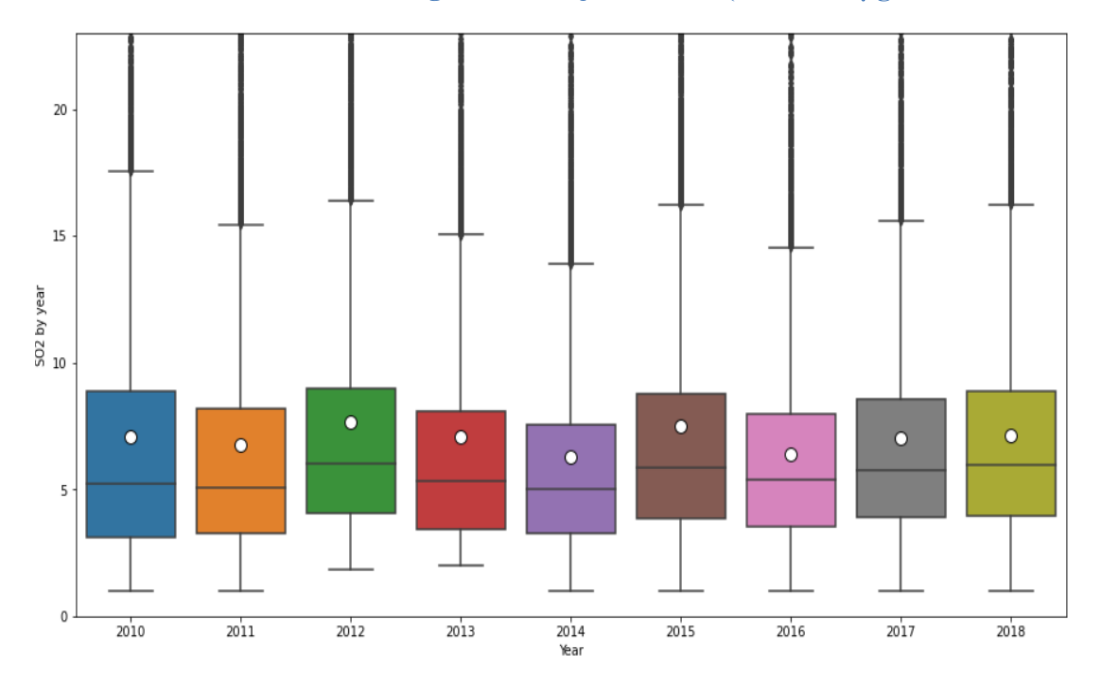

**Ilustración 31: Diagrama de cajas del SO<sup>2</sup> (hasta 20 μg/m<sup>3</sup> )**

<span id="page-41-1"></span>El BOE estipula que para esta partícula el valor límite horario tiene que ser de 350 μg/m<sup>3</sup>, valor que no se podrá superar en más de 24 ocasiones por año civil. Además, existe un valor límite diario de 125 μg/m<sup>3</sup> que no se puede superar en más de 3 ocasiones por año civil. En la [Tabla 18](#page-42-0) podemos observar la cantidad de veces que se superan los límites horarios por año. Podemos ver que no existe tampoco ninguna tendencia en la proporción a lo largo de los años:

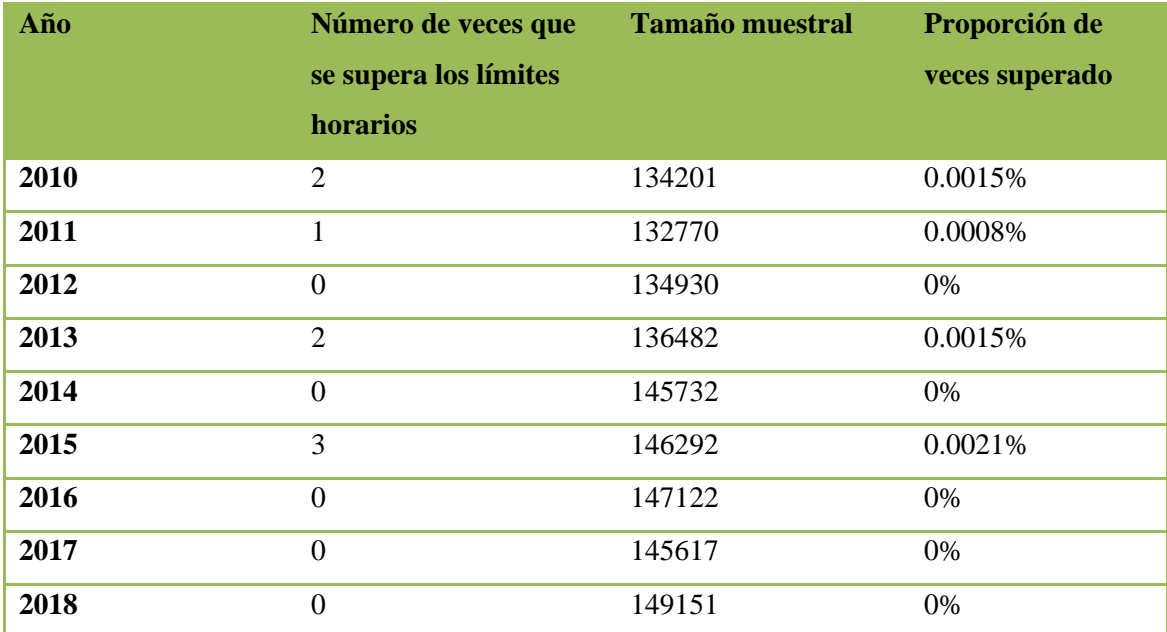

<span id="page-42-0"></span>**Tabla 18: Cantidad de veces superado el límite horario por año por el contaminante SO<sup>2</sup>**

Los límites diarios únicamente se superan en una ocasión en 2013 (concretamente el 16 de diciembre de 2013) en la estación de Plaza de Toros [\(Tabla 19\)](#page-42-1):

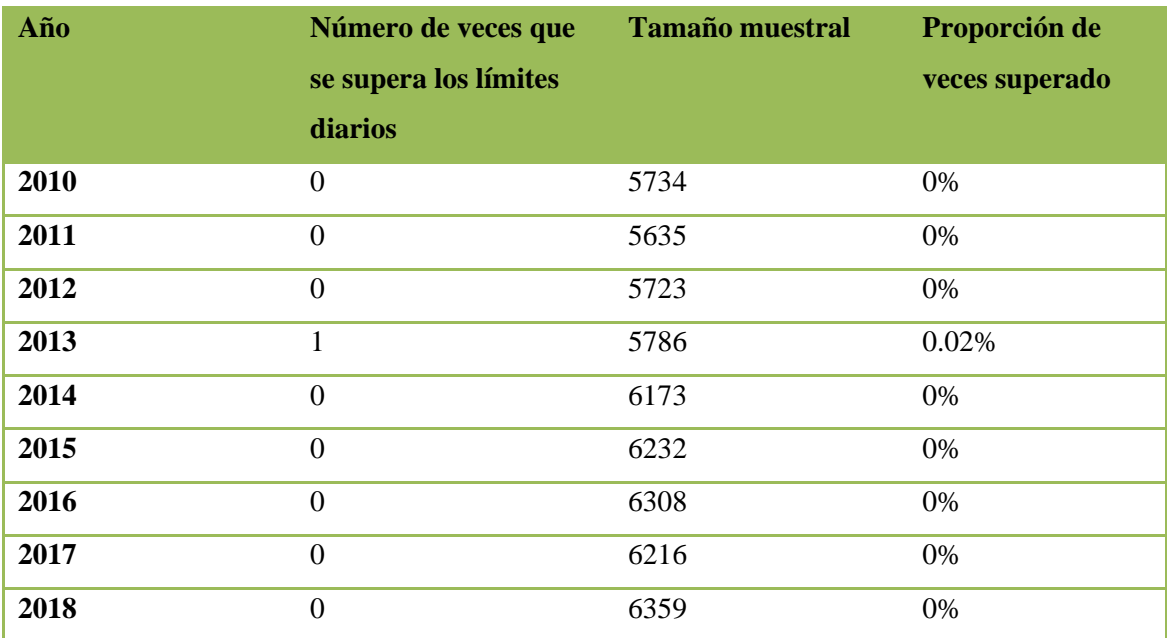

<span id="page-42-1"></span>**Tabla 19: Cantidad de veces superado el límite diario por año por el contaminante SO2**

La zona de Oviedo es la que mayor concentración de SO<sub>2</sub> tiene, seguido de Avilés. Sin embargo, en los últimos años la zona de Oviedo ha experimentado una tendencia a la baja de la concentración de este contaminante [\(Ilustración 32](#page-43-0) y [Tabla 43: Estadísticos SO2](#page-107-1) por zonas). Además, se puede observar como las zonas rurales experimentan un ascenso a lo largo de los años. Se observan diferencias entre zonas pese a la falta de tendencia general de esta partícula.

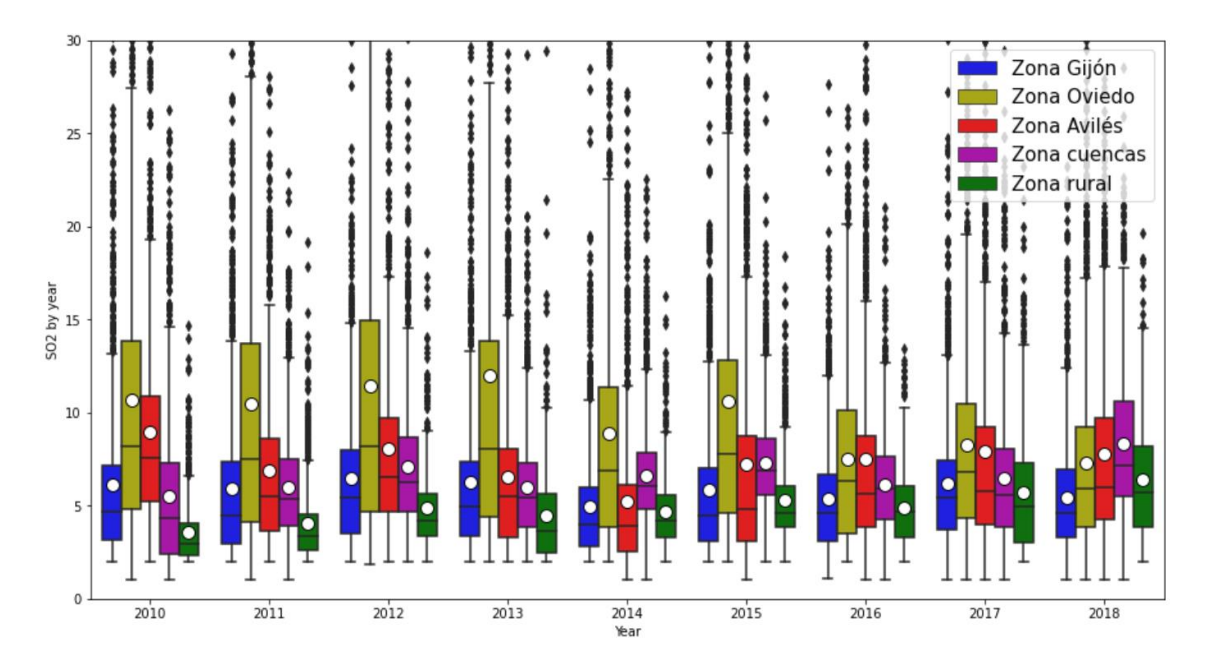

**Ilustración 32: Diagrama de cajas del SO<sup>2</sup> por zonas**

<span id="page-43-0"></span>El límite horario de 350 μg/m<sup>3 (</sup>[Tabla 20\)](#page-43-1) y el diario de 125 μg/m<sup>3</sup> [\(Tabla 21\)](#page-43-2), por zonas, vemos que se supera en:

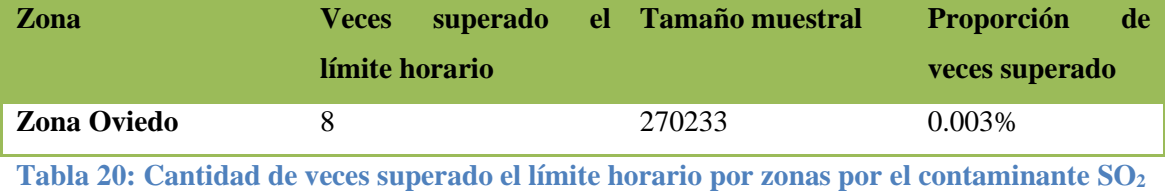

<span id="page-43-1"></span>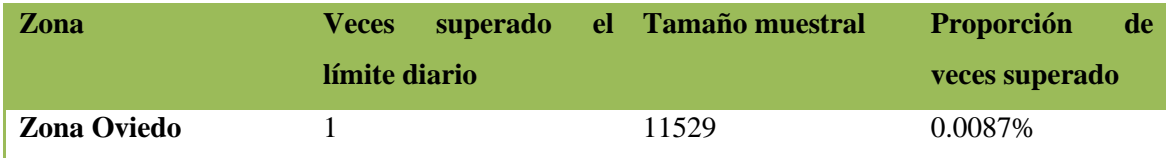

<span id="page-43-2"></span>**Tabla 21: Cantidad de veces superado el límite diario por zonas por el contaminante SO<sup>2</sup>**

Las áreas rurales presentar una menor tasa de SO<sub>2</sub>, siendo las urbanas y las suburbanas las que mayor concentración tienen. Estas áreas tienen unas concentraciones bastante similares, sin embargo, en los últimos años las áreas suburbanas superan a las urbanas de media. En los

últimos años las áreas rurales se igualan a las urbanas. [\(Tabla 44: Estadísticos SO2](#page-108-0) por áreas e [Ilustración 33\)](#page-44-0).

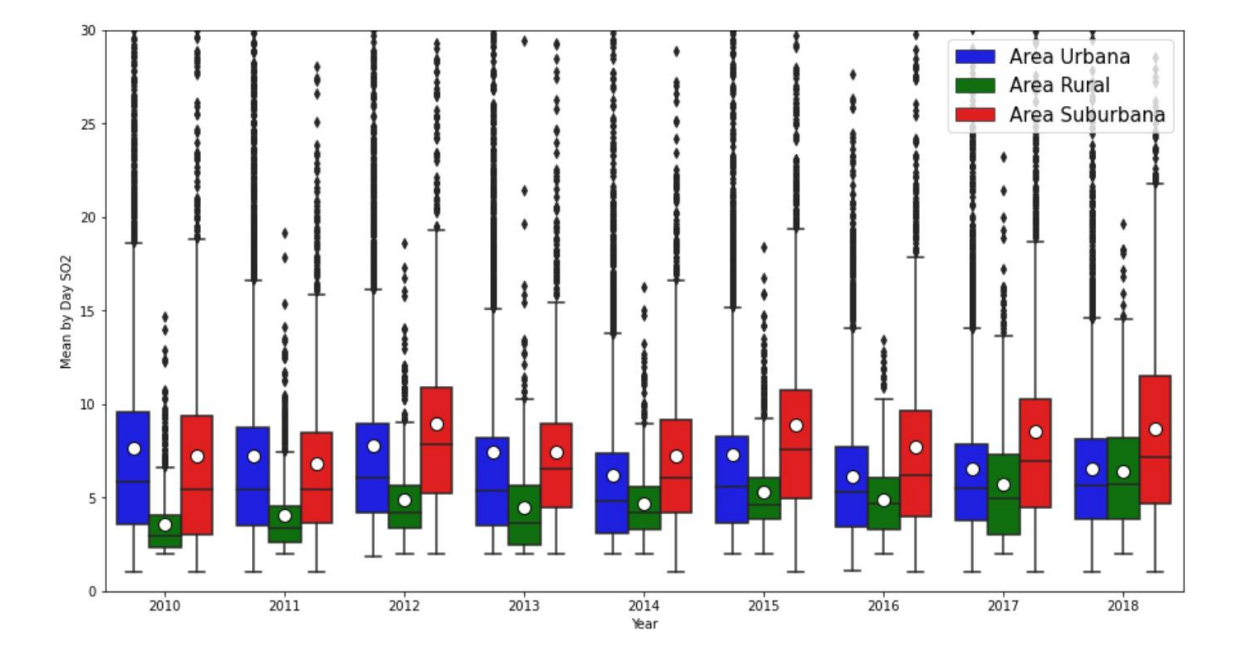

**Ilustración 33: Diagrama de cajas del SO<sup>2</sup> por áreas**

<span id="page-44-0"></span>Analizando los tipos de contaminación, vemos que la industrial y la de tráfico tienen ligado una concentración de SO<sup>2</sup> bastante parecida siendo más similar a medida que nos acercamos al año 2018. La contaminación tipo fondo sufre un ligero incremento [\(Ilustración 34](#page-44-1) y [Tabla 45:](#page-108-1)  Estadísticos SO2 [por tipos de contaminación\)](#page-108-1).

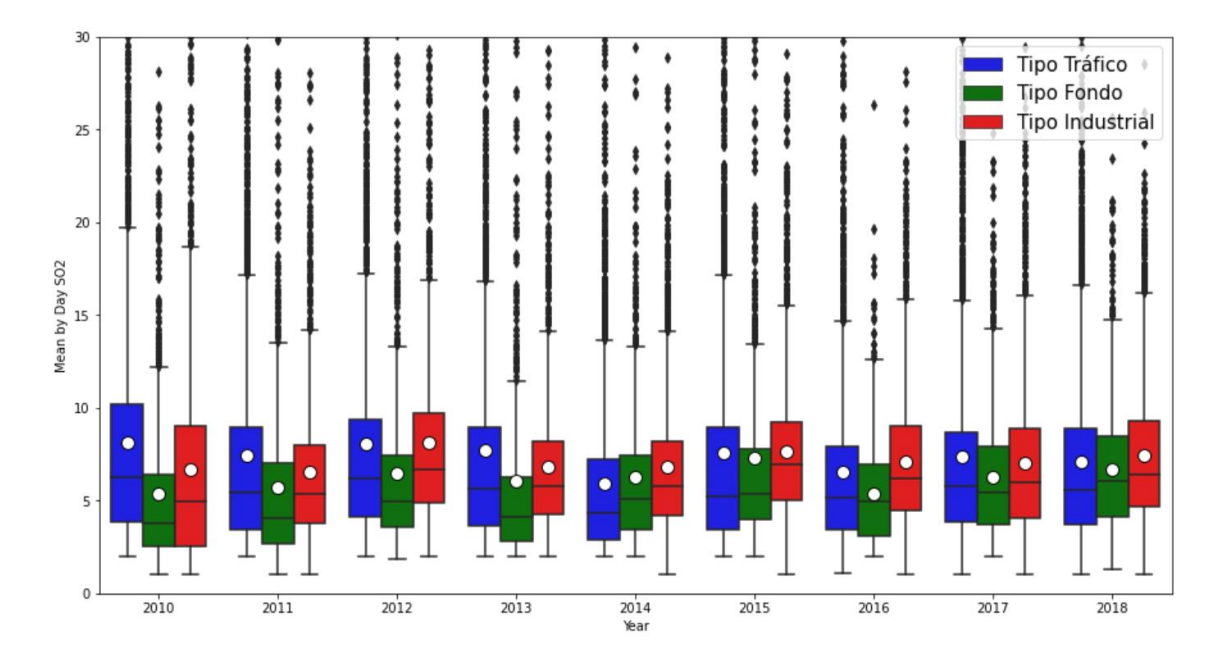

<span id="page-44-1"></span>**Ilustración 34: Diagrama de cajas del SO<sup>2</sup> por tipos de contaminación**

Las estaciones que superan los límites horarios son la Plaza de Toros y Purificación Tomás. En concreto, la responsable de que se supere una vez el límite diario es la estación de la Plaza de Toros, que además está clasificada como tipo tráfico y área urbana [\(Tabla 19\)](#page-42-1). La otra estación en cuestión, Purificación Tomás, también es de área urbana, pero contaminación tipo fondo. Ambas estaciones se encuentran en Oviedo.

#### **3.1.6 Ozono (O3)**

A lo largo de los años, el ozono no ha observado una tendencia de incremento o de disminución [\(Tabla 46: Estadísticos ozono](#page-109-0) e [Ilustración 35\)](#page-45-0).

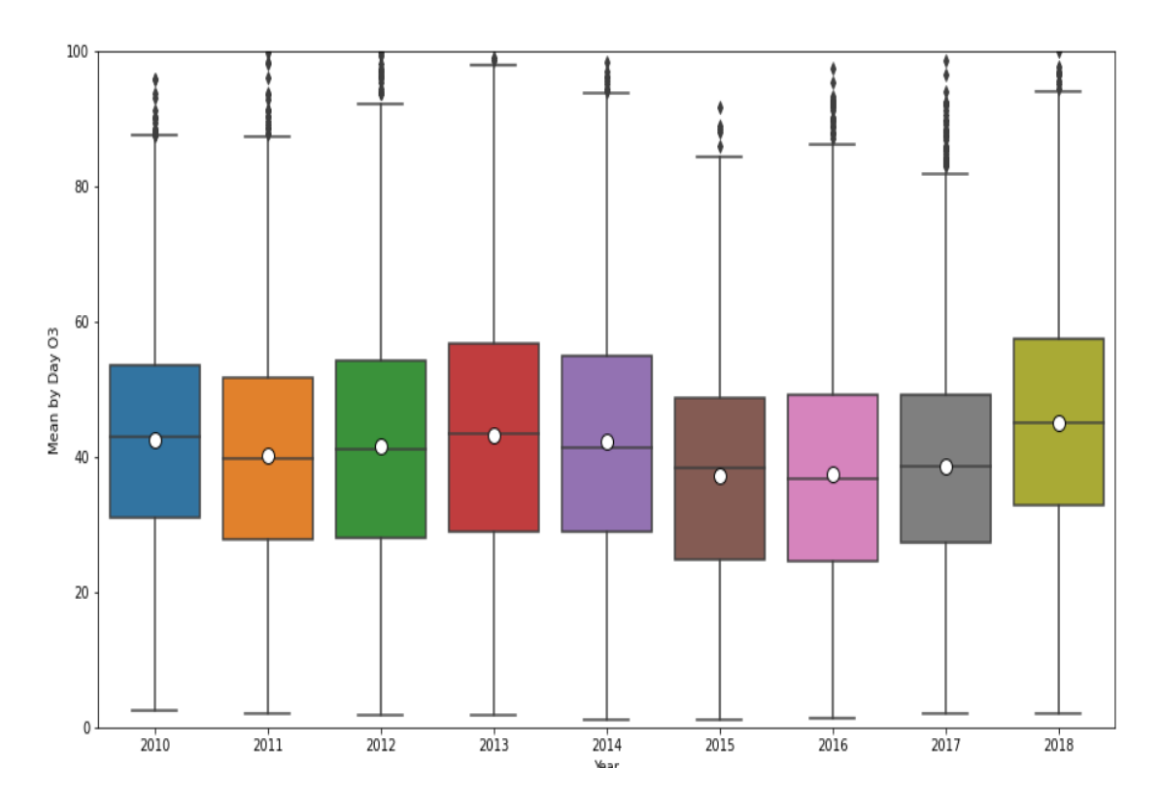

**Ilustración 35: Diagrama de cajas del ozono**

<span id="page-45-0"></span>El BOE dictamina que la concentración de ozono tiene que ser medido a través de la máxima diaria de las medias móviles octohorarias al igual que el CO. Este límite es de 120 μg/m<sup>3</sup> , que no deberá superarse en más de 25 días por cada año civil. Para el valor objetivo relativo a la protección de la salud humana serán validos los datos correspondientes a un año. El registro de las veces que se superan los límites diarios de ozono no muestra una tendencia de incremento o detrimento [\(Tabla 22\)](#page-46-0):

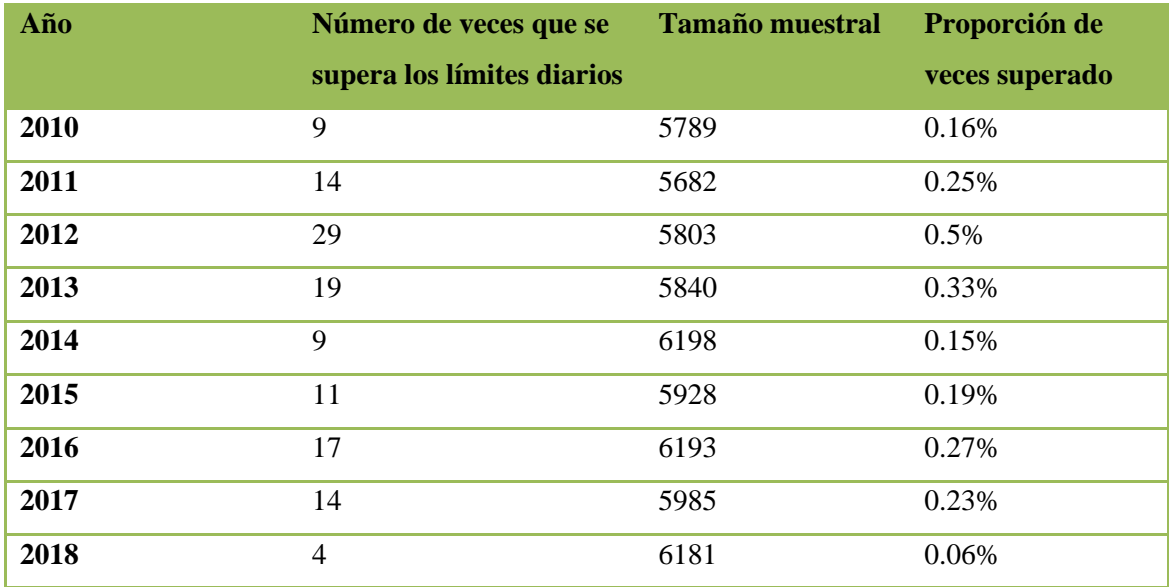

<span id="page-46-0"></span>**Tabla 22: Cantidad de veces superado el límite diario por año por el contaminante ozono**

Analizando por zonas, vemos que no se observan zonas que destaquen sobre las demás. En ciertos años, como el 2014 o 2015, sí que se observa que la media de concentración en zona rural destaca sobre las demás zonas [\(Ilustración 36](#page-46-1) y [Tabla 47: Estadísticos ozono por zonas\)](#page-109-1).

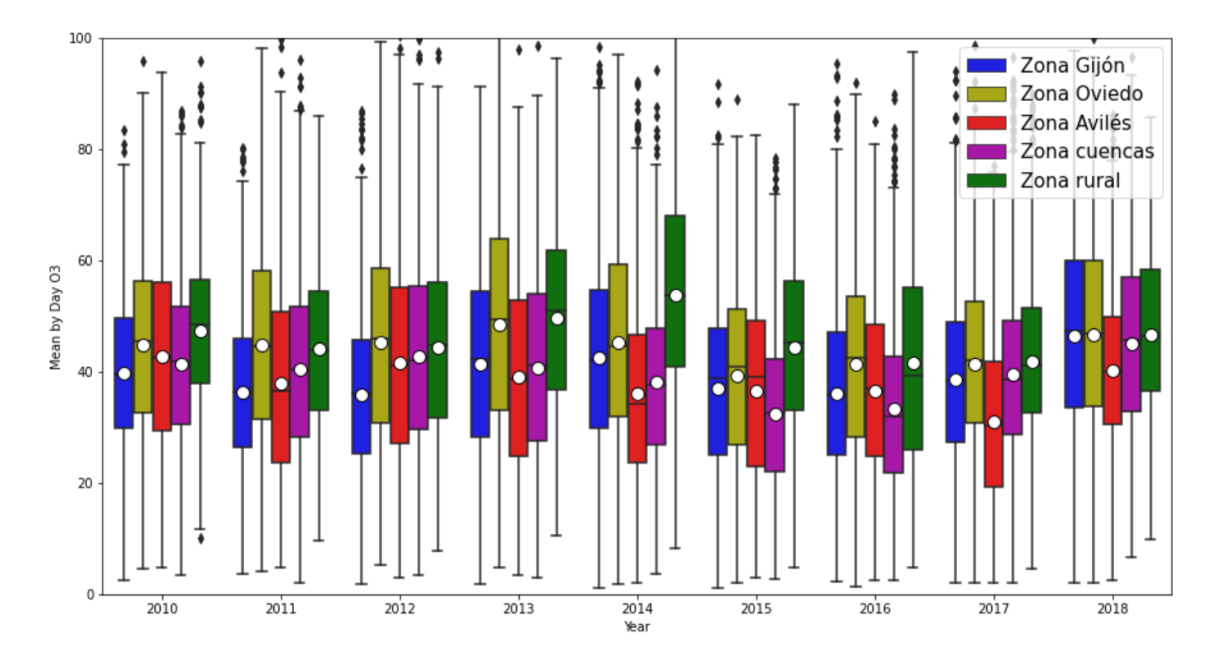

# **Ilustración 36: Diagrama de cajas del ozono por zonas**

<span id="page-46-1"></span>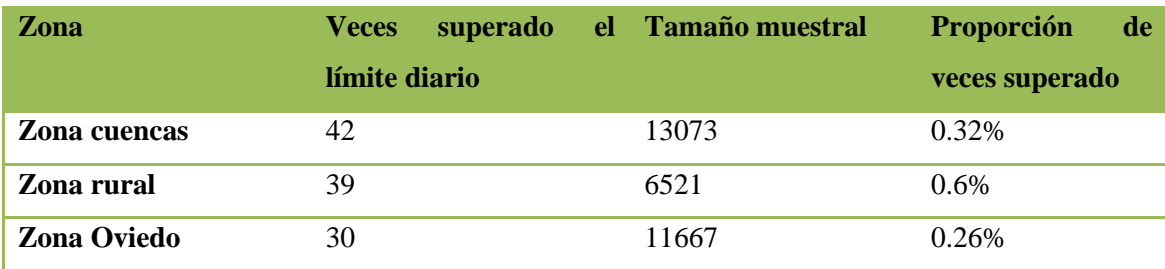

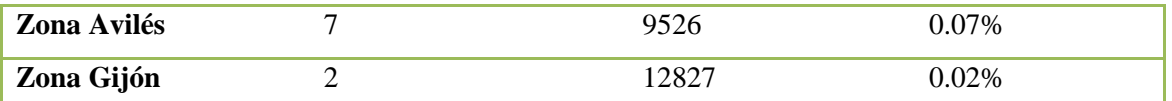

<span id="page-47-0"></span>**Tabla 23: Cantidad de veces superado el límite diario por zonas por el contaminante ozono**

En la [Tabla 23](#page-47-0) podemos observar que la zona cuencas y la rural tienen un mayor porcentaje de ocasiones donde se superan los límites horarios aconsejados por el BOE. Las zonas más pobladas son las que menor tasa de sobrepaso tienen.

No observamos áreas que tengan unas concentraciones de ozono significativamente mayores que otras [\(Tabla 48: Estadísticos ozono por áreas](#page-110-0) e [Ilustración 37\)](#page-47-1). Las áreas rurales sí que parecen destacar en ciertos años (como el 2013, 2014 y 2015).

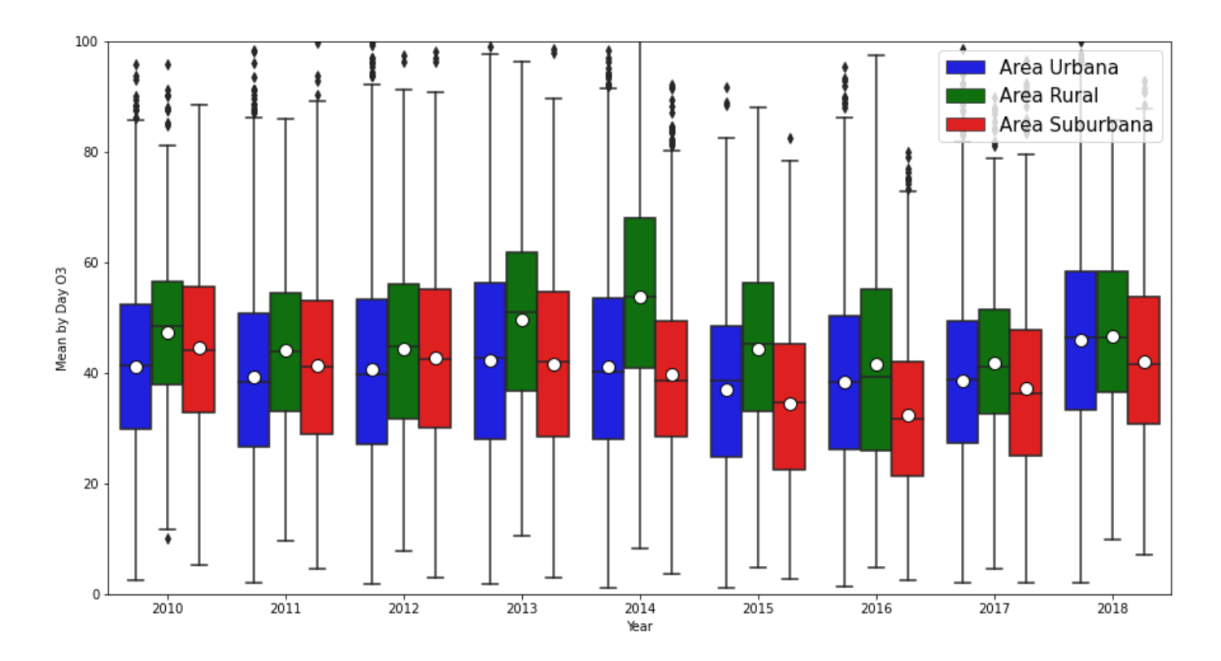

**Ilustración 37: Diagrama de cajas del ozono por áreas**

<span id="page-47-1"></span>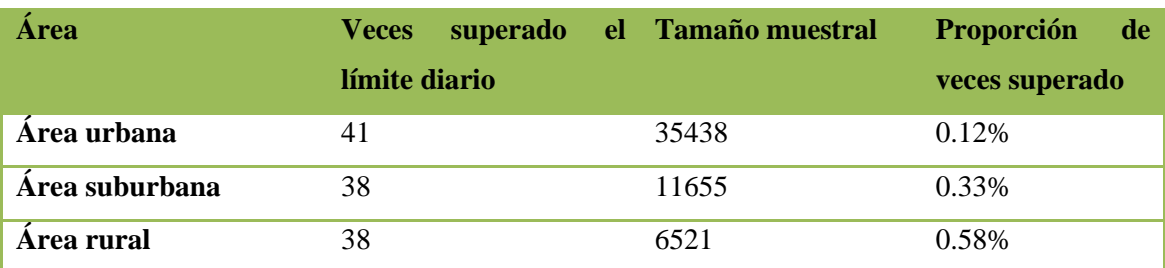

<span id="page-47-2"></span>**Tabla 24: Cantidad de veces superado el límite diario por áreas por el contaminante ozono**

La [Tabla 24](#page-47-2) vemos que las áreas rurales son las que tienen una mayor proporción de ocasiones donde se superan los límites. Las áreas urbanas son las que menor proporciones tienen.

La contaminación tipo fondo es la que presenta una media más elevada al resto durante todos los años. Las contaminaciones tipo industrial y de tráfico tienen medias bastante parecidas casi siempre [\(Ilustración 38](#page-48-0) y [Tabla 49: Estadísticos ozono por tipos de contaminación\)](#page-110-1).

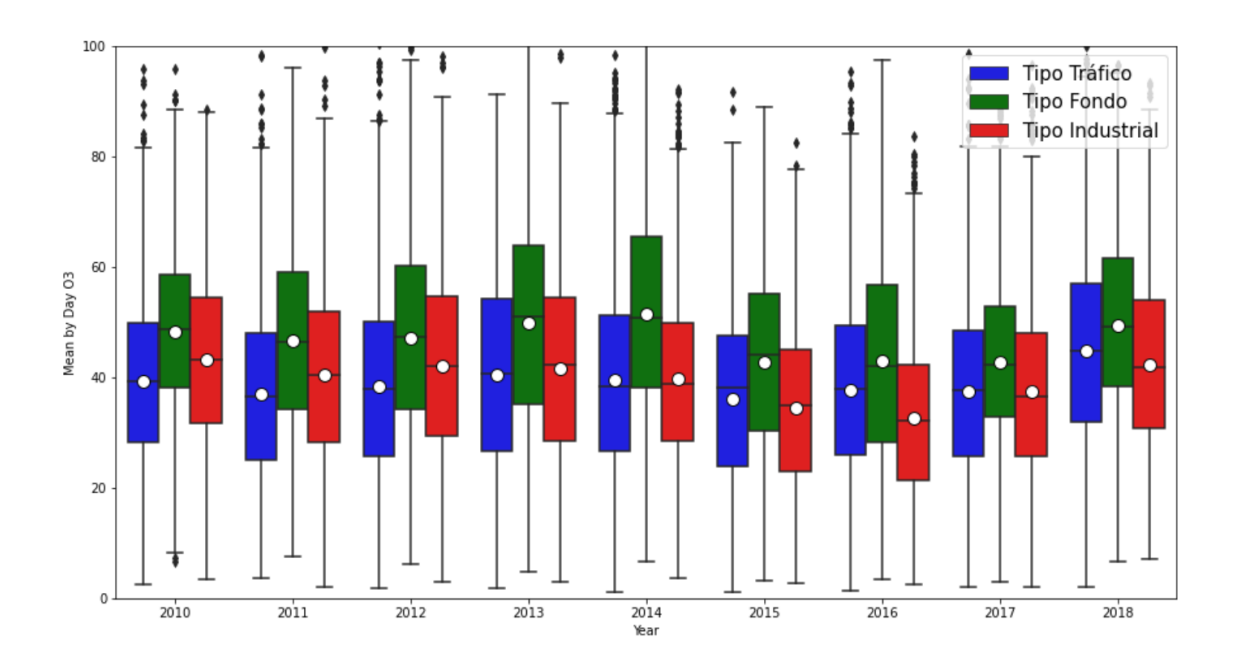

**Ilustración 38: Diagrama de cajas del ozono por tipos de contaminación**

<span id="page-48-0"></span>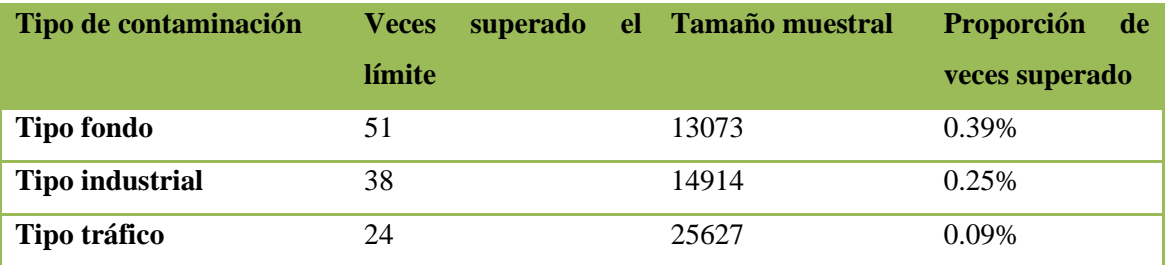

**Tabla 25: Cantidad de veces superado el límite diario por tipo de contaminación por el contaminante ozono**

En la tabla de arriba se observa que en las estaciones clasificadas como tipo fondo son en donde hay más picos de concentración de ozono. Su proporción de veces superado es también mayor a la del resto.

## **3.1.7 Benceno (C6H6)**

Esta partícula contaminante no es analizada por muchas estaciones. Las estaciones que la estudian son las siguientes:

- Avenida Constitución
- Llaranes
- Palacio Deportes
- Sama

No se observa que tenga un patrón decreciente o creciente. La media de concentración tiene valores más elevados en torno a los años 2016 y 2010 [\(Tabla 50: Estadísticos benceno](#page-111-0) e [Ilustración 39\)](#page-49-0).

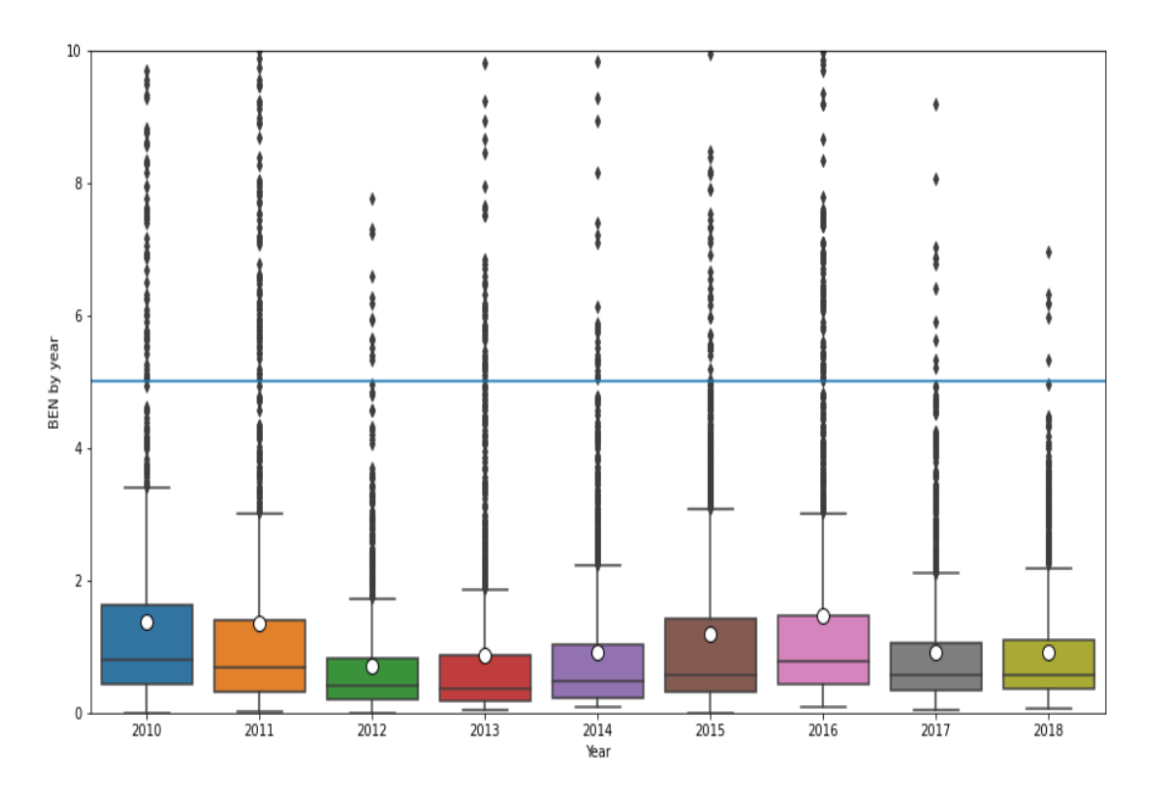

**Ilustración 39: Diagrama de cajas del benceno**

<span id="page-49-0"></span>Lo que se puede inferir al analizarlo por zonas es que la zona de Avilés está más contaminada de benceno que el resto, siendo las medias significativamente más bajas en el resto de las zonas (Zona Oviedo, Zona cuencas y Gijón) [\(Ilustración 40](#page-50-0) y [Tabla 47: Estadísticos ozono por zonas\)](#page-109-1).

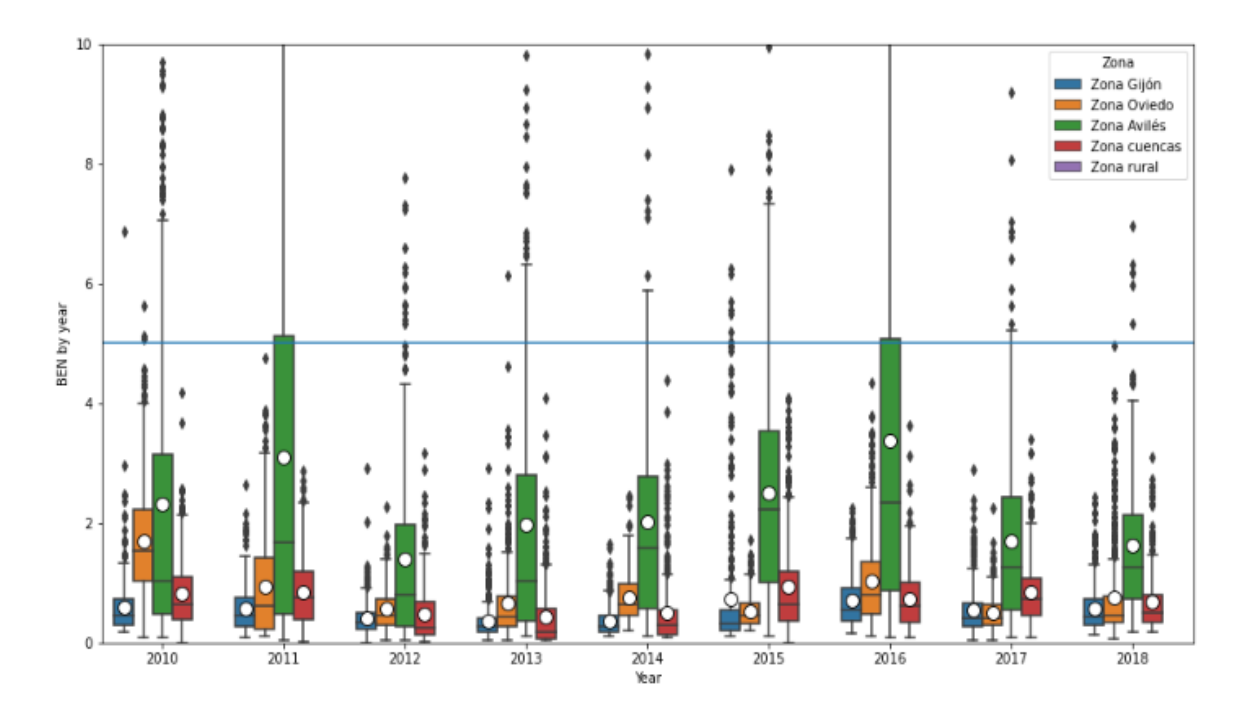

**Ilustración 40: Diagrama de cajas del benceno por zonas**

<span id="page-50-0"></span>Según las áreas analizadas, las suburbanas están bastante más afectadas por benceno que la urbana [\(Tabla 52: Estadísticos benceno por áreas](#page-112-0) e [Ilustración 41\)](#page-50-1).

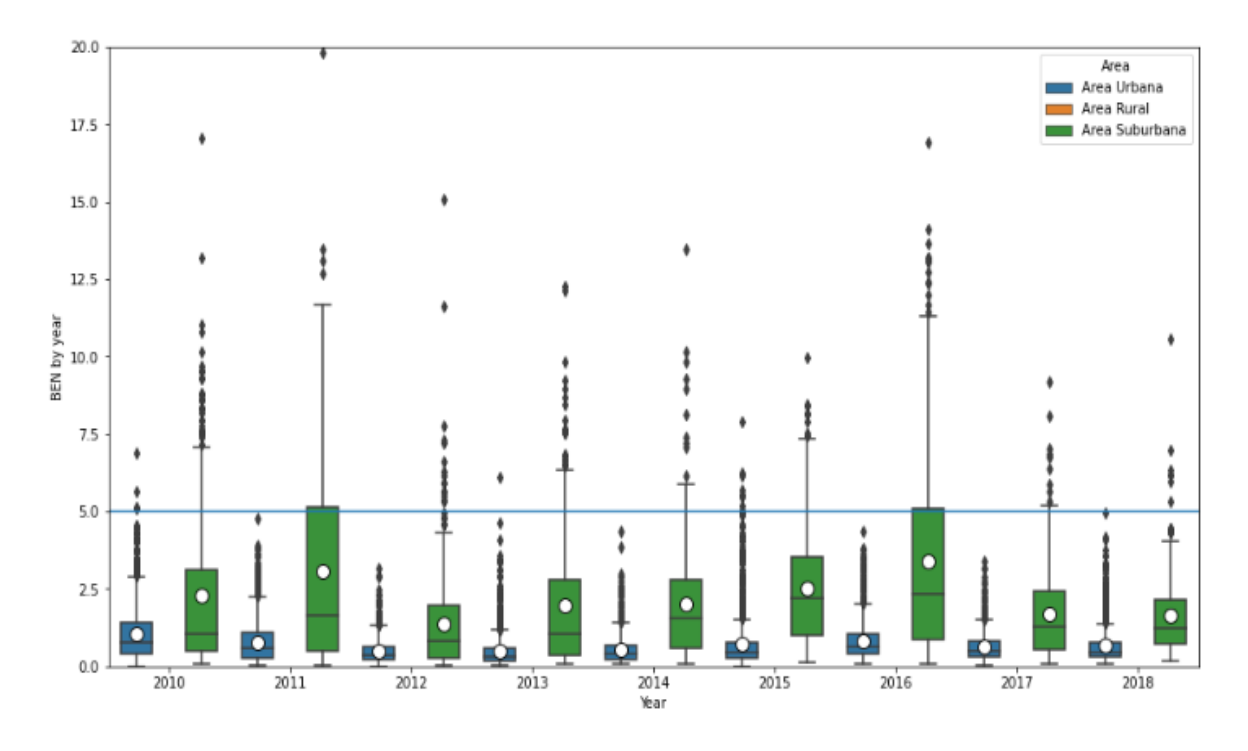

<span id="page-50-1"></span>**Ilustración 41: Diagrama de cajas del benceno por áreas**

Además, la contaminación tipo industrial parece ser el foco principal de emisión de esta partícula [\(Ilustración 42](#page-51-0) [y Tabla 53: Estadísticos benceno por tipos de contaminación\)](#page-112-1).

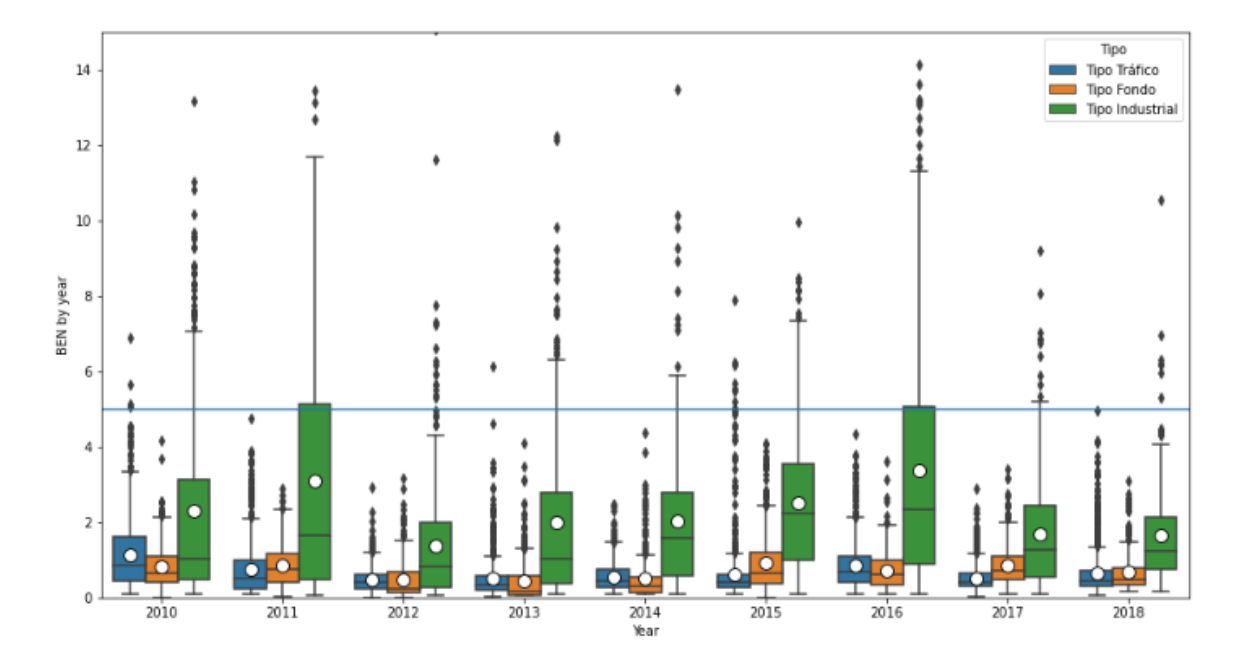

**Ilustración 42: Diagrama de cajas del benceno por tipos de contaminación**

<span id="page-51-0"></span>El BOE decreta que el valor límite será de 5  $\mu$ g/m<sup>3</sup> anuales. Ninguna estación analizada sobrepasa el límite aconsejado.

#### **3.2 Analizando nuestros datos anuales en formato diagrama de caja**

Lo que hemos encontrado en los análisis es que la media es mayor que la mediana la mayoría de las veces. Se puede observar en el contaminante PM10 [\(Ilustración 13\)](#page-25-0), en el  $NO<sub>2</sub>$  (Ilustración [21\)](#page-31-0), en el NO [\(Ilustración 25\)](#page-36-1) y en el  $SO<sub>2</sub>$  [\(Ilustración 31\)](#page-41-1). Esto significa que tenemos una distribución sesgada a la derecha o de asimetría positiva. En alguna ocasión, nos encontramos con que la media y la mediana tienen valores similares, por ejemplo, en el CO y el O<sup>3</sup> [\(Ilustración 17](#page-29-0) e [Ilustración 35,](#page-45-0) respectivamente). En estas ocasiones tenemos distribuciones más simétricas, como se puede observar en los diagramas de cajas de los contaminantes citados.

Finalmente, de las distribuciones del benceno cabe resaltar su particularidad [\(Ilustración 39\)](#page-49-0). La media es notablemente más elevada que la mediana y, en muchos casos, la media se sitúa en el tercer cuartil prácticamente. La distribución es aún más asimétrica y existe un gran número de valores atípicos. El valor del tercer cuartil es aquel bajo el que se encuentra el 75% de valores en orden creciente. En el caso del benceno, la media al situarse en el tercer cuartil significa que existen valores muy elevados que crean una distribución muy asimétrica positiva.

#### **3.3 Análisis de patrones horarios, diarios y anuales**

## **3.3.1 PM10**

A nivel mensual no observamos una tendencia clara a lo largo del año de la concentración de PM10 en el ambiente. Parece tener un comportamiento caótico que no sigue ningún patrón estacional, como se observa en la [Ilustración 43.](#page-53-0)

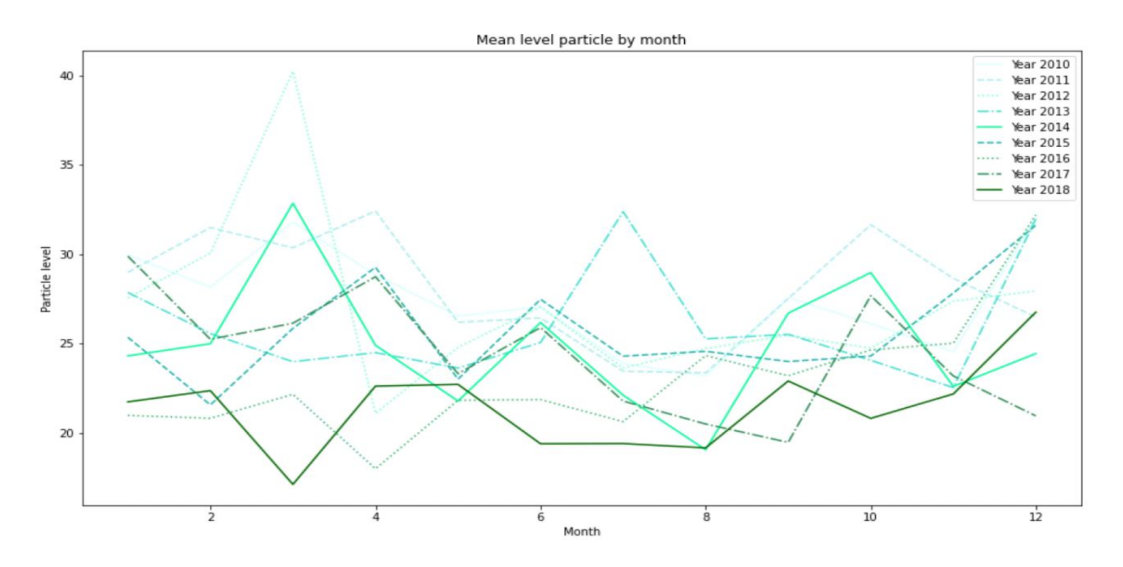

<span id="page-53-0"></span>**Ilustración 43: Concentración media mensual de PM10 a lo largo del año (del 2010 al 2018)**

A nivel semanal sí que observamos un ligero descenso llegado el fin de semana en todos los años analizados [\(Ilustración 44\)](#page-53-1). Esto puede deberse a la disminución de tráfico y actividad industrial que ocurre durante el fin de semana.

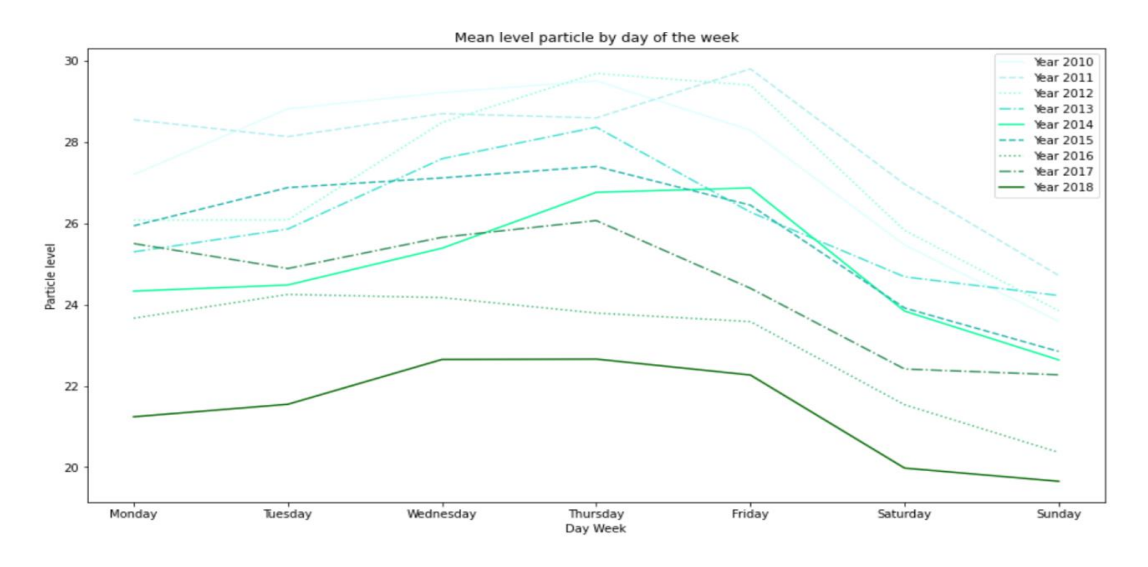

<span id="page-53-1"></span>**Ilustración 44: Concentración media diaria de PM10 a lo largo de la semana (del año 2010 al 2018)**

Analizando qué es lo que pasa a lo largo del día con la concentración de PM10 [\(Ilustración 45\)](#page-54-0) vemos que en todos los años ocurre un mismo patrón. A partir de las 20 horas aproximadamente ocurre un descenso de la concentración hasta las 5 horas. Después se produce un incremento hasta las 10 horas, disminuyendo en las horas centrales del día. Finalmente, se produce otro ascenso hasta las 20 horas. Los picos de mayor tráfico son, normalmente, a primera hora de la mañana y, al final del día, sobre últimas horas de la tarde. Estos picos representados en la [Ilustración 45](#page-54-0) van a la par junto con los patrones de tráfico diario.

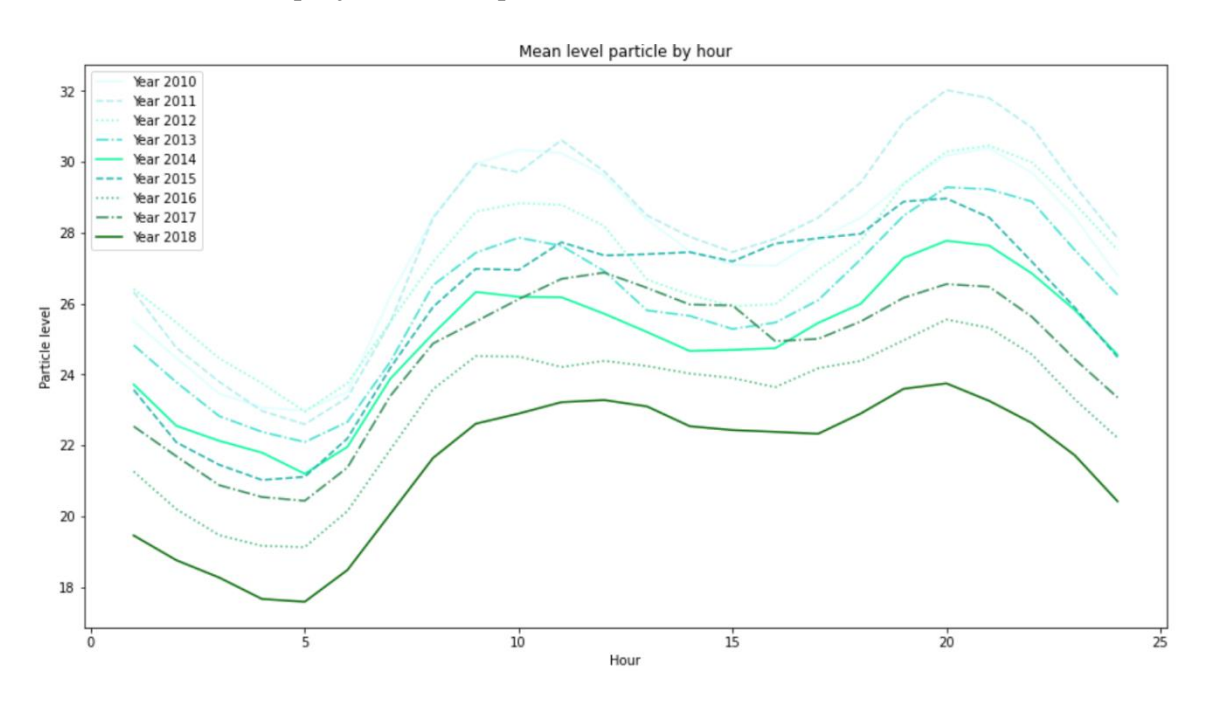

<span id="page-54-0"></span>**Ilustración 45: Concentración media horaria de PM10 a lo largo del día (del año 2010 al 2018)**

### **3.3.2 Monóxido de Carbono (CO)**

En este caso, a nivel mensual, observamos cómo los valores de CO se incremental durante los meses de otoño e invierno que es cuando el uso de calderas para calentar edificios aumenta considerablemente [\(Ilustración 46\)](#page-55-0).

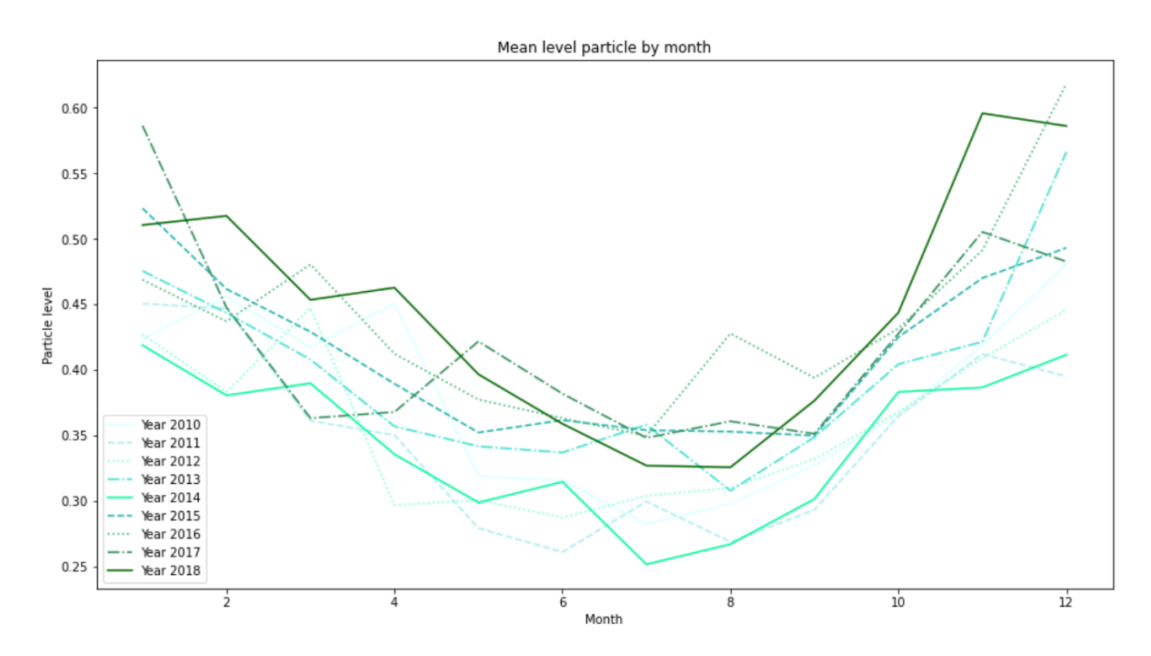

<span id="page-55-0"></span>**Ilustración 46: Concentración media mensual de CO a lo largo del año (del 2010 al 2018)**

A nivel semanal, vemos que no hay una tendencia muy clara. Existe un ligero descenso de la concentración de CO durante el fin de semana en ciertos años [\(Ilustración 47\)](#page-55-1).

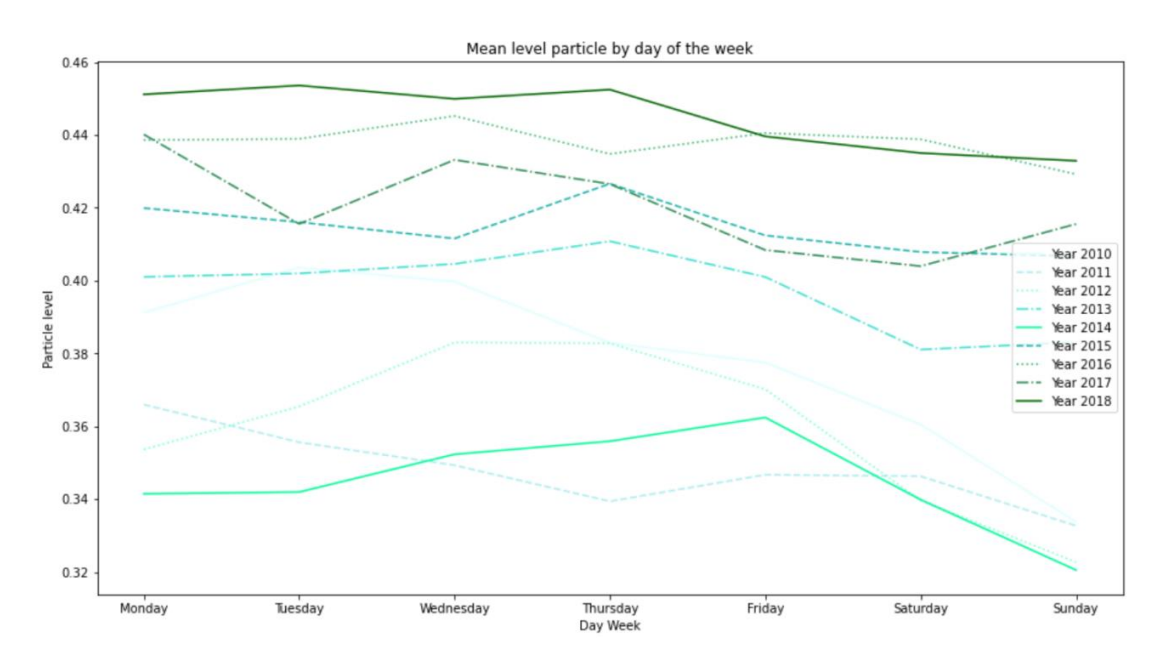

<span id="page-55-1"></span>**Ilustración 47: Concentración media diaria de CO a lo largo de la semana (del año 2010 al** 

**2018)**

A lo largo del día, existen dos picos de concentración máxima en torno a las 8 y a las 20 horas [\(Ilustración 48\)](#page-56-0). Los resultados a nivel horario son similares a los que hemos obtenido para el contaminante PM10 en la [Ilustración 45.](#page-54-0)

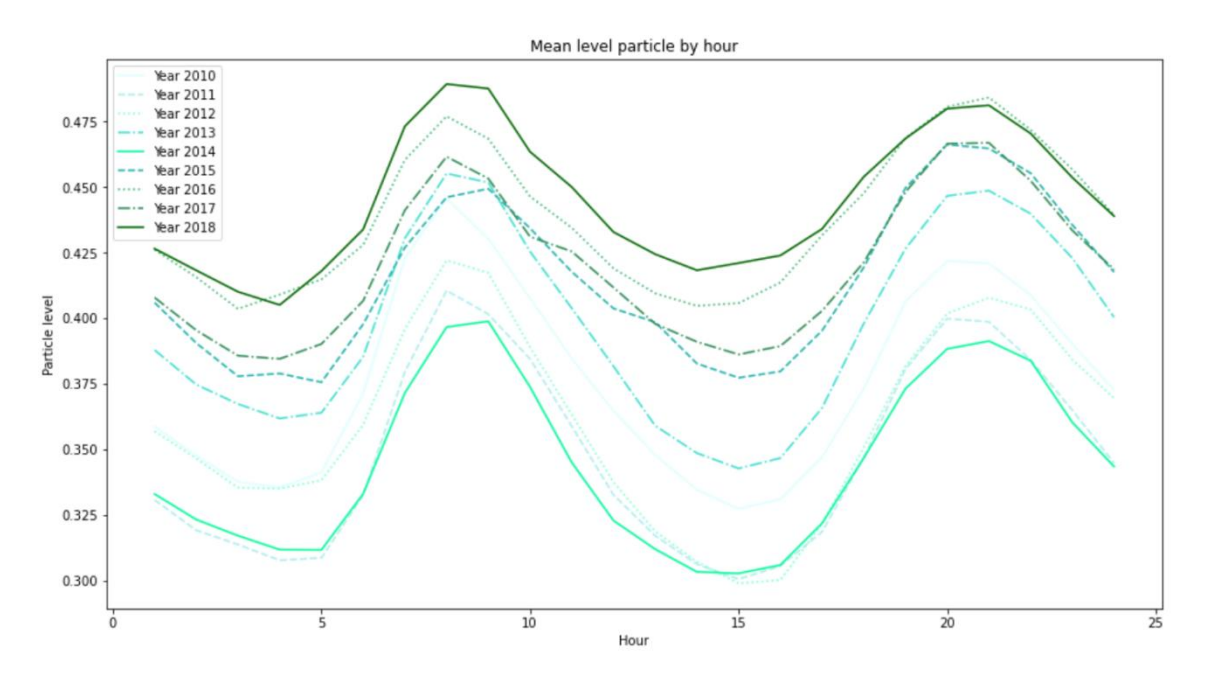

<span id="page-56-0"></span>**Ilustración 48: Concentración media horaria de CO a lo largo de un día (del año 2010 al 2018)**

#### **3.3.3 Dióxido de nitrógeno (NO2)**

De la misma manera que pasa con el CO [\(Ilustración 46\)](#page-55-0), los meses más fríos presentan más concentración [\(Ilustración 49\)](#page-57-0) de NO2.

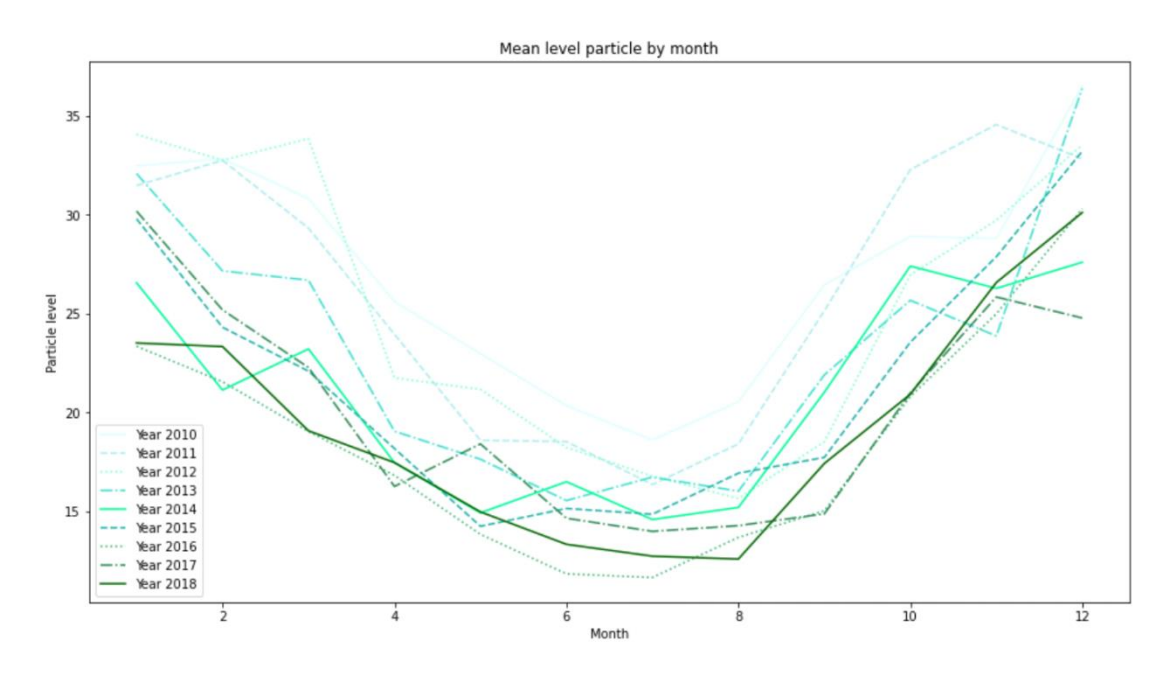

<span id="page-57-0"></span>**Ilustración 49: Concentración media mensual de NO<sup>2</sup> a lo largo de un año (del 2010 al 2018)**

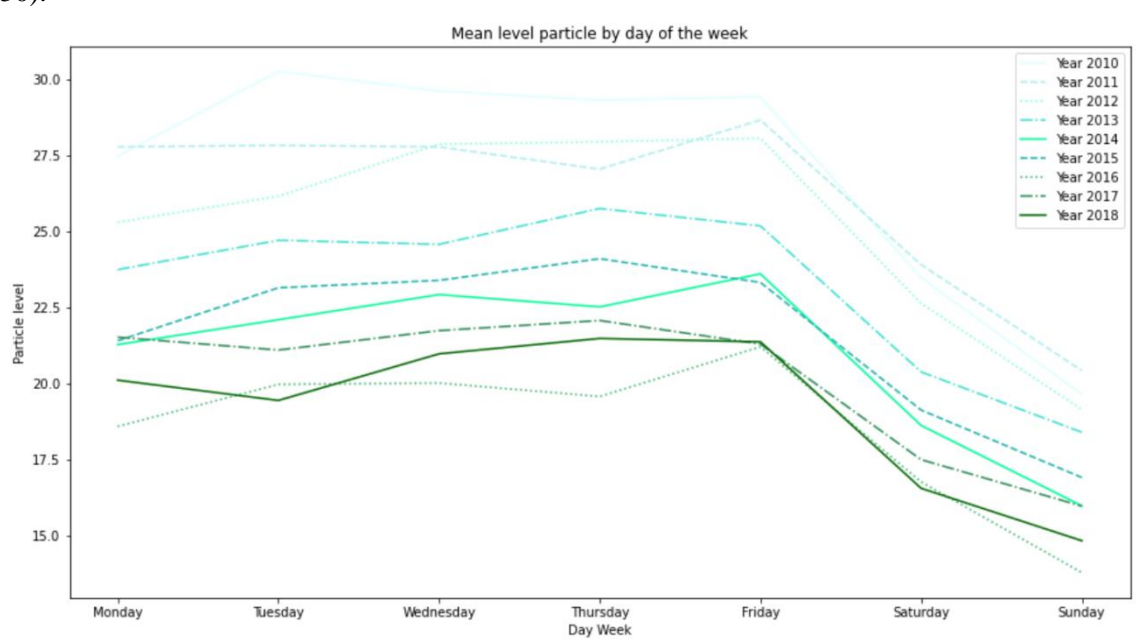

Durante el fin de semana se produce una caída considerable de este contaminante [\(Ilustración](#page-57-1)  [50\)](#page-57-1).

<span id="page-57-1"></span>**Ilustración 50: Concentración media diaria de NO<sup>2</sup> a lo largo de la semana (del año 2010 al 2018)**

También existe la presencia de dos tramos horarios de mayor concentración de NO<sub>2</sub> (Ilustración [51\)](#page-58-0) como ocurre con el CO [\(Ilustración 48\)](#page-56-0) y las PM10 [\(Ilustración 45\)](#page-54-0).

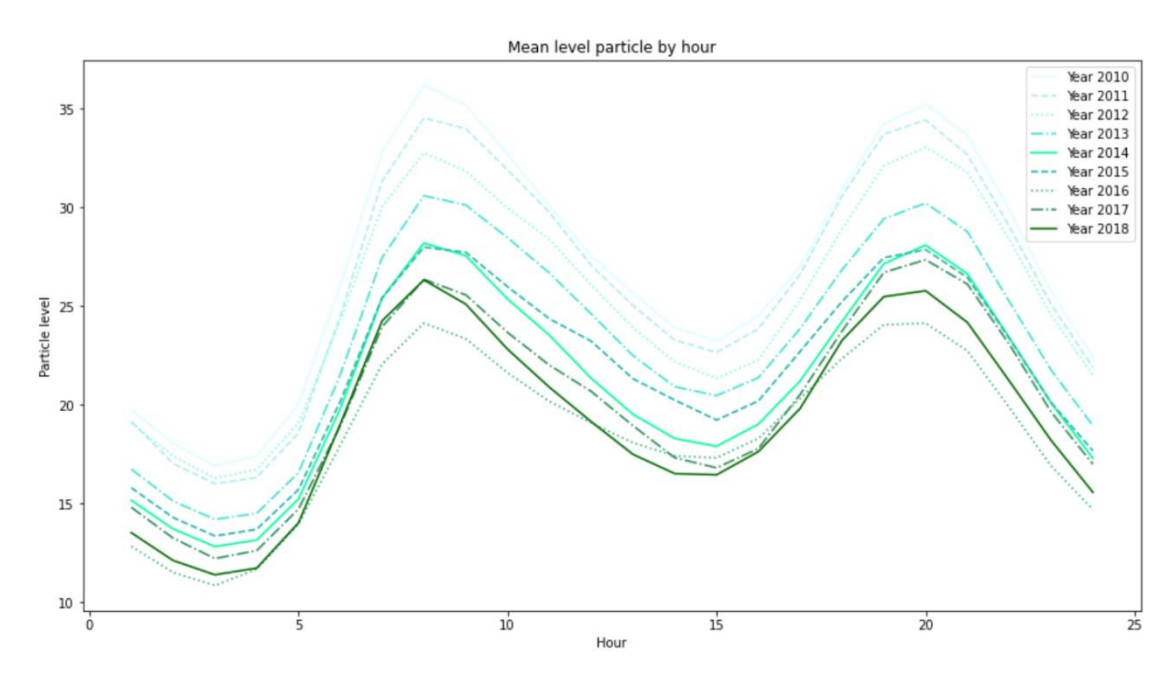

<span id="page-58-0"></span>**Ilustración 51: Concentración media horaria de NO<sup>2</sup> a lo largo de un día (del año 2010 al 2018)**

## **3.3.4 Monóxido de nitrógeno (NO)**

A nivel anual, sí que volvemos a observar el patrón de los meses fríos, repuntando ligeramente en los meses finales del año [\(Ilustración 52\)](#page-59-0) como hemos visto ya para algunos contaminantes.

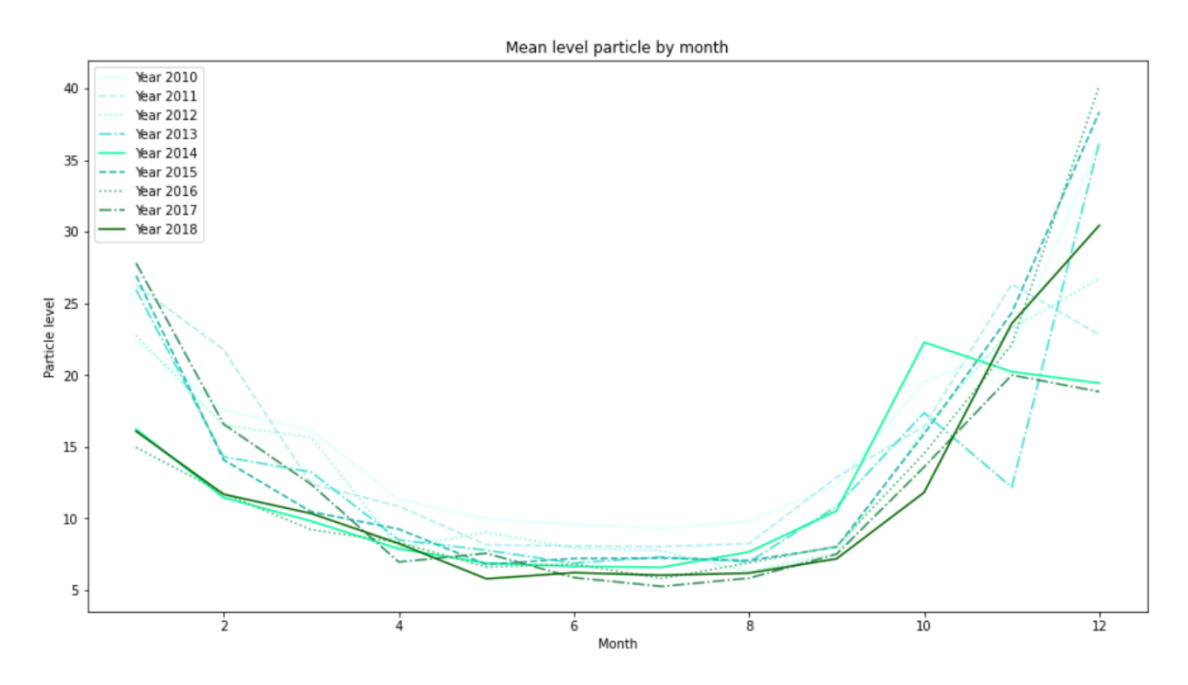

<span id="page-59-0"></span>**Ilustración 52: Concentración media mensual de NO a lo largo del año (del 2010 al 2018)**

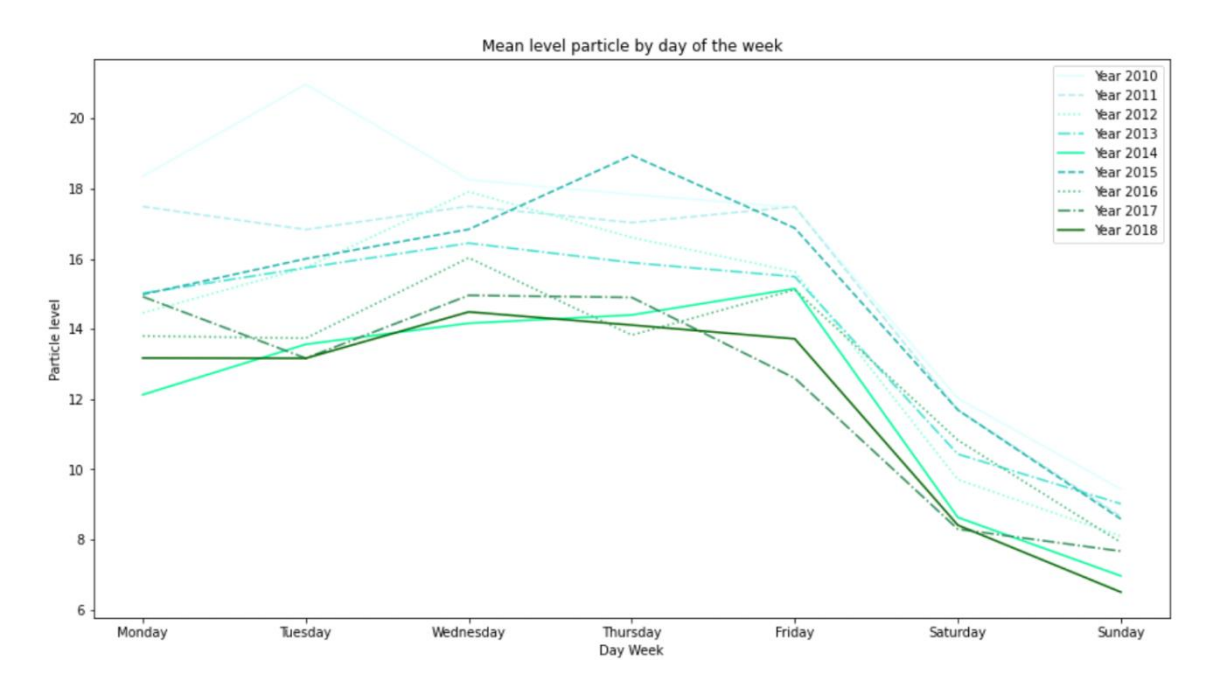

Se puede observar también, cómo disminuye la concentración durante el fin de semana.

<span id="page-59-1"></span>**Ilustración 53: Concentración media diaria de NO a lo largo de la semana (del año 2010 al 2018)**

Finalmente, a lo largo del día se vuelve a observar el patrón que hemos visto en los demás contaminantes, pero con una excepción. En todos los años, el pico parece más acusado en horas matutinas en contraposición a las vespertinas, que es ligeramente menor [\(Ilustración 54\)](#page-60-0).

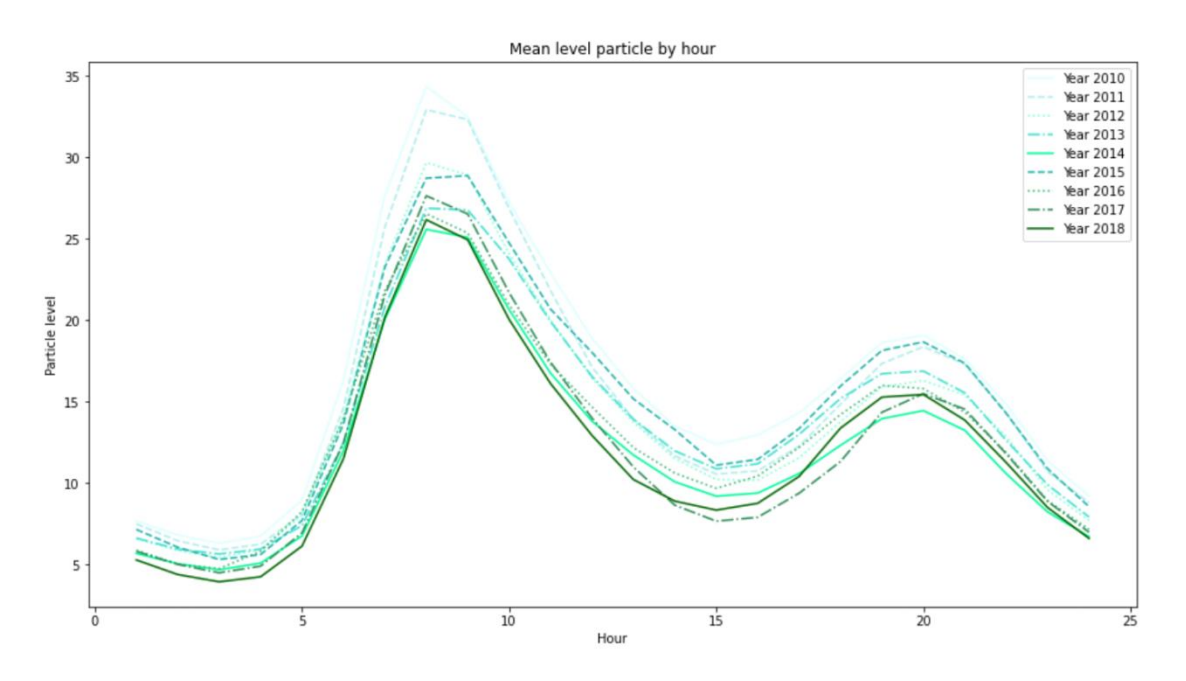

<span id="page-60-0"></span>**Ilustración 54: Concentración media horaria de NO a lo largo del día (del año 2010 al 2018)**

### **3.3.5 Dióxido de azufre (SO2)**

Para este contaminante, no observamos un patrón muy claro como hemos visto en muchas de las partículas [\(Ilustración 55\)](#page-61-0).

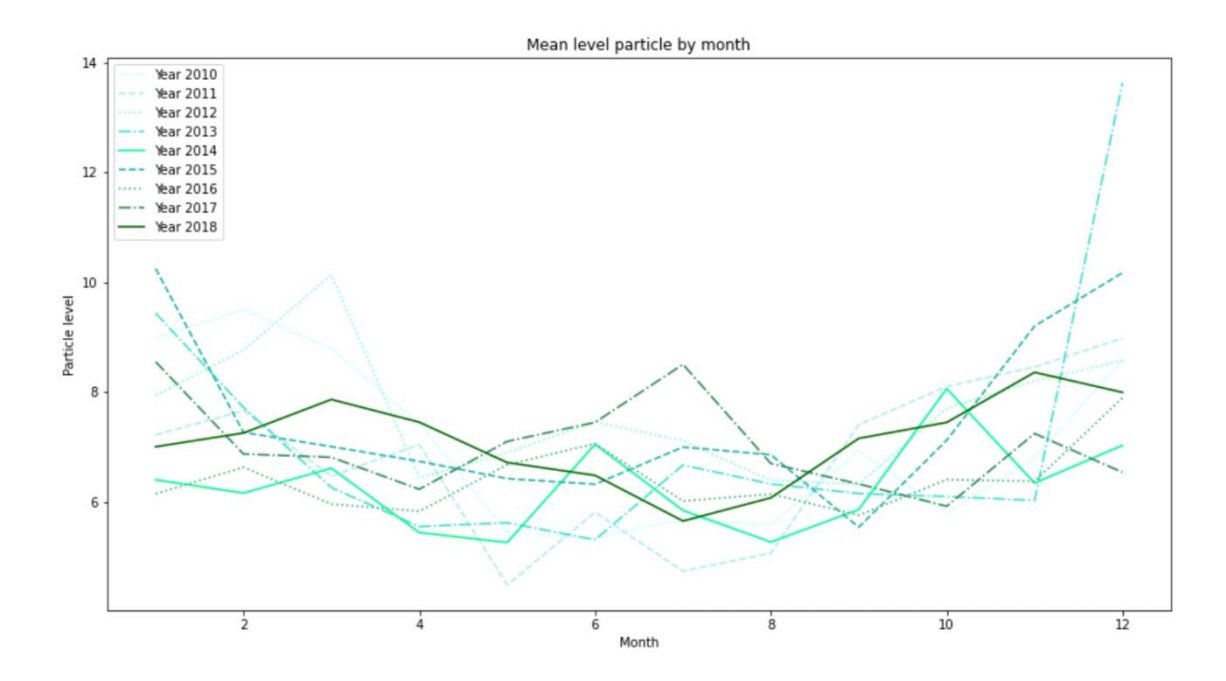

<span id="page-61-0"></span>**Ilustración 55: Concentración media mensual de SO<sup>2</sup> a lo largo del año (del 2010 al 2018)**

En algunos años durante el fin de semana sí que se observa un ligero descenso en algunos años. Sin embargo, hay algunos años donde incluso llega a aumentar [\(Ilustración 56\)](#page-61-1).

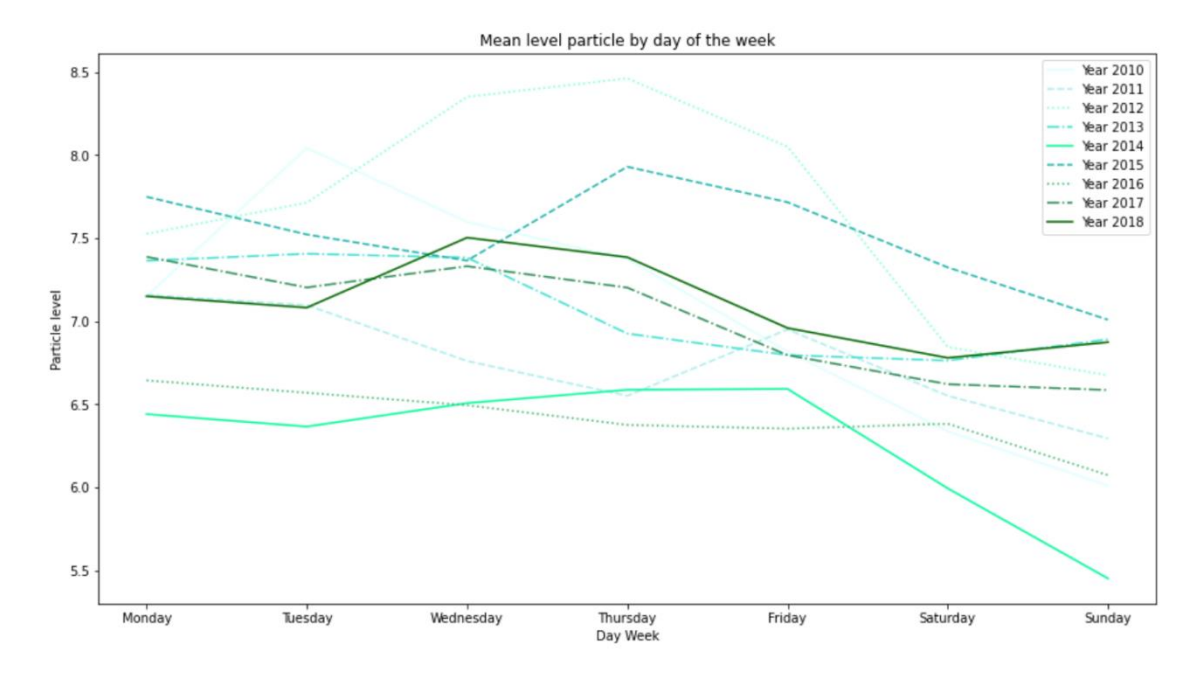

<span id="page-61-1"></span>**Ilustración 56: Concentración media diaria de SO<sup>2</sup> a lo largo de la semana (del año 2010 al 2018)**

A nivel horario, vemos que el patrón es totalmente diferente al resto ya comentado. Solamente observamos un pico de concentración que comienza a crecer sobre las 6 horas hasta alrededor de las 12 horas [\(Ilustración 57\)](#page-62-0), disminuyendo poco a poco hasta la madrugada, que es cuando llega al mínimo de concentración.

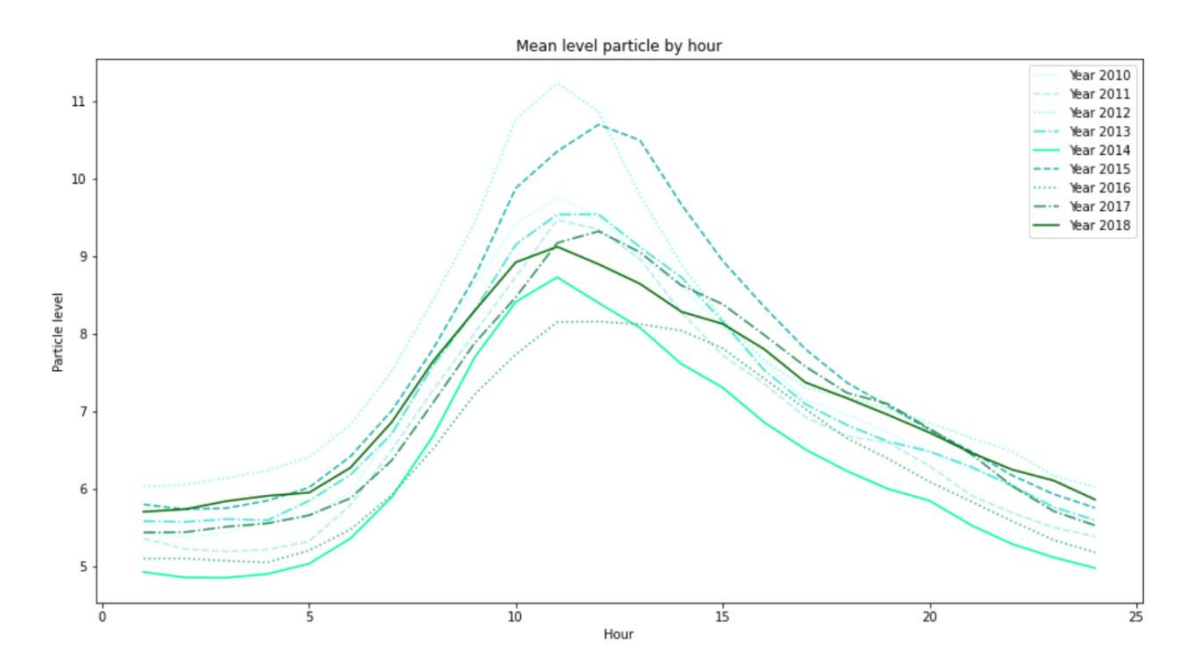

<span id="page-62-0"></span>**Ilustración 57: Concentración media horaria de SO2 a lo largo del día (del año 2010 al 2018)**

### **3.3.6 Ozono (O3)**

Para este contaminante, vemos claramente un patrón diferente que no se ha producido en el resto de partículas. Aquí, sin embargo, los meses de mayor generación de ozono son los meses centrales del año coincidiendo con la primavera y el verano [\(Ilustración 58\)](#page-63-0).

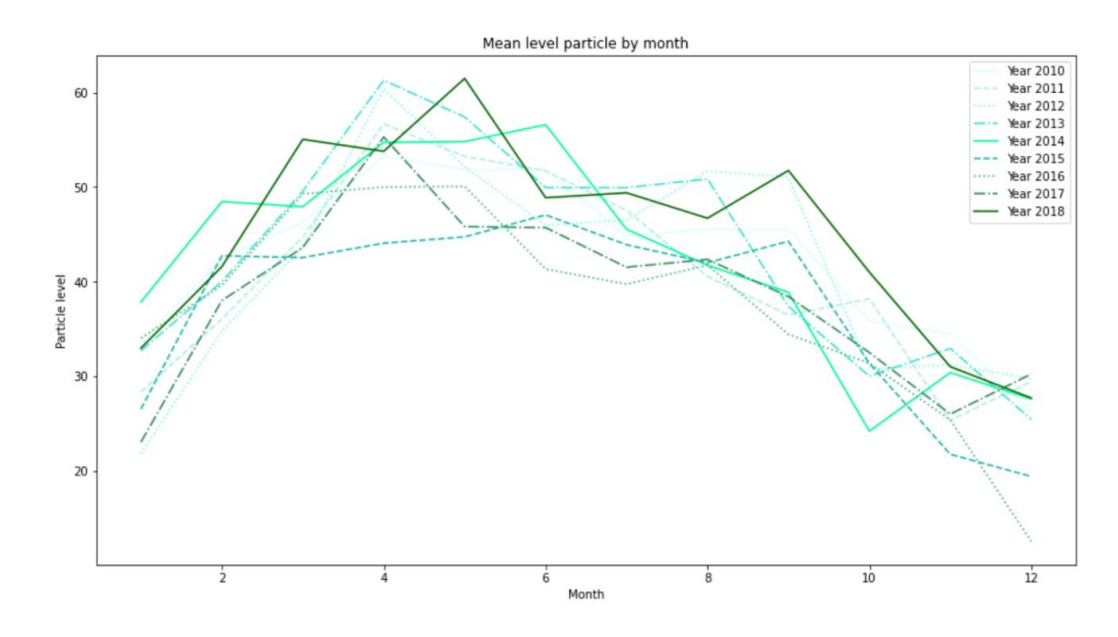

<span id="page-63-0"></span>**Ilustración 58: Concentración media mensual de ozono a lo largo del año (del 2010 al 2018)**

A nivel diario, vemos que durante el fin de semana se produce una subida bastante notable durante todos los años analizados [\(Ilustración 59\)](#page-63-1).

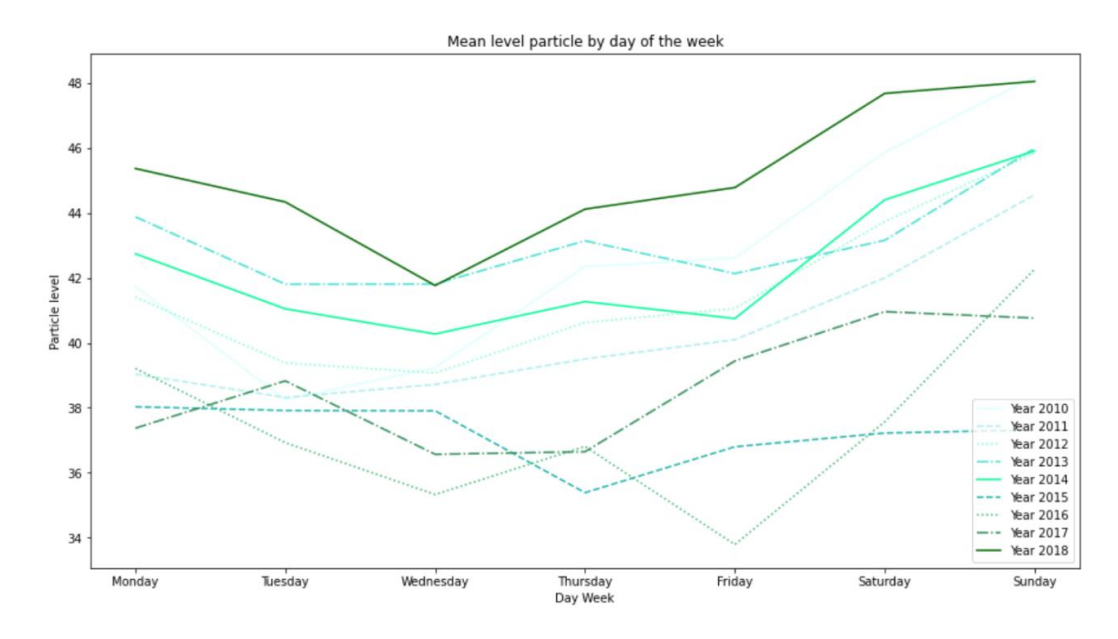

<span id="page-63-1"></span>**Ilustración 59: Concentración media diaria de ozono a lo largo de la semana (del año 2010 al 2018)**

Si observamos los patrones de concentración a lo largo de un día, vemos que los picos de mayor concentración coinciden con las 15 horas aproximadamente, que es cuando mayor es la radiación solar incidente. Además, vemos un pico de menor concentración que se produce por la mañana, sobre las 7 horas [\(Ilustración 60\)](#page-64-0).

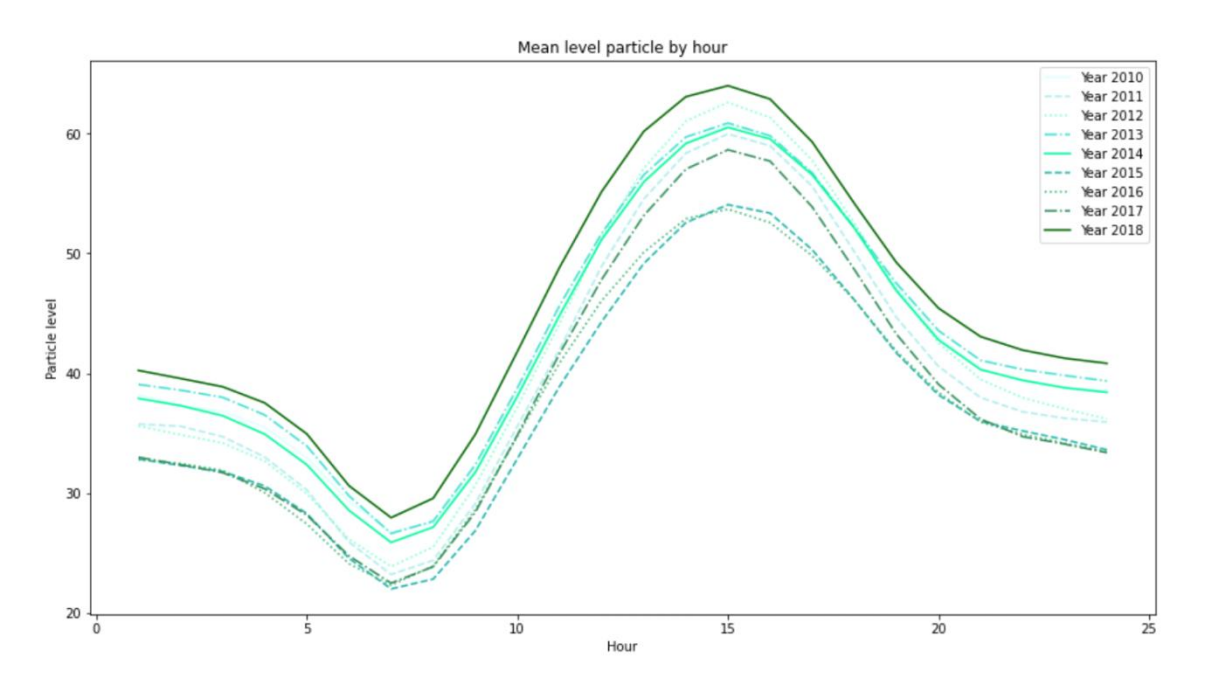

<span id="page-64-0"></span>**Ilustración 60: Concentración media horaria de ozono a lo largo del día (del año 2010 al 2018)**

### **3.3.7 Benceno (C6H6)**

Para el benceno no podemos decir a nivel anual que se produzcan patrones claros [\(Ilustración](#page-65-0)  [61\)](#page-65-0). No se observan tendencias estacionales claras como hemos observado anteriormente con algunas partículas.

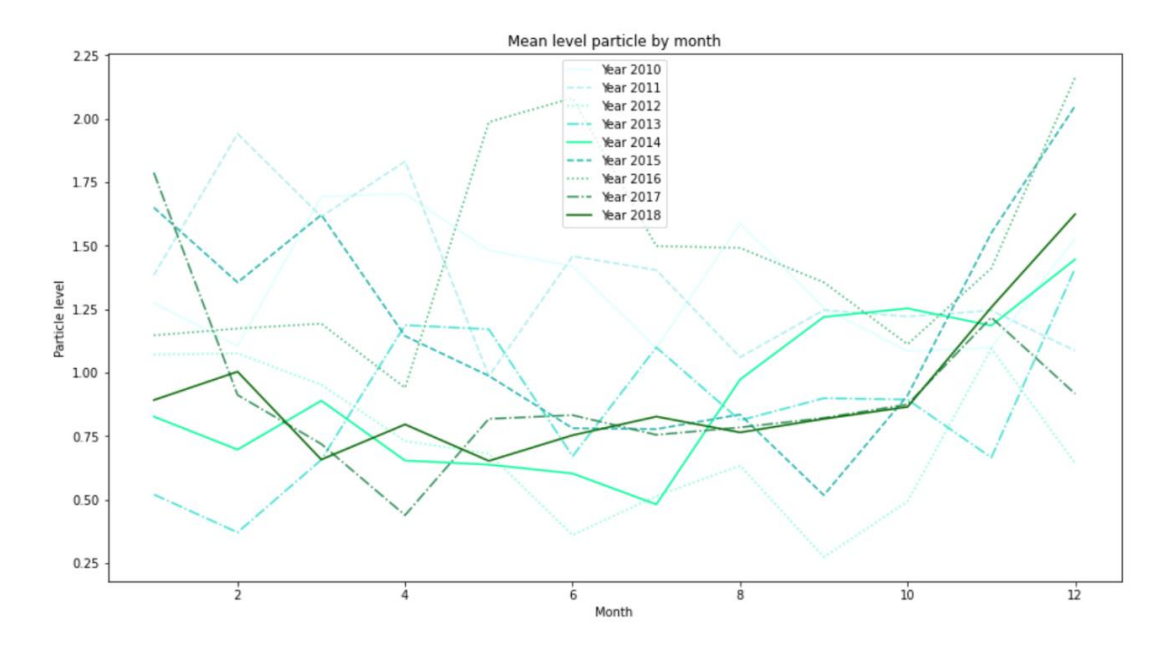

<span id="page-65-0"></span>**Ilustración 61: Concentración media mensual de benceno a lo largo del año (del 2010 al 2018)**

Cuando miramos los niveles medios del benceno a lo largo de la semana, no encontramos patrones claros en la concentración [\(Ilustración 62\)](#page-65-1).

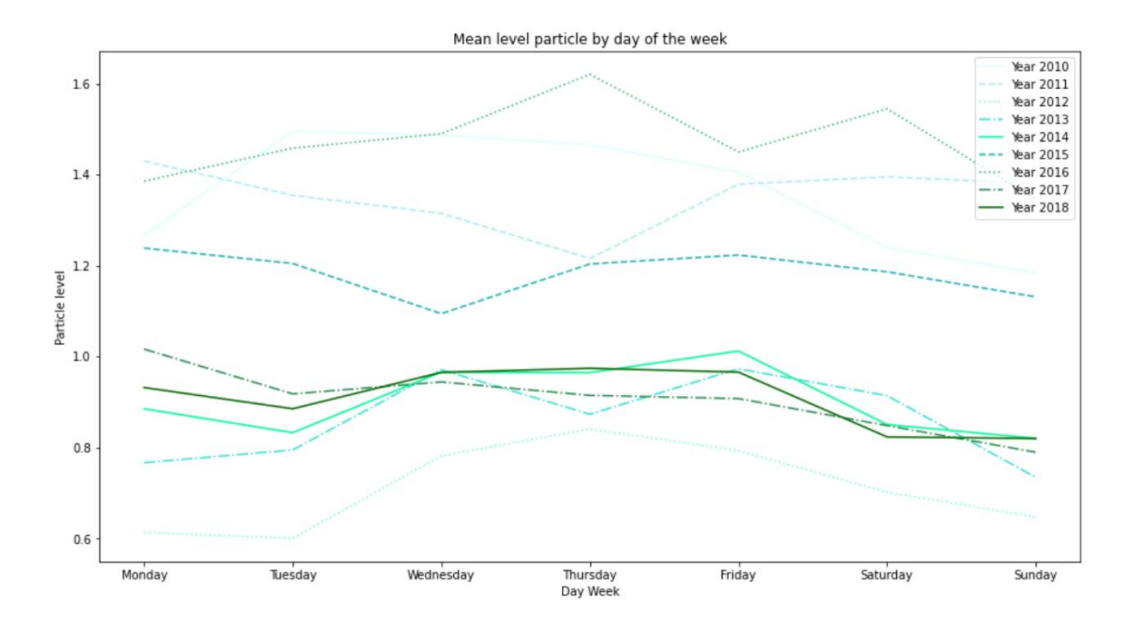

<span id="page-65-1"></span>**Ilustración 62: Concentración media diaria de benceno a lo largo de la semana (del año 2010 al 2018)**

A nivel horario, vemos que se atisba un ligero aumento de concentración al mediodía. [\(Ilustración 63\)](#page-66-0).

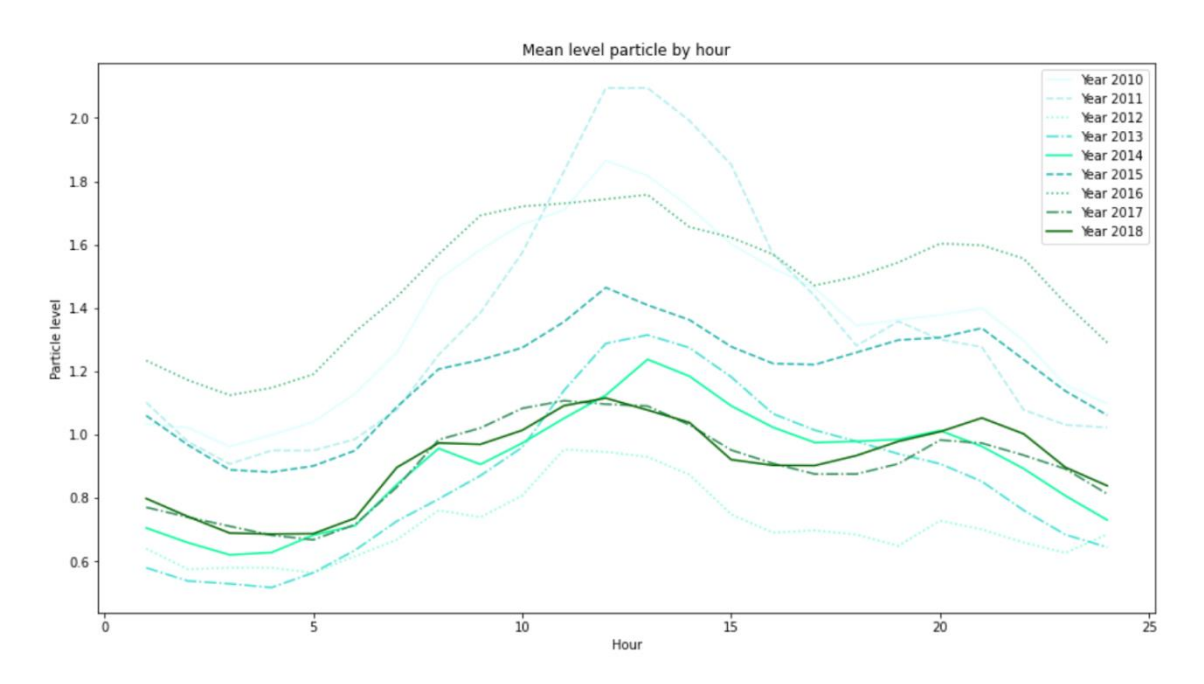

<span id="page-66-0"></span>**Ilustración 63: Concentración media horaria de benceno a lo largo del día (del año 2010 al 2018)**

#### **4. Discusión sobre los resultados del análisis**

A través de los análisis visuales que hemos hecho desde el año 2010 hasta el 2018 se ha observado que hay cierta tendencia a la baja de contaminantes como PM10 ( [Ilustración 13\)](#page-25-1), NO<sup>2</sup> [\(Ilustración 21\)](#page-31-0) y NO [\(Ilustración 26\)](#page-36-0). Estas partículas se ha observado que predominan en las estaciones catalogadas como tipo tráfico. En la hemeroteca de los años estudiados, sabemos que, en alguna ocasión, se ha tenido que restringir el tráfico por la alta contaminación. A finales de 2015 el acceso a Oviedo desde la Y fue cortado por los elevados niveles de micropartículas que respiraban los vecinos. Fue la primera ocasión en la que la libertad de los conductores de circular por una vía asturiana debió ceder ante la preocupación por la contaminación [\[31\].](#page-94-0)

Recogiendo información de múltiples noticias entre los años 2010 y 2018 vemos que se ha optado por medidas de restricción de tráfico rodado. Una noticia de *El Comercio* del 27 de abril de 2012 referente a Gijón dice: "El plan de movilidad restringe el tráfico y elimina 200 aparcamientos en el centro. Plantea peatonalizar calles, vías exclusivas para residentes y nuevas zonas 30 (que es la limitación de velocidad máxima de vehículos a 30 km/h) entre el Náutico y la Plaza Mayor [\[32\].](#page-94-1)" Este tipo de medidas también parece tomarse en Oviedo con la implantación de zona 30 en una noticia del 25 de junio de 2012: "el plan 30 de Oviedo, que ya limita la velocidad máxima a 30 kilómetros por hora en las calles del centro, cuenta entre sus grandes objetivos el fomento del uso de la bicicleta para desplazarse por la ciudad. Se trata en el modelo europeo de 'zona calmada' [\[33\].](#page-94-2)" Además, como consecuencia, se sabe que el nivel de ruido en Oviedo se desplomó desde 2013 por las limitaciones al tráfico [\[34\].](#page-95-0)

Por lo que vemos en la hemeroteca, se han ido tomando medidas de contención. Estas medidas habrán podido influir en que los niveles de las principales partículas contaminantes provenientes del tráfico se hayan podido ir reduciendo año tras año. Solamente hay una estación, Matadero de Avilés, que sobrepasa los límites anuales aconsejados por el BOE para la partícula PM10. El punto 1.1 del BOPA de 18 de junio de 2014 informa lo siguiente:" Esto se debe fundamentalmente por su proximidad a la zona de depósito y manipulación de graneles del puerto." Y en el punto 3.2 nos explica la problemática de dicha estación: "El suelo donde se ubica es industrial; se trata de un recinto cerrado donde se encuentran las instalaciones de la ITV de Avilés; además la parcela es colindante con una carretera con intenso tráfico de vehículos pesados debido a la actividad de las industrias próximas y el puerto. En el entorno de la estación se desarrollan importantes actividades de movimiento de graneles sólidos y su almacenamiento  $[35]'$ 

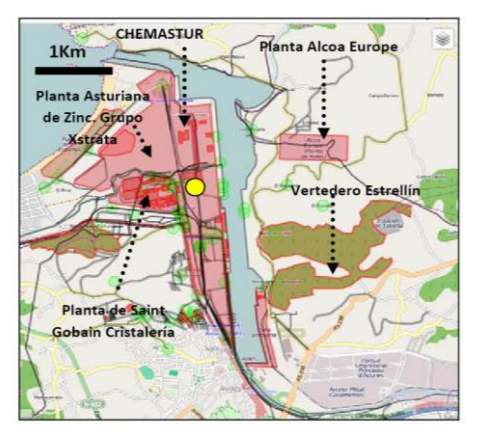

**Ilustración 65: Vista general de la localización**

<span id="page-68-2"></span>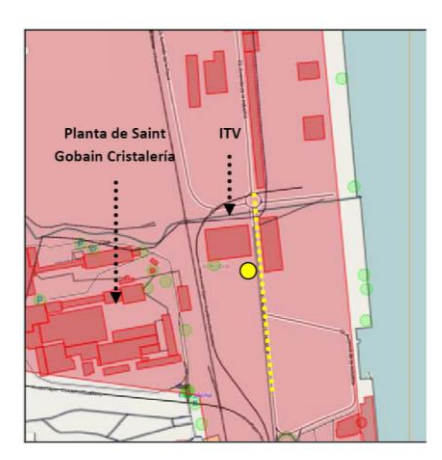

**Ilustración 64: Detalle de la localización de la estación de Matadero**

<span id="page-68-0"></span>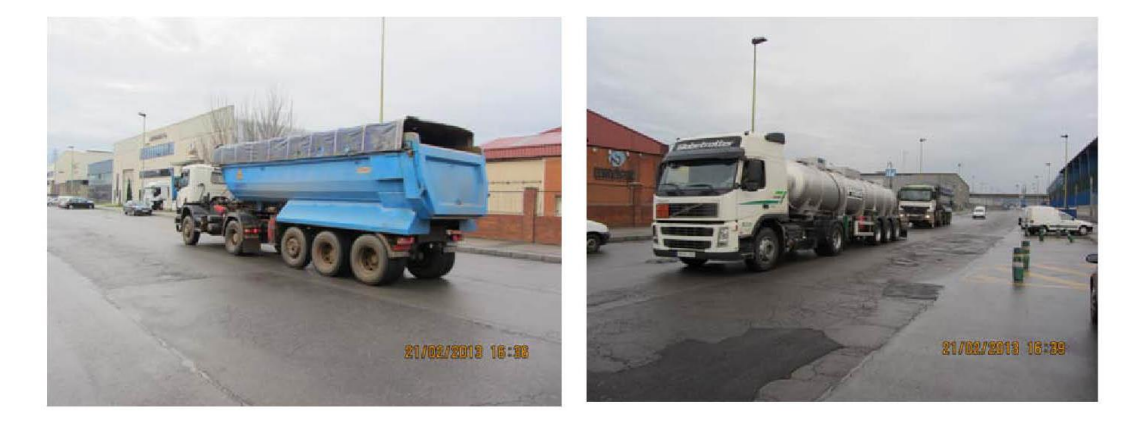

**Ilustración 66: Fotografía de la travesía de la industria**

<span id="page-68-1"></span>La estación de Avilés Matadero no se le considera buen medidor de calidad de aire debido a la cercanía de puntos altamente industriales (como se puede observar en la [Ilustración 65\)](#page-68-0), movimiento de vehículos de transporte [\(Ilustración 66\)](#page-68-1) o de ITV [\(Ilustración 64\)](#page-68-2) y carga y descarga de materiales [\[35\].](#page-95-1) Según la Directiva 2008/50/CE relativa a la calidad del aire ambiente y a una atmósfera más limpia en Europa [\[36\],](#page-95-2) las estaciones deberán situarse en puntos donde se evite medir microambientes muy pequeños en sus proximidades, los puntos de muestreo deberán representar la calidad del aire no a menos de 100 metros de los emplazamientos de tráfico y de al menos de 250 metros de los focos industriales. Visto así, esta estación no cumpliría con los requisitos, pero vemos que está apenas a 2 kilómetros a pie de la zona habitada más próxima, con lo cual quizá deberíamos replantear esta afirmación y hacerla más laxa al estar cerca de zona habitada.

Por otro lado, sabemos que la zona de Avilés es tradicionalmente industrial, según el BOPA de 18 de junio de 2014 [\[35\]:](#page-95-1) "el entorno del puerto de Avilés es eminentemente industrial. En él se

encuentran algunas de las principales industrias de la comunidad autónoma. Caben destacar las siguientes: *Asturiana de Zinc*, *Alcoa Inespal*, *Arcelor Mittal*, *Saint Gobain Cristaleria*, *Asturiana de Fertilizantes y Galvanizados Avilés* y *Aleastur*. Además, existe un gran número de pequeñas y medianas empresas, distribuidas fundamentalmente en el entorno de la ría de Avilés y en el Parque Empresarial del Principado de Asturias.

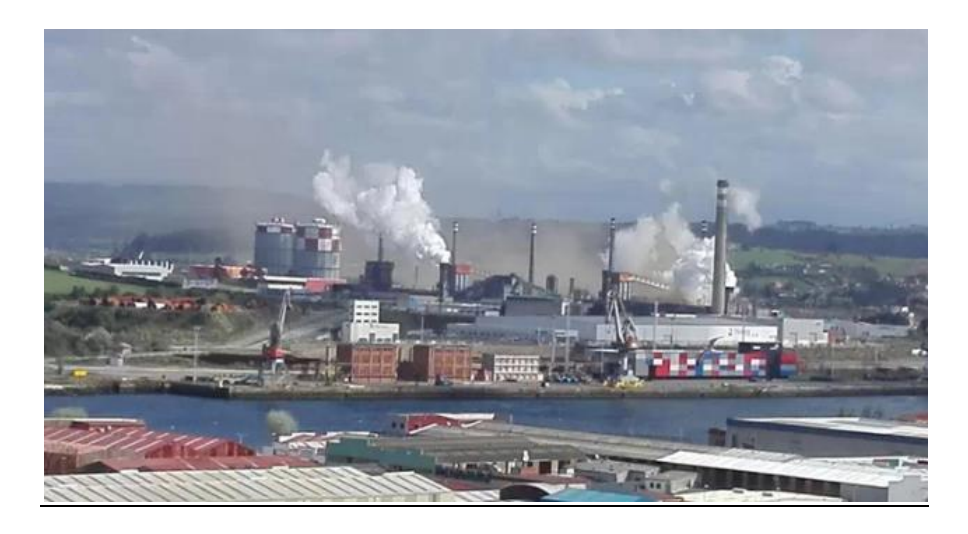

**Ilustración 67: Nube de polvo en el entorno de la planta de Arcelor en Avilés**

A su vez, la estación de Matadero es la que más veces supera tanto los límites diarios como anuales (ver [Tabla 6\)](#page-26-0) de todas las analizadas para las partículas PM10. La zona de Avilés (ver [Ilustración 14\)](#page-27-0) tiene una alta presencia de este tipo de partícula contaminante. La actividad portuaria o en las industrias y el tráfico de vehículos pesados en la zona hacen que se caracterice por tener unos niveles más elevados de PM10 que cualquier otra zona de Asturias. Si observamos la [Ilustración 15](#page-28-0) vemos que este tipo de contaminante está bastante relacionado con la contaminación por tráfico.

Si observamos el comportamiento de PM10 a lo largo de un día [\(Ilustración 45\)](#page-54-0), vemos que los picos de máxima concentración se producen justamente cuando ocurre el mayor número de desplazamientos de vehículos. Los  $NO<sub>x</sub>$  tienen el mismo patrón de comportamiento a lo largo del día. Sin embargo, fijándonos en las gráficas de tendencia horaria del NO [\(Ilustración 54\)](#page-60-0) y el NO<sup>2</sup> [\(Ilustración](#page-58-0) [51](#page-58-0)) vemos que los picos son algo diferentes. El primer pico se produce para ambas sobre las 9 horas y el segundo sobre las 20 horas. Entre ambos hay unas horas donde baja considerablemente la concentración hasta alcanzar el segundo pico, donde vuelve a subir. Vemos que en el caso del  $NO<sub>2</sub>$  los picos son prácticamente de igual magnitud, pero no es así para el NO, donde el segundo pico es aproximadamente la mitad. Este fenómeno se produce durante todos los años analizados, por lo que descartamos que sea un hecho puntual de un año en concreto. Estos patrones se podrían explicar en base a la química y dinámica atmosférica.

En las capas bajas de la atmósfera, el estado de oxidación del nitrógeno puede depender de algunos factores como la intensidad de la luz solar, la temperatura, la emisión de contaminantes... así puede diferenciarse la química del dióxido de nitrógeno entre el día y la noche. El origen de los contaminantes nitrogenados es principalmente la combustión de combustibles fósiles, en su mayor forma como monóxido de nitrógeno. Éste es oxidado a  $NO<sub>2</sub>$ de la siguiente forma:

$$
2NO + O_2 \rightarrow 2NO_2 \tag{1}
$$

La tasa de esta reacción depende de la concentración de NO, así pues, las zonas situadas cerca de los focos de emisión, la conversión de a  $NO<sub>2</sub>$  es rápida, pero si los niveles de NO no son tan altos, la tasa de reacción disminuye notablemente.

Se sabe que la reacción entre NO y el ozono es la vía principal de producción de NO2:

$$
NO + O_3 \rightarrow NO_2 + O_2 \tag{2}
$$

Durante las horas de luz diurnas, el NO<sub>2</sub> sufre un proceso de reconversión a NO como resultado de la fotolisis, permitiéndose en igual manera la generación de  $O_3$ :

#### $NO<sub>2</sub> + hv$  (290 nm  $< \lambda < 430$  nm)  $\rightarrow NO + O$  (3)

$$
\mathbf{O} + \mathbf{O}_2 \rightarrow \mathbf{O}_3 \quad [37] \qquad (4)
$$

Todas estas fórmulas nos permiten explicar los patrones representados en la [Ilustración 51,](#page-58-0) [Ilustración 54](#page-60-0) e [Ilustración 60,](#page-64-0) que representan las dinámicas horarias a lo largo de un día de los  $NO<sub>x</sub>$  y el ozono. Por la mañana, se produce un incremento de emisión de NO que a su vez propicia la formación de NO<sup>2</sup> como se ve en (1). Se observa en la [Ilustración 60](#page-64-0) que hay una ligera disminución de la concentración de ozono justamente cuando se produce el incremento de los NO. Esto ocurre porque la partícula de NO actúa favoreciendo la destrucción de ozono, como podemos observar en la  $(2)$ , incrementando, a su vez, la concentración de  $NO<sub>2</sub>$  (Ilustración [51\)](#page-58-0). A medida que avanza el día, la presencia de contaminantes  $NO<sub>x</sub>$  disminuye y, el ozono alcanza su pico máximo en las horas centrales del día, cuando la radiación solar es mayor [\(Ilustración 60\)](#page-64-0) y hay presencia de  $NO<sub>2</sub>$  en el ambiente. Vemos en (3) que el  $NO<sub>2</sub>$  actúa como precursor de ozono, siempre y cuando exista un catalizador, como es la energía solar. Por la tarde, se vuelve a incrementar la emisión de NO y esto provoca la destrucción del ozono que se encuentra en el ambiente y convirtiéndose en NO2. Como la radiación solar a esas horas del día es menor, la tasa de creación de ozono se ve altamente reducida. De esta manera, en las gráficas de patrones horarios a lo largo de un día percibimos cómo la concentración de  $NO<sub>2</sub>$  es más acusada que la del NO. En definitiva, la presencia de NO y de ozono propicia la formación de  $NO<sub>2</sub>$  en detrimento del ozono como se ve en (2).

Como hemos visto la dinámica de producción de ozono troposférico está íntimamente ligada a los  $NO<sub>x</sub>$ , que actúan como precursores. Mientras que el  $NO<sub>2</sub>$  participa en la formación de ozono, el NO lo destruye para formar  $O_2$  y NO<sub>2</sub> (2). Por esta razón los niveles de ozono no son tan altos en áreas urbanas como si en áreas rurales [\(Ilustración 36](#page-46-1), [Ilustración 37\)](#page-47-1). El NO que no participó en reacciones de destrucción del ozono es oxidado a NO2, el cual participa en la formación de ozono.

Desde que el ozono mismo es fotodisociado, al dividirse por acción de la luz solar para formar radicales libres, este promueve la oxidación química y cataliza su propia formación (ejemplo de autocatálisis) [\[38\].](#page-95-4)

Si nos fijamos en el comportamiento horario del ozono vemos que solamente existe un pico de concentración en torno a las 15 horas que coincide con las horas donde la incidencia solar es mayor [\(Ilustración 60\)](#page-64-0).

De igual manera, es curioso observar como las zonas más supuestamente tranquilas y alejadas de focos de contaminación son las que presentan una concentración de ozono mayor [\(Ilustración](#page-46-1)  [36](#page-46-1), [Ilustración 37](#page-47-1), [Ilustración 38\)](#page-48-0). Esto se llama *paradoja del ozono*. Esta circunstancia encuentra su explicación en el transporte atmosférico que experimentan las emisiones urbanas. La formación del ozono troposférico no es inmediata, así que mientras se producen las diferentes reacciones, los precursores que dan lugar al ozono pueden ser arrastrados a varios km de distancia. En las ciudades, de hecho, la reacción química hace que el ozono se degrade al reaccionar con los  $NO<sub>x</sub>$  (3). Este mecanismo permite que en los centros urbanos el ozono se mantenga en equilibrio con los  $NO<sub>x</sub>$ . Cabe comentar también el singular comportamiento que muestra el ozono en algunas ciudades generando lo que en el ámbito científico se conoce como el "efecto fin de semana" y que se caracteriza por un incremento de las concentraciones de ozono a pesar de la reducción de sustancias precursoras [\(Ilustración 59\)](#page-63-1). Una de las hipótesis formuladas para explicar este fenómeno es que la menor concentración de NO derivada de un menor tráfico durante el fin de semana [\(Ilustración 53\)](#page-59-1) reduce la degradación del ozono haciendo que aumente su cantidad [\[39\].](#page-96-0) Este efecto puede observarse en las gráficas de concentración media de ozono a nivel semanal, presentando un ligero incremento durante el sábado y el domingo en todos los años [\(Ilustración 59\)](#page-63-1).

En muchas ocasiones, tanto la orografía como la meteorología, juegan un papel crucial en el transporte de sustancias precursoras de ozono. El relieve asturiano está marcado por la Cordillera Cantábrica entre la sierra de Ancares y los Picos de Europa. Tiene disposición paralela a la costa. La altura del terreno desciende a medida que se aproxima a la costa y tiene numerosos valles perpendiculares a esta. La gran mayoría de los valles asturianos tienen una orientación N-S.
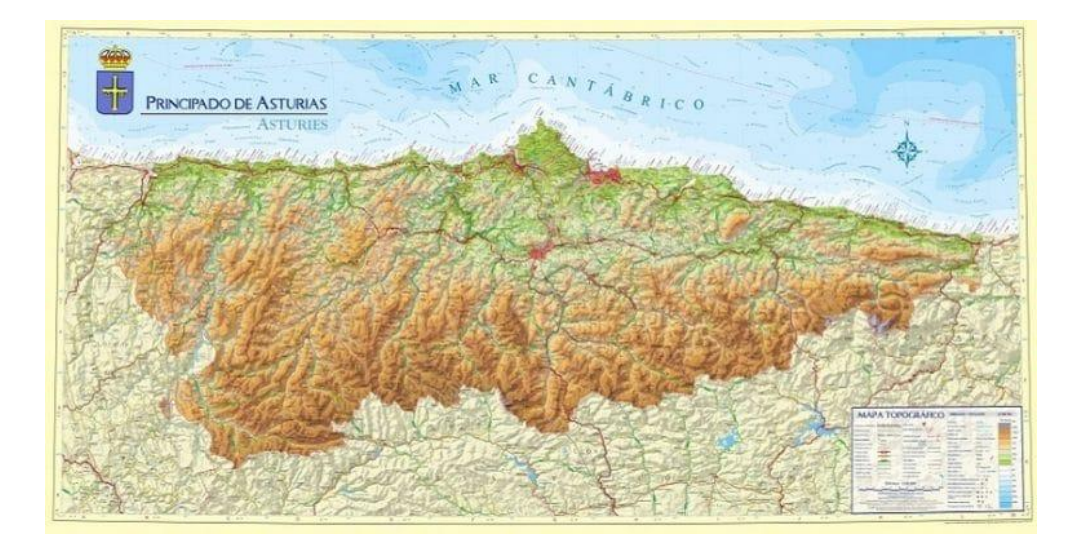

**Ilustración 68: Mapa físico del Principado de Asturias**

<span id="page-72-0"></span>Esta orografía favorece el desarrollo de brisas y de vientos de valle en los meses de verano. La costa queda conectada con el interior del Principado gracias a la existencia de estos vientos. Como consecuencia, el transporte de contaminantes durante el día sigue rutas habituales de norte a sur, a través de los cauces naturales que marca el relieve, y se traducirá en niveles de ozono más elevados en las zonas interiores, especialmente en la parte central donde se concentran las emisiones urbanas e industriales [\[40\].](#page-96-0)

Las estaciones que más veces sobrepasan los límites estipulados por el BOE para el ozono son la de Cangas (área rural y contaminación tipo fondo) y Mieres (situado en la zona cuencas, área suburbana y tipo industrial), muy seguido de la de Sama (situado también en cuencas, área urbana y tipo fondo). Aunque estas estaciones sean de diversa índole, todas coinciden en que están alejadas de focos muy contaminados como zonas muy industriales o de tráfico denso. Además, todas las estaciones mencionadas coinciden en que son de interior y los momentos donde se registran estos picos es en verano. Como hemos observado en la [Ilustración 58,](#page-63-0) la concentración es mayor durante los meses más cálidos del año. Si se hubiera analizado los vientos que predominaban en esos días, con mucha probabilidad tendrían componente norte, facilitando así la entrada de vientos provenientes de la costa, arrastrando consigo los contaminantes de los grandes núcleos urbanos e industriales (como Avilés, Oviedo y Gijón).

Por ejemplo, la estación de Mieres, situada en los Jardines de Juan XXIII, está en una zona residencial. No se encuentra dentro de grandes focos industriales. Muchas veces, quizá por la acción del viento sí que se pueden ver afectadas las mediciones por emisiones de industrias o autovías lejanas.

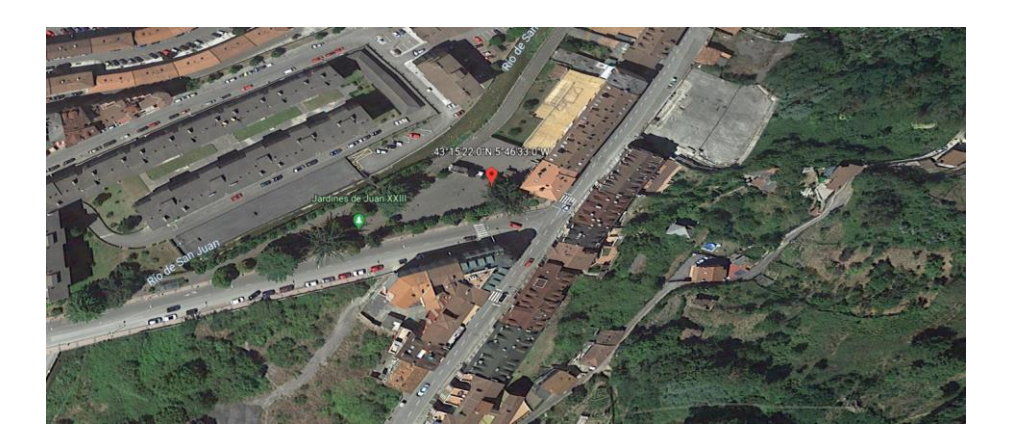

<span id="page-73-0"></span>**Ilustración 69: Localización de la estación de los Jardines de Juan XXIII (Fuente: Google Earth)**

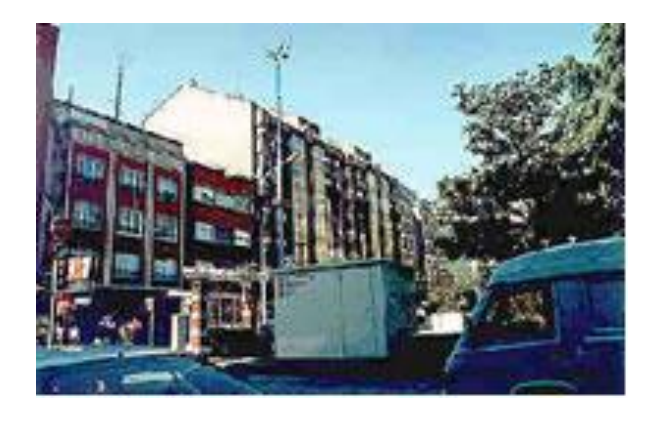

**Ilustración 70: Estación de los Jardines de Juan XXIII (Fuente: Google Earth)**

<span id="page-73-1"></span>Esto crea la atmósfera perfecta para que la zona reciba precursores del ozono (como el  $NO<sub>x</sub>$ ). La época del año donde se sobrepasan los límites recomendados de ozono son meses estivales o primaverales [\(Ilustración 58Ilustración 58\)](#page-63-0).

Otra estación que sobrepasa los límites de ozono es la estación de Cangas:

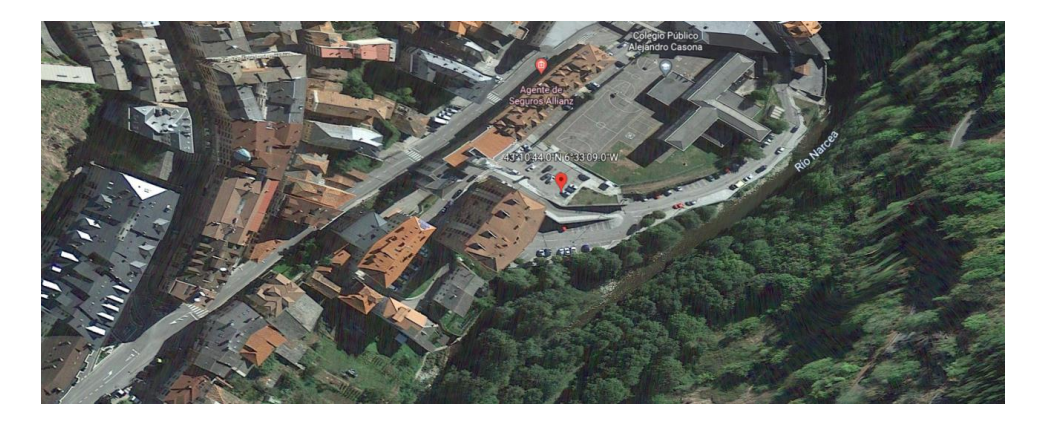

<span id="page-73-2"></span>**Ilustración 71: Localización de la estación de Cangas del Narcea (Fuente: Google Earth)**

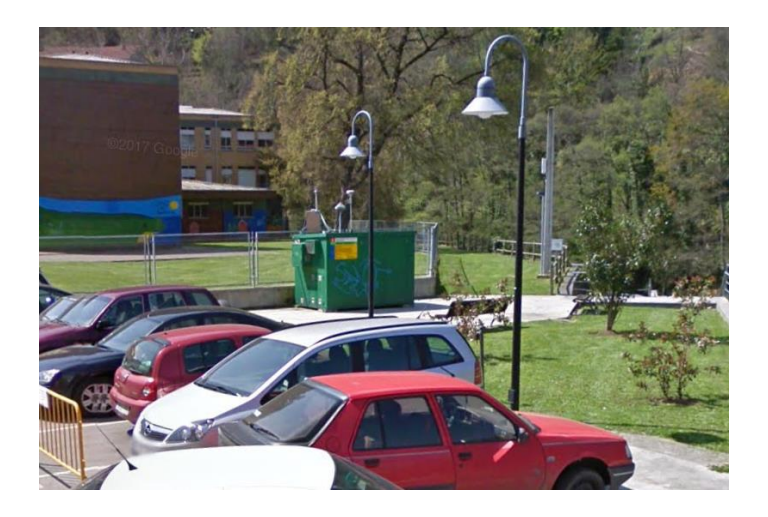

**Ilustración 72: Fotografía de la estación de Cangas del Narcea (Fuente: Google Earth)**

<span id="page-74-0"></span>Como vemos tiene un emplazamiento rural al lado del río Narcea y cerca de un centro escolar. A simple vista parece estar alejado de grandes autopistas y zonas industriales. Además, al otro lado del río se encuentra una zona arbolada y la calle en la que está situada no parece de tránsito muy concurrido. Los días donde se sobrepasan los límites son también en torno a los más cálidos del año. El hecho por el que la estación de Cangas tiene niveles de ozono destacados es por el mismo efecto que la de Mieres, ya explicado anteriormente.

En cuanto al NO2, si nos fijamos a nivel de estaciones vemos que no existen muchas ocasiones donde se sobrepase el límite horario. Cabe destacar la estación de Sama en Langreo, que es la que sobrepasa los límites horarios más veces (tres veces en el 2013 y 6 en el 2018). En todas las ocasiones se ha sobrepasado durante el día y en horas consecutivas. Como podemos observar, está situada en una zona aparentemente tranquila rodeada de zona ajardinada, con focos industriales alejados y al lado del río Nalón. Por lo que se ve, al otro lado del río se encuentra un polideportivo y centros escolares, lo que nos hace pensar que las causas de estos picos de contaminación de NO<sup>2</sup> se deban quizá a algún momento de tráfico puntual, alguna obra o incendio.

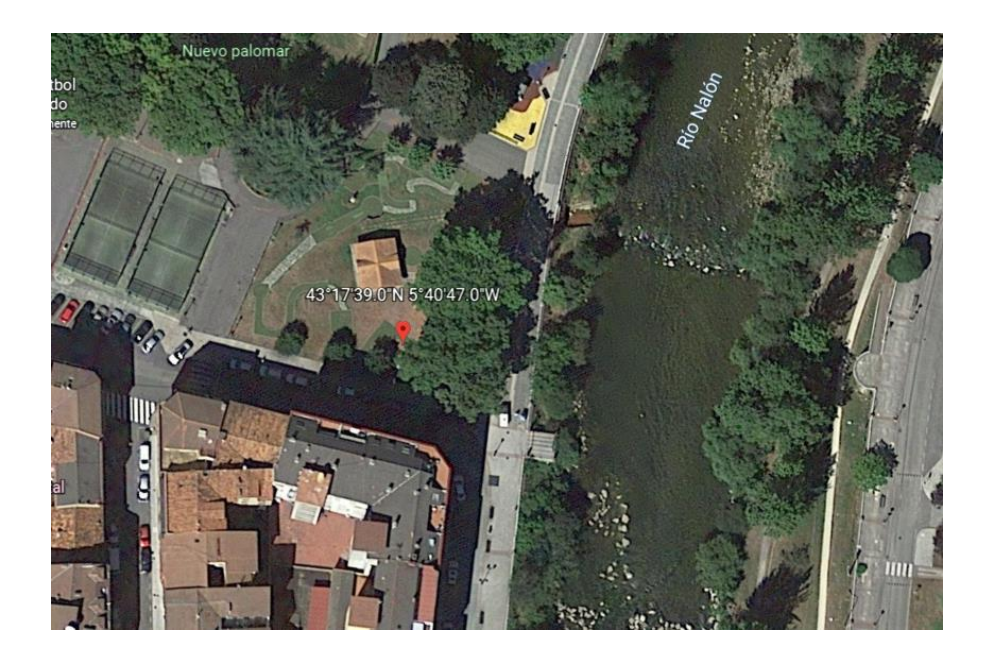

**Ilustración 73: Localización de la estación de Sama (Langreo) (Fuente: Google Earth)**

<span id="page-75-0"></span>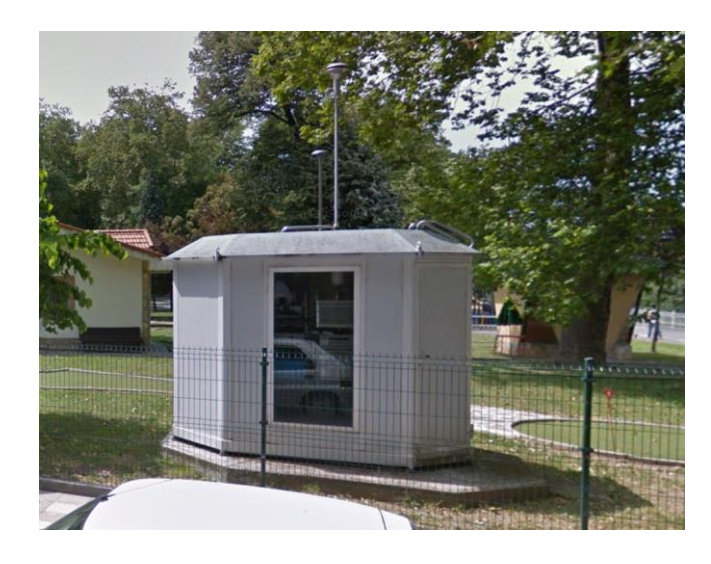

**Ilustración 74: Fotografía de la estación de Sama (Fuente: Google Earth)**

<span id="page-75-1"></span>En cuanto al NO, vemos que la estación de Palacio de los Deportes en Oviedo es la que más veces se ha superado los límites horarios:

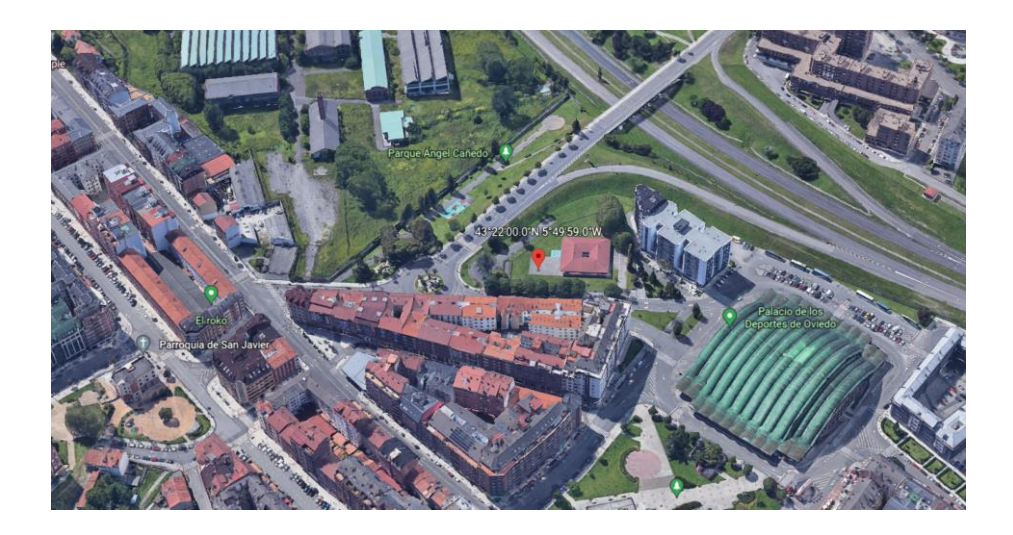

<span id="page-76-0"></span>**Ilustración 75: Localización de la estación del Palacio de los Deportes en Oviedo (Fuente: Google Earth)**

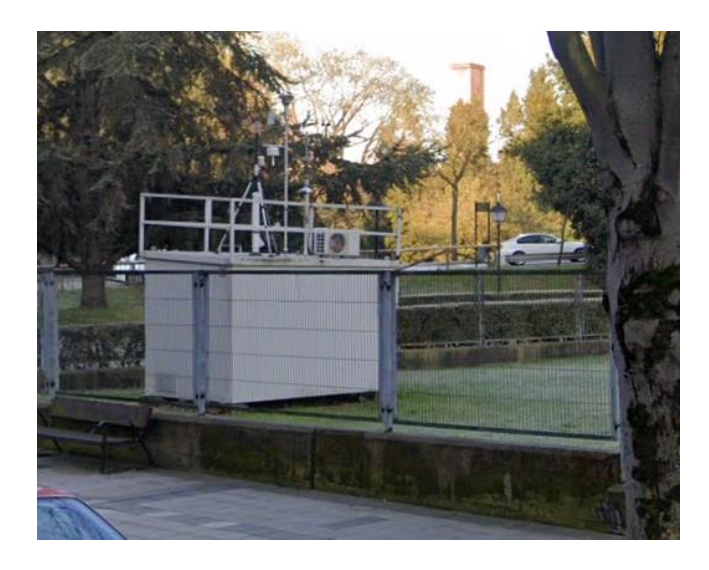

<span id="page-76-1"></span>**Ilustración 76: Fotografía de la estación Palacio de los Deportes (Fuente: Google Earth)**

Esta estación está clasificada como entorno urbano y de tipo tráfico. Como se ha comentado, el contaminante NO es típico de zonas con densidad de tráfico alta [\(Ilustración 29\)](#page-40-0), como es el caso de esta estación. Está situada dentro de un recinto escolar y muy cerca de uno de los accesos más importantes a la ciudad de Oviedo a través de la Y asturiana, razón por la que quizá esta autovía influencie los valores de NO.

Hay otras partículas por el contrario que parecen no haber experimentado ningún tipo de tendencias, como el SO<sub>2</sub> [\(Ilustración 31\)](#page-41-0), el ozono [\(Ilustración 35\)](#page-45-0) y el benceno [\(Ilustración 39\)](#page-49-0).

El SO<sup>2</sup> proviene de la quema de combustibles fósiles que contienen azufre. Los datos analizados permiten identificarla como una partícula que se genera a través de la actividad industrial y por el tráfico rodado [\(Ilustración 34\)](#page-44-0). Obviamente, las zonas más pobladas son las que por intuición más concentración tendrán. Oviedo es la zona con mayor incidencia, seguida de Avilés y Gijón. En los últimos años la concentración de esta partícula ha disminuido en la zona de Oviedo, en contraposición a las zonas rurales que sufren un aumento progresivo [\(Ilustración 32\)](#page-43-0). Según un informe de la calidad del aire en el Estado español durante 2010 de Ecologistas en acción: "La  $contaminación por SO<sub>2</sub>, aunque antes eran muy frecuentes las superaciones de los niveles$ legales a causa de la actividad industrial (sobre todo en el caso de las centrales térmicas de carbón), estas superaciones se han reducido de forma importante. Esto es debido al cambio de producción energética, con una importante disminución de la actividad en las centrales térmicas de carbón. Sin embargo, aún se superan los límites establecidos por la OMS, especialmente en las estaciones de Purificación Tomás y Plaza de Toros en Oviedo, y en la Avenida de la Argentina, en Gijón, relacionadas con las centrales de Aboño y Soto, que mantienen un nivel importante de actividad. También la de Llaranes y Matadero de Avilés, ligadas a la actividad industrial [\[41\]"](#page-96-1). Por lo que vemos en las fuentes, una parte importante de esta contaminación puede provenir de las centrales térmicas de carbón que aún siguen en funcionamiento.

Para el dióxido de azufre, a nivel diario, observamos que existe un pico de concentración situado en torno a las 11 horas [\(Ilustración 57\)](#page-62-0). Se puede apreciar que no está influido claramente por los patrones de movilidad de las personas, sino que aparentemente se rige más por la actividad industrial. La principal fuente de emisión de dióxido de azufre a la atmosfera es la combustión de productos petrolíferos y la quema de carbón en centrales eléctricas y calefacciones centrales [\[42\].](#page-96-2) Se puede observar que a lo largo del año parece haber un ligero descenso en los meses de verano (no tan acusado como los  $NO<sub>x</sub>$  o el CO) [\(Ilustración 55](#page-61-0) e [Ilustración 46\)](#page-55-0). Esto nos puede llevar a pensar que este contaminante es predominantemente industrial, donde apenas se notan los meses estivales. Las centrales térmicas también, supuestamente, siguen funcionando durante los meses de verano. Por estas razones, parece más o menos uniforme la concentración a lo largo del año.

La estación que ha superado más veces los límites horarios de  $SO<sub>2</sub>$  a lo largo de los años analizados es la de Purificación Tomás en Oviedo. Es una estación catalogada como urbana y de contaminación tipo fondo. Está situada en una zona verde muy cerca del hospital Monte Naranco y un centro escolar.

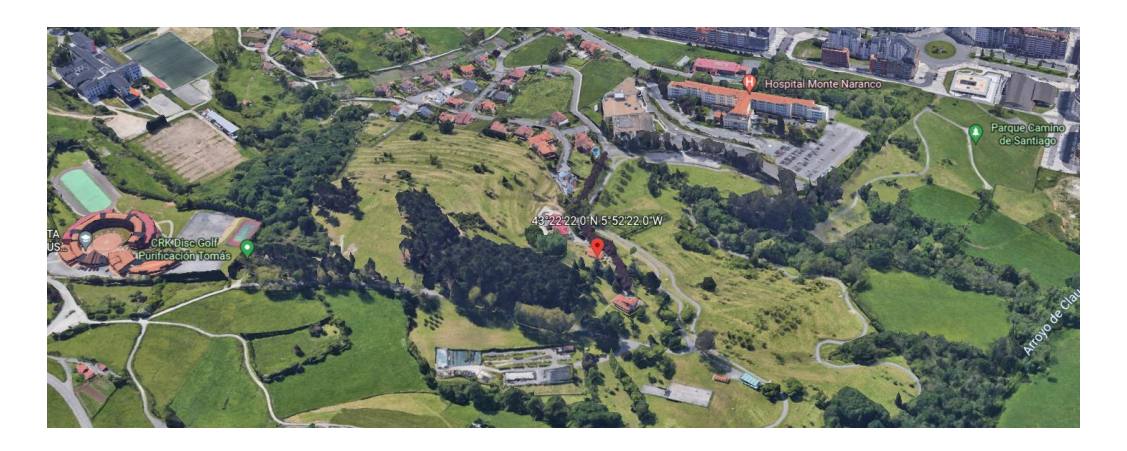

**Ilustración 77: Localización de la estación de Purificación Tomás en Oviedo (Fuente: Google Earth)**

<span id="page-78-0"></span>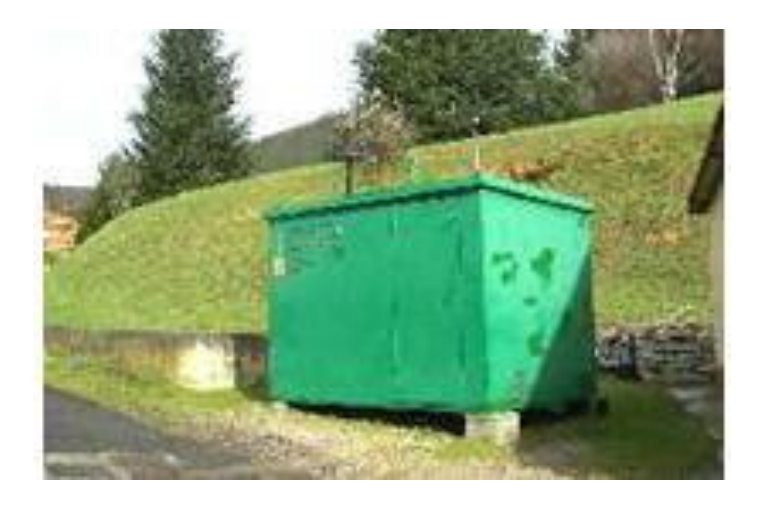

**Ilustración 78: Fotografía de la estación de Purificación Tomás en Oviedo**

<span id="page-78-1"></span>Aparentemente, no es una zona que por intuición nos diga que pueda estar muy contaminada ya que está en una zona verde, alejada de zonas industriales y de tráfico. Los momentos en los que se registraron los picos fueron de apariencia puntuales (separados en el tiempo y en horas contiguas). Por ejemplo, se registraron 2 horas (de 7 a 9 de la mañana) el día 22 de diciembre del 2015. Las causas de este pico de concentración se desconocen. Quizá pueda deberse a algún pequeño incendio ocurrido por la zona por esas fechas o algún acontecimiento por determinar. Estos picos de concentración los podríamos considerar como ruido porque el resto de la serie de datos tienen valores normales para una estación alejada de focos emisores de partículas contaminantes (por ello está clasificada como estación con contaminación tipo fondo).

Por otro lado, tenemos el monóxido de carbono. Se sabe que proviene de la quema de combustibles fósiles también, sobre todo al producirse una quema incompleta con cierta falta de oxígeno. Por lo que podemos observar, se ha producido una ligera tendencia al alza durante los años analizados [\(Ilustración 17](#page-29-0) y [Tabla 30\)](#page-101-0). Es una partícula que típicamente incrementa su concentración en época invernal, como bien hemos visto en la tendencia a lo largo de un año

[\(Ilustración 46\)](#page-55-0). Su concentración es mayor en meses fríos, lo que nos lleva a pensar que el uso de medios de calefacción y un aumento del tráfico parecen ser sus causas principales. De hecho, observamos que las estaciones clasificadas como tipo tráfico y tipo industrial son las que mayor tasa de CO registran [\(Ilustración 20](#page-31-0) y [Tabla 33\)](#page-102-0). Ninguna estación ha sobrepasado los límites estipulados por el BOE de 10 mg/m<sup>3</sup>.

Observamos que tanto el CO como los  $NO<sub>x</sub>$  tienen un marcado sentido estacional, esto es que a lo largo del año en los meses más cálidos su concentración es menor (ver [Ilustración 46](#page-55-0) para el CO, [Ilustración 49](#page-57-0) para el NO<sup>2</sup> e [Ilustración 52](#page-59-0) para el NO). Por tanto, una de las mayores causas de aumento en concentración de estas partículas podría ser el uso de calefacciones, además de un aumento de tráfico rodado durante las épocas de mal tiempo. Con todos estos razonamientos, podemos decir que no deberíamos observar solamente un solo tipo de gráfico para determinar qué tipo de contaminación es el origen de las partículas analizadas. Hemos visto que en las gráficas de cajas era complicado decidir el tipo de contaminación (industrial o tráfico) en alguna ocasión, hasta que se observan las gráficas de contaminación durante un día.

Por último, existe un compuesto perteneciente a los COV (compuesto orgánico volátil) que es el benceno. Su origen más común es debido a emisiones provocadas por la actividad humana en las ciudades. La fuente más común es el uso del automóvil, la evaporación de gasolinas y gasóleos, la producción de diferentes compuestos químicos, las emisiones procedentes de la combustión incompleta del carbón y de productos derivados del petróleo, y la manufactura de pinturas o su utilización por cualquier tipo de industria. También se han detectado emisiones de este compuesto en vertederos de residuos sólidos de media y alta densidad [\[43\].](#page-96-3)

Nuestros datos analizados muestran la zona de Avilés [\(Ilustración 40](#page-50-0) y [Tabla 51\)](#page-111-0) como la zona más afectada por este compuesto con bastante diferencia respecto a las demás. Las áreas afectadas son claramente las áreas suburbanas, que es donde comúnmente se concentran las industrias y, en muchas ocasiones, también existe bastante tráfico rodado [\(Ilustración 41](#page-50-1) y [Tabla](#page-112-0)  [52\)](#page-112-0). Vemos que la contaminación es predominantemente industrial [\(Ilustración 42](#page-51-0) y [Tabla 53\)](#page-112-1). Esto también lo podemos observar en los patrones diarios y anuales de este compuesto. Se observa un comportamiento de alta concentración sobre las 12 horas aproximadamente, presentando dos picos ligeramente destacables en torno a las 12 y a las 20 horas [\(Ilustración 63\)](#page-66-0). De ello podemos concluir que el compuesto presenta un patrón típico de compuestos provenientes del tráfico (como los  $NO<sub>x</sub>$ ) por la presencia de dos incrementos diarios durante las horas de mayor densidad de tráfico y, también, un patrón típico de los compuestos emitidos por focos industriales como es el caso del SO<sup>2</sup> que tiene su máximo diario sobre las 12 horas. Analizando a nivel anual, vemos que no hay presencia de patrones ligados a meses cálidos – meses fríos [\(Ilustración 61\)](#page-65-0). De esto, se podría decir que la emisión es más o menos homogénea

a nivel anual. En nuestro caso, como únicamente tenemos disponibles 4 estaciones donde sí que tenemos información de contaminación por benceno, no va a ser una muestra muy significativa de lo que ocurre con este contaminante. La estación de Llaranes en Avilés es la que mayor concentración de benceno tiene, pero, aun así, ningún año ha superado la media de 5  $\mu$ g/m<sup>3</sup>. Esta estación está situada en una zona residencial con zonas ajardinadas. Sin embargo, vemos que la zona industrial no está muy alejada y pasa muy cerca la circunvalación de Avilés.

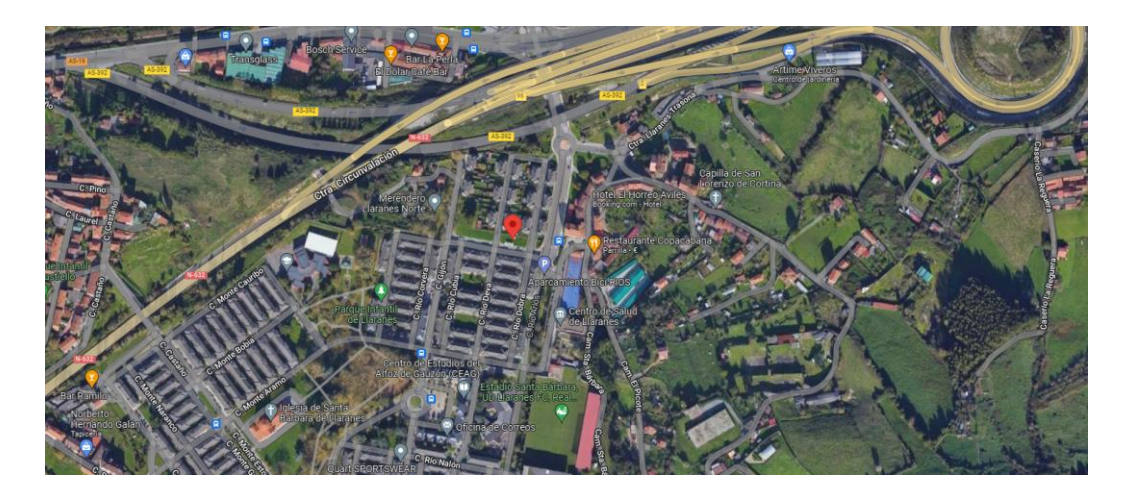

**Ilustración 79: Localización de la estación de Llaranes en Avilés (Fuente: Google Earth)**

<span id="page-80-0"></span>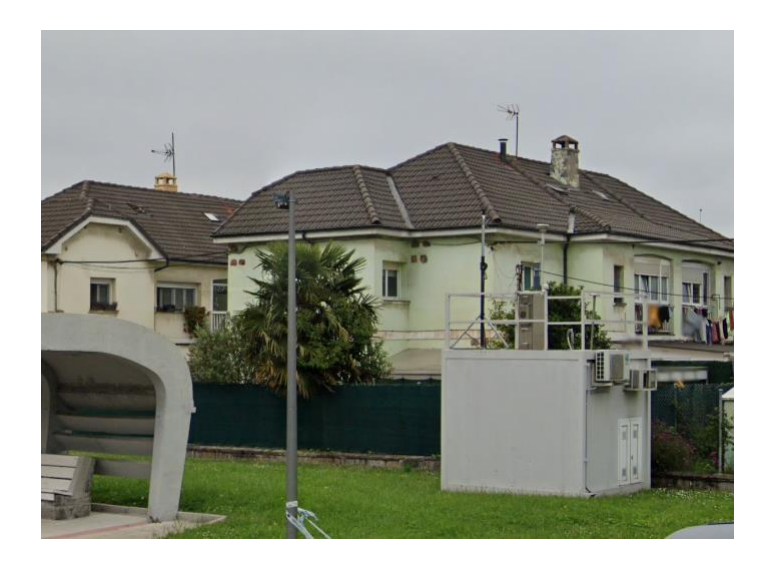

**Ilustración 80: Fotografía de la estación de Llaranes en Avilés (Fuente: Google Earth)**

<span id="page-80-1"></span>Según un artículo [\[44\]:](#page-96-4) "El Principado de Asturias se corona el no muy honroso primer puesto de ser la comunidad autónoma que más gases contaminantes expulsa a la atmósfera por número de habitantes de España. En sus poco más de 10000 km<sup>2</sup> concentra la mayor potencia instalada de centrales térmicas de carbón de todo el país, empata con Aragón en el valor total de su producción minera, la extracción de carbón ha representado casi el 40% del total nacional y concentra una industria básica a partir del mineral (siderúrgicas, metalúrgicas y dos grandes cementeras) que contribuye a que lidere ese ranking. Detrás de las térmicas, otro foco de

contaminación es la industria electrointensiva. Asturias alberga factorías de aluminio, hierro, zinc, acero y cemento, con algunas de las compañías más grandes del país, como es el caso de *Asturiana de Zinc*, *ArcelorMittal* o *Tudela Veguín."*

Sería de alto interés poder comparar con otras zonas de España para poder tener una referencia estatal. Un estudio interesante hubiera sido comparar nuestros datos en el mismo marco temporal con los de otras zonas comúnmente contaminadas como las grandes ciudades de Madrid o Barcelona.

La alta disponibilidad del carbón ha hecho de Asturias una región agraciada con industrias que sería más costoso instalar en otro lugar, pero, por otro lado, los asturianos tienen que respirar un aire más contaminando que en otras regiones de España. Además, se sabe que el carbón es el combustible fósil más contaminante. Según un artículo de La Voz de Asturias: "Asturias es la CA con mayor riesgo de mortalidad debido a las emisiones del carbón, al contar con el mayor nivel de concentración media anual de partículas PST. Entre 2015 y 2016 se redujo en un 30% la producción de energía del carbón que se asoció con una disminución del 40.5% en los impactos sobre la salud asociados [\[45\].](#page-97-0)"

#### **5. Conclusiones**

Tras este análisis visual de los datos de contaminación del Principado de Asturias entre los años 2010 y 2018 hemos podido descubrir las tendencias de los principales contaminantes (CO, NO, NO2, SO2, O3, PM10 y benceno) y sus patrones de comportamiento horario, diario y mensual. Además, se ha podido analizar por zonas (Oviedo, Avilés, Gijón, cuencas y rural), por áreas (urbana, suburbana y rural) y por tipos de contaminación (industrial, tráfico y fondo).

Este proyecto se desarrolló en lenguaje Python dentro de un entorno de Jupyter, que permite realizar documentos online y compartirlos. Para facilitar el análisis con las múltiples variables (tipo de contaminación, zona, área y partícula) se creó una interfaz con Python. Se utilizó una librería especializada (*ipywidgets*) para su desarrollo. De esta manera, al usuario se le permite navegar dentro de los datos sin necesidad de programar. Se desarrollaron tres formatos de widgets: concentración de partículas en formato de diagrama de cajas en función de los años (ver formato de la interfaz en [Ilustración 10\)](#page-23-0). Otro formato desarrollado fue crear gráficas de líneas de las concentraciones horarias a lo largo del día, diarias a lo largo de la semana o mensuales a lo largo del año [\(Ilustración 12\)](#page-24-0). Por último, para conocer las ocasiones en las que se sobrepasaban los límites aconsejados por el BOE se creó otra interfaz en la que se mostraban las veces donde esto ocurría [\(Ilustración 11\)](#page-23-1). A estos tres formatos se les concedió la disponibilidad de analizarlo por zonas, áreas, tipos de contaminación o por estaciones. Para obtener información más cuantitativa se añadió la posibilidad de mostrar una tabla con los valores estadísticos de los datos seleccionados. Estas tablas estadísticas son las que se encuentran en el anexo de este proyecto (por ejemplo, Tabla 42: Estadísticos  $SO_2$ , Tabla 43: Estadísticos  $SO_2$  por zonas, Tabla 44: Estadísticos  $SO_2$  por áreas y la Tabla 45: Estadísticos  $SO_2$ [por tipos de contaminación](#page-108-1) para el caso del dióxido de azufre). También hay la opción de mostrar el tamaño muestral de nuestra muestra de datos a nivel anual.

La tendencia a la baja se ha podido observar en las partículas que se han demostrado íntimamente ligadas al tráfico, como son la PM10 [\(Ilustración 13](#page-25-0) y [Tabla 26: Estadísticos](#page-99-0)  [PM10\)](#page-99-0) y los óxidos de nitrógeno [\(Ilustración 21](#page-31-1) e [Ilustración 26,](#page-36-0) junto con [Tabla 34:](#page-103-0)  [Estadísticos NO](#page-103-0) y [Tabla 38: Estadísticos NO\)](#page-105-0). Estas partículas a su vez están relacionadas con las zonas más pobladas donde abundan los picos de tráfico denso [\(Ilustración 14,](#page-27-0) [Ilustración 22](#page-33-0) e [Ilustración 27\)](#page-38-0). Es curioso observar cómo el comportamiento a lo largo de un día de estas tres partículas es similar [\(Ilustración 45,](#page-54-0) [Ilustración 51](#page-58-0) e [Ilustración 54\)](#page-60-0). Justamente, se producen dos episodios de concentraciones altas en torno a las horas de mayor desplazamiento de vehículos. Sin embargo, a nivel anual las concentraciones de óxidos de nitrógeno parecen concentrarse en torno a meses fríos donde el uso de calefacciones se dispara [\(Ilustración 49](#page-57-0) e [Ilustración 52\)](#page-59-0). No ocurre esto con la partícula PM10 [\(Ilustración 43\)](#page-53-0).

La única partícula contaminante que parece sufrir un ligero incremento de la concentración durante los ocho años analizados es el monóxido de carbono [\(Ilustración 17](#page-29-0) y [Tabla 30:](#page-101-0)  [Estadísticos CO\)](#page-101-0). A nivel general, a excepción de la zona rural, parece incrementarse ligeramente en todas las zonas [\(Ilustración 18\)](#page-30-0). Se observa que tiene un marcado sentido estacional al igual que los óxidos de nitrógeno [\(Ilustración 46,](#page-55-0) [Ilustración 49](#page-57-0) e [Ilustración 52\)](#page-59-0). Esto nos da pistas acerca de uno de sus principales focos de emisión: calefacciones y aumento de tráfico rodado en meses fríos [\(Ilustración 20\)](#page-31-0). A su vez, los patrones horarios muestran comportamientos semejantes a los de los óxidos de nitrógeno y PM10 [\(Ilustración 48,](#page-56-0) [Ilustración 51](#page-58-0) e [Ilustración 54\)](#page-60-0).

Por último, se han analizado otras partículas que no han sufrido aparentemente ningún tipo de tendencia. Una de ellas es el dióxido de azufre [\(Ilustración 31\)](#page-41-0) que parece estar muy ligada a la zona de Oviedo (sobre todo los primeros años). Sin embargo, durante los últimos años se ha reducido la concentración, aumentando a su vez la de zona de cuencas y la rural [\(Ilustración 32\)](#page-43-0). Por lo que se puede observar a lo largo de un día, su concentración es más alta en las horas centrales del día, ligando esto a la actividad industrial [\(Ilustración 57\)](#page-62-0). Carece de un comportamiento estacional claro [\(Ilustración 55\)](#page-61-0).

Por otro lado, tenemos el benceno que es una partícula muy vinculada a la activad industrial y la zona de Avilés [\(Ilustración 40](#page-50-0) e [Ilustración 42\)](#page-51-0). También carece de un comportamiento estacional marcado [\(Ilustración 61\)](#page-65-0). No hay que olvidar que parte de las emisiones de este compuesto provienen del tráfico rodado, las gasolineras etc. Se puede observar en el comportamiento de la concentración a lo largo de un día con dos ligeros incrementos de concentración en torno a las horas donde se producen la mayor parte de los desplazamientos [\(Ilustración 63\)](#page-66-0). Sin embargo. no son tan acusados como ocurre en el caso de PM10 y los óxidos de nitrógeno.

La última partícula a comentar en las conclusiones es el ozono. Esta partícula tiene el comportamiento inesperado de estar más presente en zonas alejadas de focos de emisión o de tráfico intenso [\(Ilustración 36,](#page-46-0) [Ilustración 37](#page-47-0) e [Ilustración 38\)](#page-48-0). Las estaciones donde en más ocasiones se han superado los límites estipulados por el BOE son aquellas que están alejadas de focos contaminados y de interior. Las causas las podemos encontrar en que son zonas orográficamente favorables a recibir partículas precursoras del ozono, como son los óxidos de nitrógeno, provenientes de los focos urbanos como son los núcleos de Oviedo y Gijón o las zonas industriales de Avilés. Las reacciones atmosféricas que produce el ozono implican a diversos compuestos y agentes: óxidos de nitrógeno, COVs, radiación solar, etc. La mantención del ozono troposférico en el ambiente es resultado del equilibrio químico entre los precursores. Por ejemplo, un ambiente con concentraciones bajas de monóxido de nitrógeno propicia la oxidación a dióxido de nitrógeno y evita la destrucción de moléculas de ozono. Esta es la razón de las altas concentraciones de ozono en las zonas rurales y durante el fin de semana, en contra de la intuición. Cabe destacar un marcado patrón estacional de alta concentración en los meses cálidos, cuando una mayor cantidad de radiación solar permite llevar a cabo la producción de ozono con mayor facilidad [\(Ilustración 58\)](#page-63-0).

#### **6. Lista de tablas**

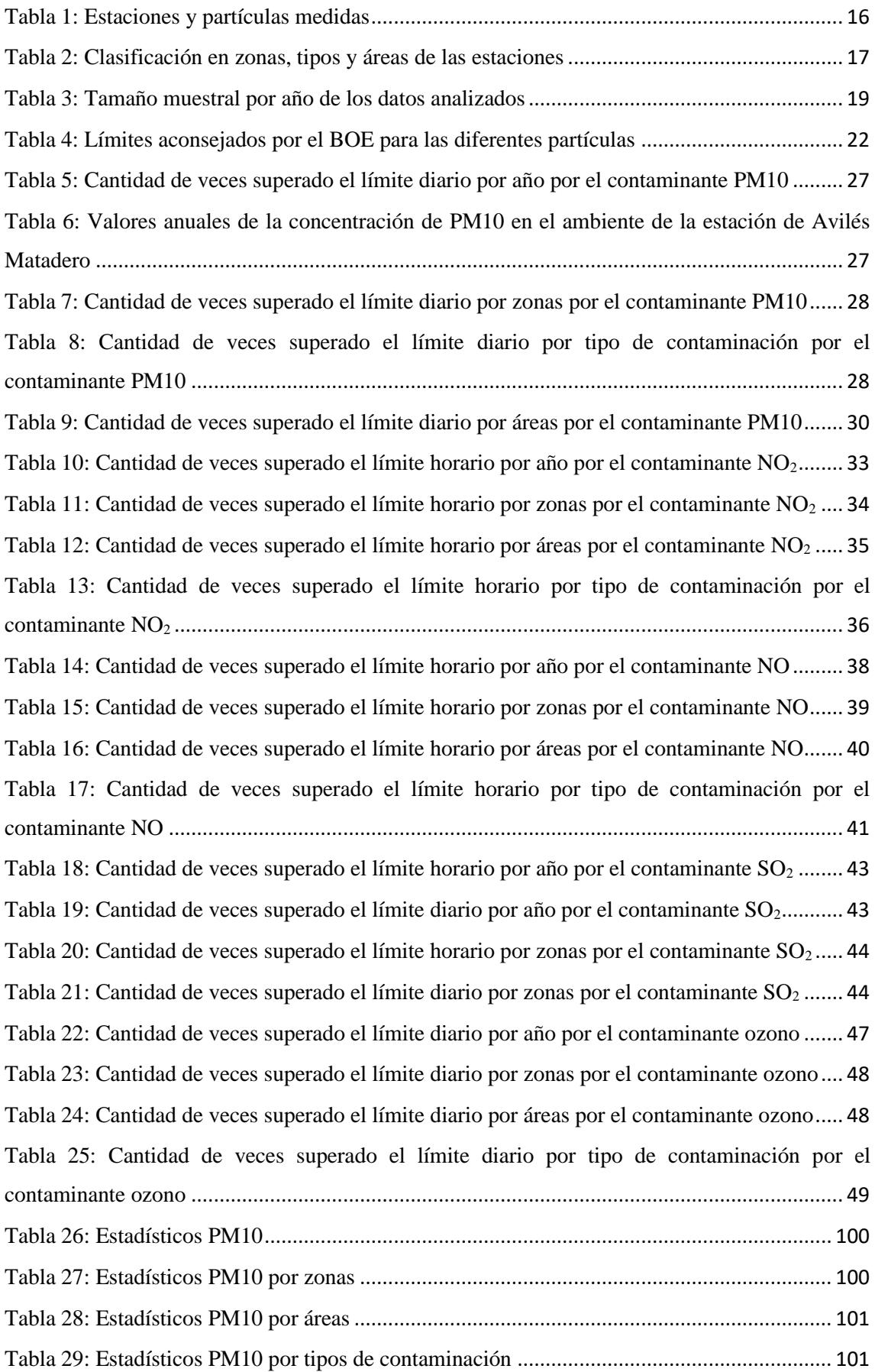

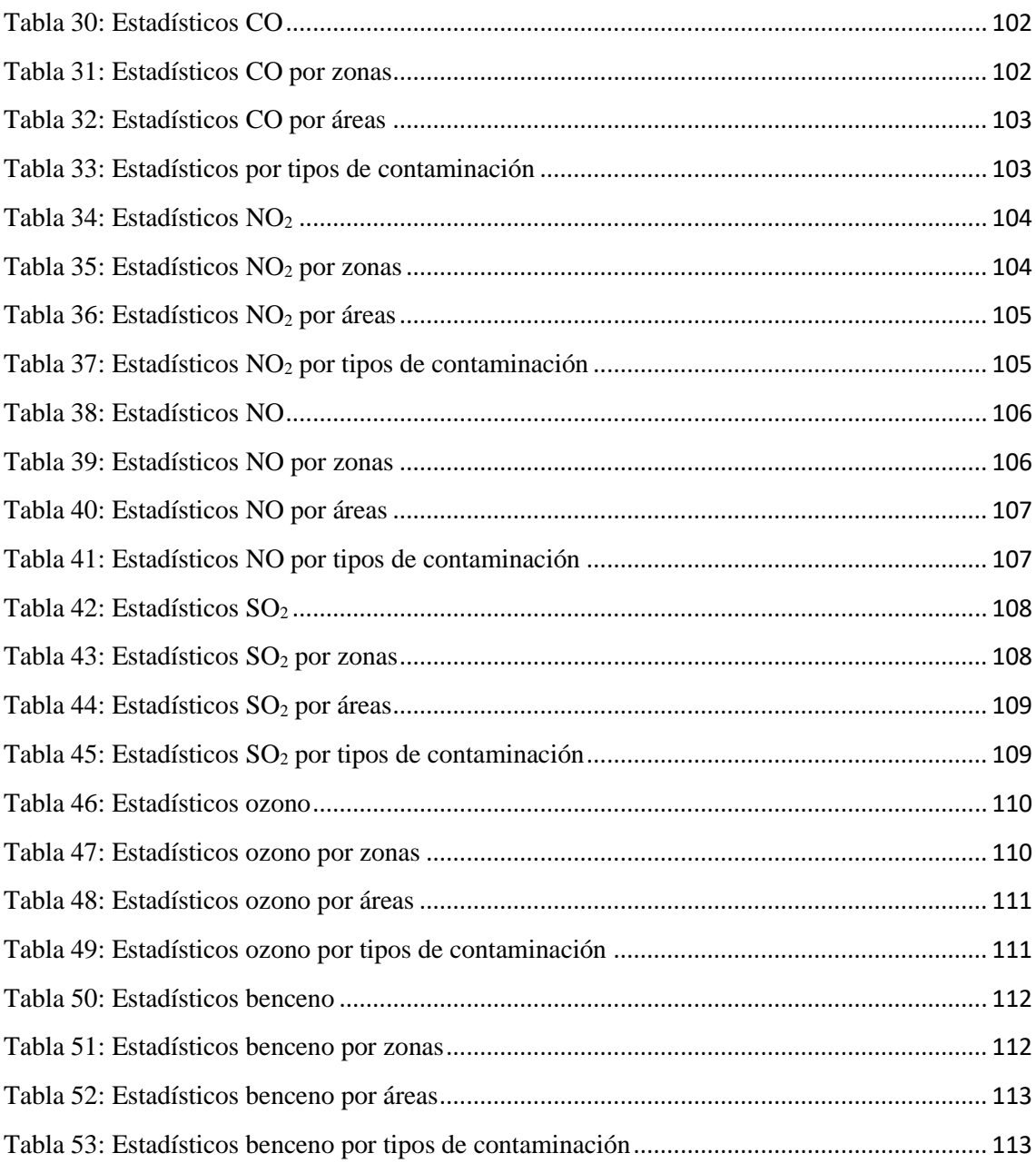

## **7. Lista de ilustraciones**

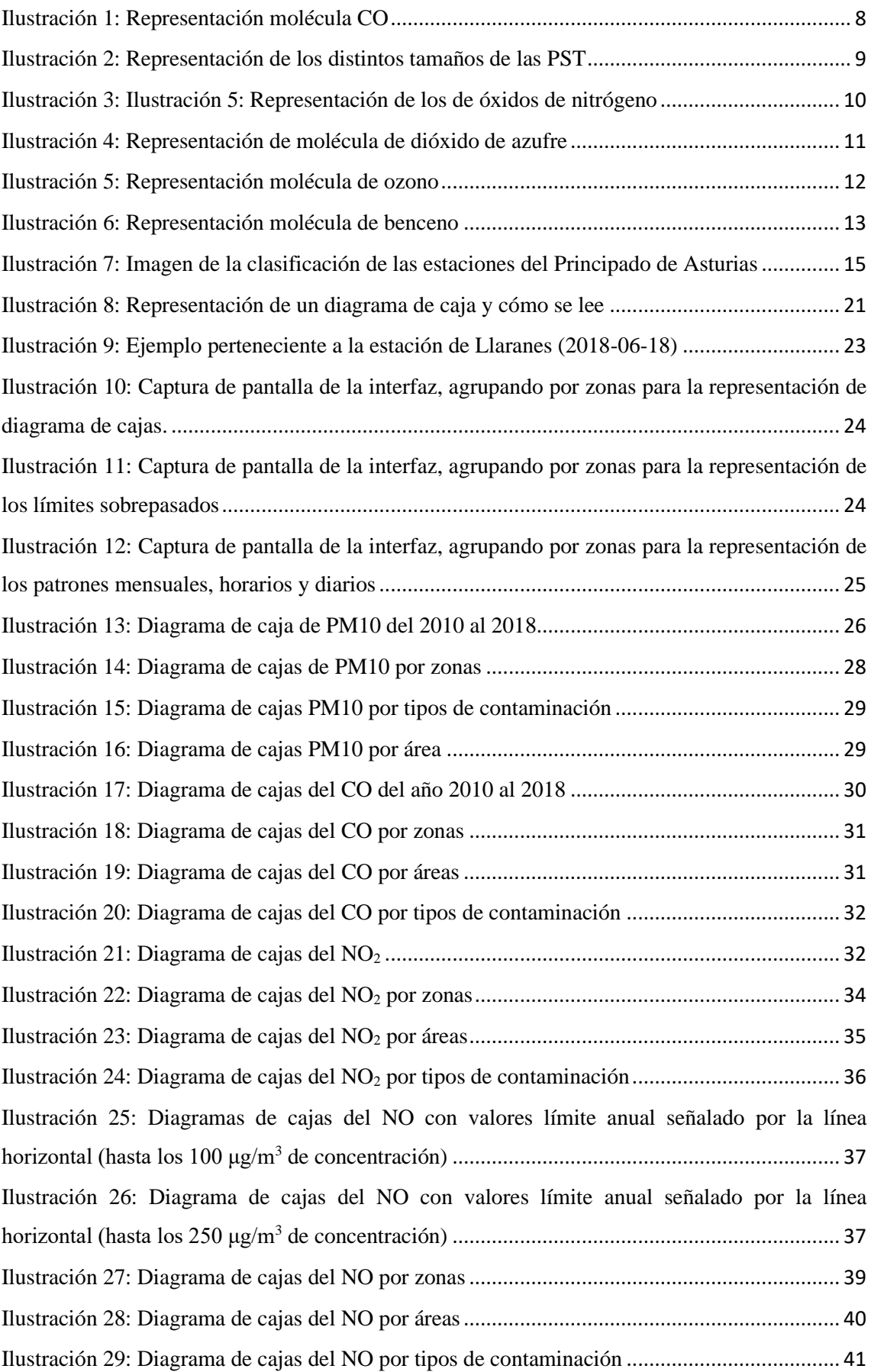

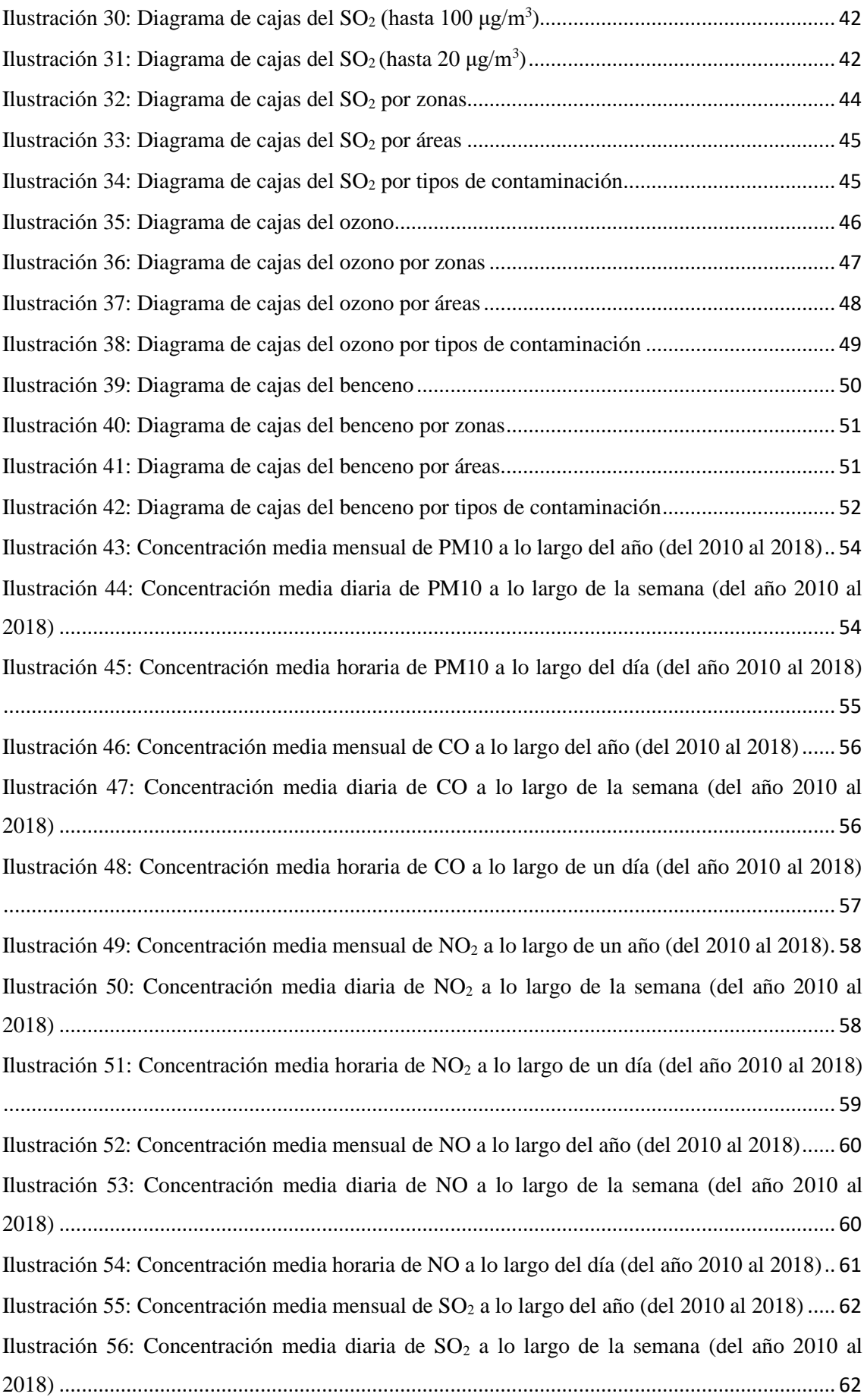

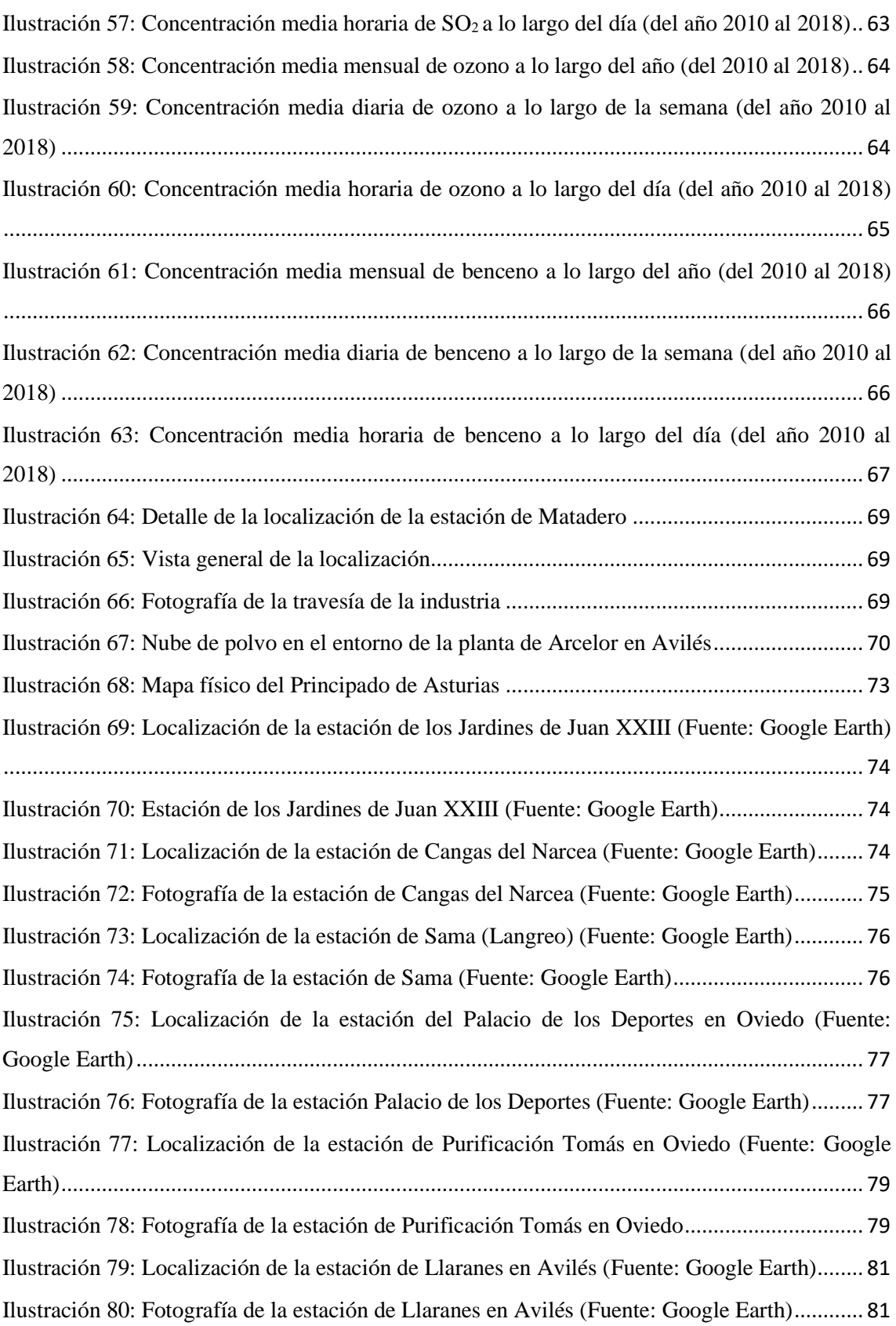

#### **8. Referencias**

**[1]**: Contaminación atmosférica, Organización Mundial de la Salud [en línea] https://www.who.int/es/health-topics/air-pollution#tab=tab\_1

[Último acceso: 6 de noviembre 2022]

**[2]**: *Flórez A*., 29 de noviembre 2019, Asturias, una de las comunidades que emiten más gases contaminantes, El Comercio.

[https://www.elcomercio.es/asturias/asturias-comunidades-gases-efecto-invernadero-emiten-](https://www.elcomercio.es/asturias/asturias-comunidades-gases-efecto-invernadero-emiten-20191129133117-nt.html)[20191129133117-nt.html](https://www.elcomercio.es/asturias/asturias-comunidades-gases-efecto-invernadero-emiten-20191129133117-nt.html)

**[3]**: BOE Real Decreto 102/2011 de 28 enero, relativo a la calidad del aire. Boletín Oficial del Estado, 25, de 29 de enero de 2011 <https://www.boe.es/buscar/act.php?id=BOE-A-2011-1645>

**[4]**: Carbon Monoxide. UCAR Center for science education [en línea] <https://scied.ucar.edu/learning-zone/air-quality/carbon-monoxide> [Último acceso: 3 de septiembre 2022]

**[5]**: Significado de Smog, Significados [en línea] <https://www.significados.com/smog/> [Último acceso: 6 de noviembre 2022]

**[6]**: *Przyborski Paul*. Carbon Monoxide. Earth observatory NASA [en línea] https://earthobservatory.nasa.gov/globalmaps/MOP\_CO\_M#:~:text=Carbon%20monoxide%20is%20a%20trace,of%20many%20other %20polluting%20gases.

[Último acceso: 3 de septiembre 2022]

**9[7]**: *Miller Bruce G.*, December 2017. The Effect of Coal Usage on Human Health and the Environment. Clean Coal Engineering Technology.

**[8]**: Contaminantes medidos, Calidad del aire. Universidad de Alicante [en línea] https://web.ua.es/es/calidad-aire/contaminantes-medidos.html [Último acceso: 3 de septiembre 2022]

**[9]**: Suspended particulates (TSP/SPM). European Environment Agency [en línea]. https://www.eea.europa.eu/publications/2-9167-057-X/page021.html

[Último acceso: 3 de septiembre 2022]

**[10]**: *Lippmann M*.. Total Supended Particles (TSP). Encyclopedia.com [en línea]. https://www.encyclopedia.com/education/encyclopedias-almanacs-transcripts-and-maps/totalsuspended-particles-tsp

[Último acceso: 3 de septiembre 2022]

**[11]**: Nitrogen Dioxide (NO2) in our atmosphere. World Air Quality Index Project [en línea] https://aqicn.org/faq/2017-01-10/nitrogen-dioxyde-no2-in-our-atmosphere/ [Último acceso: 3 de septiembre 2022]

**[12]**: ToxFAQs, óxidos de nitrógeno (monóxido de nitrógeno, dióxido de nitrógeno, etc.). Agencia para Sustancias Tóxicas y el Registro de Enfermedades [en línea] https://www.atsdr.cdc.gov/es/toxfaqs/es\_tfacts175.html#:~:text=Respirar%20altos%20niveles% 20de%20%C3%B3xidos,los%20pulmones%20y%20la%20muerte. [Último acceso: 3 de septiembre 2022]

**[13]**: Sulfur dioxide. Minnesota Pollution Control Agency [en línea] https://www.pca.state.mn.us/air/sulfur-dioxide-so2 [Último acceso: 3 de septiembre 2022]

**[14]**: Sulphur dioxide, SO2 gas in the Eath's atmosphere. Royal Belgian Institute for Space Aeronomy [en línea] https://www.aeronomie.be/en/encyclopedia/sulphur-dioxide-so2-gas-earths-atmosphere [Último acceso: 3 de septiembre 2022]

**[15]**: *Chung Chul E*.. September 2012. Aerosol Direct Radiative Forcing: a Review. *Atmospheric Aerosols*.

https://www.intechopen.com/chapters/38765

**[16]**: *Aas W., Mortier A., Bowersox V*., *et al*. Global and regional trends of atmospheric sulfur. Scientific Reports 9, 953 (2019)

https://www.nature.com/articles/s41598-018-37304-0

**[17]**: Sulfur Dioxide Effects on Health. National Park Service [en línea] https://www.nps.gov/subjects/air/humanhealth-sulfur.htm [Último acceso: 3 de septiembre 2022]

**[18]**: Ground-level Ozone Basics. United States Environmental Protection Agency [en línea] https://www.epa.gov/ground-level-ozone-pollution/ground-level-ozone-basics

[Último acceso: 3 de septiembre 2022]

**[19]**: What is ozone? United States Environmental Protection Agency [en línea] <https://www.epa.gov/ozone-pollution-and-your-patients-health/what-ozone>

[Último acceso: 3 de septiembre 2022]

**[20]**: *Sicard P., Paoletti E., et al*. Diciembre 2020. Ozone weekend effect in cities: Deep insights for urban air pollution control. Environmental Research vol 191

**[21]**: *Adler Katz G*., 24 de abril 2022. Good Ozone Vs. Bad Ozone: What's the Difference?. BreezoMeter [en línea] https://blog.breezometer.com/good-ozone-bad-ozone [Último acceso 3 de septiembre 2022]

**[22]**: Facts About Benzene. Centers for Disease Control and Prevention [en línea] https://emergency.cdc.gov/agent/benzene/basics/facts.asp [Último acceso 3 de septiembre 2022]

**[23]**: *Sekar A., Varghese George K., Varma Ravi M.K*., November 2019. Analysis of benzene air quality standards, monitoring methods and concentrations in indoor and outdoor environment, Heliyon vol 5

**[24]**: Red Ambiental de Asturias, Red de control de la calidad del aire, Principado de Asturias [en línea]

[https://medioambiente.asturias.es/detalle/-](https://medioambiente.asturias.es/detalle/-/categories/765792?_com_liferay_asset_categories_navigation_web_portlet_AssetCategoriesNavigationPortlet_articleId=786889&articleId=786889&title=Red%20de%20control%20de%20la%20calidad%20del%20aire%20del%20Principado%20de%20Asturias&redirect=https%3A%2F%2Fmedioambiente.asturias.es%2Fgeneral%2F-%2Fcategories%2F765792)

[/categories/765792?\\_com\\_liferay\\_asset\\_categories\\_navigation\\_web\\_portlet\\_AssetCategoriesNa](https://medioambiente.asturias.es/detalle/-/categories/765792?_com_liferay_asset_categories_navigation_web_portlet_AssetCategoriesNavigationPortlet_articleId=786889&articleId=786889&title=Red%20de%20control%20de%20la%20calidad%20del%20aire%20del%20Principado%20de%20Asturias&redirect=https%3A%2F%2Fmedioambiente.asturias.es%2Fgeneral%2F-%2Fcategories%2F765792) [vigationPortlet\\_articleId=786889&articleId=786889&title=Red%20de%20control%20de%20la](https://medioambiente.asturias.es/detalle/-/categories/765792?_com_liferay_asset_categories_navigation_web_portlet_AssetCategoriesNavigationPortlet_articleId=786889&articleId=786889&title=Red%20de%20control%20de%20la%20calidad%20del%20aire%20del%20Principado%20de%20Asturias&redirect=https%3A%2F%2Fmedioambiente.asturias.es%2Fgeneral%2F-%2Fcategories%2F765792) [%20calidad%20del%20aire%20del%20Principado%20de%20Asturias&redirect=https%3A%2F](https://medioambiente.asturias.es/detalle/-/categories/765792?_com_liferay_asset_categories_navigation_web_portlet_AssetCategoriesNavigationPortlet_articleId=786889&articleId=786889&title=Red%20de%20control%20de%20la%20calidad%20del%20aire%20del%20Principado%20de%20Asturias&redirect=https%3A%2F%2Fmedioambiente.asturias.es%2Fgeneral%2F-%2Fcategories%2F765792) [%2Fmedioambiente.asturias.es%2Fgeneral%2F-%2Fcategories%2F765792](https://medioambiente.asturias.es/detalle/-/categories/765792?_com_liferay_asset_categories_navigation_web_portlet_AssetCategoriesNavigationPortlet_articleId=786889&articleId=786889&title=Red%20de%20control%20de%20la%20calidad%20del%20aire%20del%20Principado%20de%20Asturias&redirect=https%3A%2F%2Fmedioambiente.asturias.es%2Fgeneral%2F-%2Fcategories%2F765792) [Último acceso 8 de septiembre 2022]

**[25]**: BOPA, Resolución de 13 de enero de 2022, de la Consejería de Administración Autonómica, Medio Ambiente y Cambio Climático, 37, de 23 de febrero 2022. [https://sede.asturias.es/ast/bopa-](https://sede.asturias.es/ast/bopa-disposiciones?p_p_id=pa_sede_bopa_web_portlet_SedeBopaDispositionWeb&p_p_lifecycle=0&_pa_sede_bopa_web_portlet_SedeBopaDispositionWeb_mvcRenderCommandName=%2Fdisposition%2Fdetail&p_r_p_dispositionText=2022-01011&p_r_p_dispositionReference=2022-01011&p_r_p_dispositionDate=23%2F02%2F2022)

[disposiciones?p\\_p\\_id=pa\\_sede\\_bopa\\_web\\_portlet\\_SedeBopaDispositionWeb&p\\_p\\_lifecycle=0](https://sede.asturias.es/ast/bopa-disposiciones?p_p_id=pa_sede_bopa_web_portlet_SedeBopaDispositionWeb&p_p_lifecycle=0&_pa_sede_bopa_web_portlet_SedeBopaDispositionWeb_mvcRenderCommandName=%2Fdisposition%2Fdetail&p_r_p_dispositionText=2022-01011&p_r_p_dispositionReference=2022-01011&p_r_p_dispositionDate=23%2F02%2F2022) [&\\_pa\\_sede\\_bopa\\_web\\_portlet\\_SedeBopaDispositionWeb\\_mvcRenderCommandName=%2Fdis](https://sede.asturias.es/ast/bopa-disposiciones?p_p_id=pa_sede_bopa_web_portlet_SedeBopaDispositionWeb&p_p_lifecycle=0&_pa_sede_bopa_web_portlet_SedeBopaDispositionWeb_mvcRenderCommandName=%2Fdisposition%2Fdetail&p_r_p_dispositionText=2022-01011&p_r_p_dispositionReference=2022-01011&p_r_p_dispositionDate=23%2F02%2F2022) [position%2Fdetail&p\\_r\\_p\\_dispositionText=2022-01011&p\\_r\\_p\\_dispositionReference=2022-](https://sede.asturias.es/ast/bopa-disposiciones?p_p_id=pa_sede_bopa_web_portlet_SedeBopaDispositionWeb&p_p_lifecycle=0&_pa_sede_bopa_web_portlet_SedeBopaDispositionWeb_mvcRenderCommandName=%2Fdisposition%2Fdetail&p_r_p_dispositionText=2022-01011&p_r_p_dispositionReference=2022-01011&p_r_p_dispositionDate=23%2F02%2F2022) [01011&p\\_r\\_p\\_dispositionDate=23%2F02%2F2022](https://sede.asturias.es/ast/bopa-disposiciones?p_p_id=pa_sede_bopa_web_portlet_SedeBopaDispositionWeb&p_p_lifecycle=0&_pa_sede_bopa_web_portlet_SedeBopaDispositionWeb_mvcRenderCommandName=%2Fdisposition%2Fdetail&p_r_p_dispositionText=2022-01011&p_r_p_dispositionReference=2022-01011&p_r_p_dispositionDate=23%2F02%2F2022)

**[26]**: Vigilancia de la Contaminación Atmosférica de Fondo Regional. Ministerio para la Transición Ecológica y el Reto Demográfico [en línea] https://www.miteco.gob.es/es/calidad-y-evaluacion-ambiental/temas/atmosfera-y-calidad-delaire/Cap6\_Fondo\_tcm30-183390.pdf [Último acceso 9 de septiembre 2022]

**[27]**: BOPA, Resolución de 18 de julio de 2017 de la Consejería de Infraestructuras, Ordenación del Territorio y Medio Ambiente, 186, de 11 de agosto 2017.

https://sede.asturias.es/bopa/2017/08/11/2017-08819.pdf

**[28]**: Unidades de medición de la Calidad del Aire, Siberzone [en línea] https://www.siberzone.es/blog-sistemas-ventilacion/unidades-de-medicion-calidad-del-aireppm-o-parte-pormillon/#:~:text=Una%20ppm%20se%20utiliza%20para,mill%C3%B3n%20de%20litros%20de

%20aire.

[Último acceso 9 de septiembre 2022]

**[29]**: *Montes D*.. Diagrama BoxPlot. Proyectos Gestión Conocimiento [en línea] https://www.pgconocimiento.com/diagrama-boxplot/ [Último acceso 14 de septiembre 2022]

**[30]**: ¿Qué son las medias móviles (MA)?, Investiones en Bolsa.online [en línea], https://inversionesenbolsa.online/que-son-las-medias-moviles-ma/ [Último acceso 15 de septiembre 2022]

**[31]**: Muñiz, Ramón. 5 agosto de 2019. El área central en Asturias restringirá el tráfico y encarecerá su zona azul para reducir la contaminación. El Comercio [en línea] https://www.elcomercio.es/asturias/area-central-restringira-20190805001709 ntvo.html?ref=https%3A%2F%2Fwww.google.com%2F [Último acceso 4 de octubre 2022]

**[32]**: *Moro M*.. 27 abril de 2012. El plan de movilidad restringe el tráfico y elimina 200 aparcamientos en el centro. El Comercio [en línea] https://www.elcomercio.es/v/20120427/gijon/plan-movilidad-restringe-trafico-20120427.html [Último acceso 4 de octubre 2022]

**[33]**: *Ordóñez J. A*., 25 de junio 2012. Tráfico adopta el "plan 30" de Oviedo. La Nueva España [en línea]

<https://www.lne.es/asturias/2012/06/25/trafico-adopta-plan-30-oviedo-20863255.html>

[Último acceso 4 de octubre 2022]

**[34]**: *Ordóñez J. A*., 30 de diciembre 2020. El nivel de ruido en Oviedo se desplomó desde 2013 por las limitaciones al tráfico, La Nueva España [en línea] <https://www.lne.es/oviedo/2020/12/30/nivel-ruido-oviedo-desplomo-2013-26869074.html> [Último acceso 4 de octubre 2022]

**[35]**: BOPA, Resolución de 18 de junio de 2014, de la Consejería de Fomento, Ordenación del Territorio y Medio Ambiente, 153, 3 de julio 2014.

[https://sede.asturias.es/bopa-](https://sede.asturias.es/bopa-disposiciones?p_p_id=pa_sede_bopa_web_portlet_SedeBopaDispositionWeb&p_p_lifecycle=0&_pa_sede_bopa_webweb_portlet_SedeBopaDispositionWeb_mvcRenderCommandName=%2Fdisposition%2Fdetail&p_r_p_dispositionText=2014-11087&p_r_p_dispositionReference=2014-11087&p_r_p_dispositionDate=03%2F07%2F2014)

[disposiciones?p\\_p\\_id=pa\\_sede\\_bopa\\_web\\_portlet\\_SedeBopaDispositionWeb&p\\_p\\_lifecycle=0](https://sede.asturias.es/bopa-disposiciones?p_p_id=pa_sede_bopa_web_portlet_SedeBopaDispositionWeb&p_p_lifecycle=0&_pa_sede_bopa_webweb_portlet_SedeBopaDispositionWeb_mvcRenderCommandName=%2Fdisposition%2Fdetail&p_r_p_dispositionText=2014-11087&p_r_p_dispositionReference=2014-11087&p_r_p_dispositionDate=03%2F07%2F2014) [&\\_pa\\_sede\\_bopa\\_webweb\\_portlet\\_SedeBopaDispositionWeb\\_mvcRenderCommandName=%2](https://sede.asturias.es/bopa-disposiciones?p_p_id=pa_sede_bopa_web_portlet_SedeBopaDispositionWeb&p_p_lifecycle=0&_pa_sede_bopa_webweb_portlet_SedeBopaDispositionWeb_mvcRenderCommandName=%2Fdisposition%2Fdetail&p_r_p_dispositionText=2014-11087&p_r_p_dispositionReference=2014-11087&p_r_p_dispositionDate=03%2F07%2F2014) [Fdisposition%2Fdetail&p\\_r\\_p\\_dispositionText=2014-](https://sede.asturias.es/bopa-disposiciones?p_p_id=pa_sede_bopa_web_portlet_SedeBopaDispositionWeb&p_p_lifecycle=0&_pa_sede_bopa_webweb_portlet_SedeBopaDispositionWeb_mvcRenderCommandName=%2Fdisposition%2Fdetail&p_r_p_dispositionText=2014-11087&p_r_p_dispositionReference=2014-11087&p_r_p_dispositionDate=03%2F07%2F2014)

[11087&p\\_r\\_p\\_dispositionReference=2014-11087&p\\_r\\_p\\_dispositionDate=03%2F07%2F2014](https://sede.asturias.es/bopa-disposiciones?p_p_id=pa_sede_bopa_web_portlet_SedeBopaDispositionWeb&p_p_lifecycle=0&_pa_sede_bopa_webweb_portlet_SedeBopaDispositionWeb_mvcRenderCommandName=%2Fdisposition%2Fdetail&p_r_p_dispositionText=2014-11087&p_r_p_dispositionReference=2014-11087&p_r_p_dispositionDate=03%2F07%2F2014)

**[36]**: Diario Oficial de la Unión Europea, Directiva 2008/50/CE del Parlamento Europeo y del Consejo de 21 de mayo de 2008 relativa a la calidad del aire ambiente y a una atmósfera más limpia en Europa.

<https://www.boe.es/doue/2008/152/L00001-00044.pdf>

**[37]**: *Galán Madruga D., Fernández Patier R*., 22 de diciembre 2006, Implicación de los NO<sup>x</sup> en la química atmosférica, Revista electrónica de Medioambiente UCM, Instituto de Salud Carlos III,

[https://www.ucm.es/data/cont/media/www/pag-](https://www.ucm.es/data/cont/media/www/pag-41377/2006%202%20david%20galan%20y%20otro.pdf)[41377/2006%202%20david%20galan%20y%20otro.pdf](https://www.ucm.es/data/cont/media/www/pag-41377/2006%202%20david%20galan%20y%20otro.pdf)

**[38]**: Ozono troposférico, IDEAM – Instituto de Hidrología, Meteorología y Estudios Ambientales [en línea] http://www.ideam.gov.co/web/tiempo-y-clima/ozono-troposferico [Último acceso 12 de octubre 2022]

**[39]**: ¿Qué es la contaminación por ozono?, enviraIOT [en línea] https://enviraiot.es/que-es-la-contaminacion-porozono/#:~:text=En%20la%20contaminaci%C3%B3n%20por%20ozono,que%20experimentan% 20las%20emisiones%20urbanas. [Último acceso 12 de octubre 2022]

<span id="page-96-0"></span>**[40]**: *Diéguez Rodríguez J. J., Millán Muñoz M*., et al, Julio 2009, Estudio y evaluación de la contaminación atmosférica por ozono troposférico en España, Ministerio de Medio Ambiente y Medio Rural y Marino,

[https://www.miteco.gob.es/es/calidad-y-evaluacion-ambiental/temas/atmosfera-y-calidad-del](https://www.miteco.gob.es/es/calidad-y-evaluacion-ambiental/temas/atmosfera-y-calidad-del-aire/8_A_Informe%20final%20ozono-ceam%20Julio%202009_tcm30-188048.pdf)[aire/8\\_A\\_Informe%20final%20ozono-ceam%20Julio%202009\\_tcm30-188048.pdf](https://www.miteco.gob.es/es/calidad-y-evaluacion-ambiental/temas/atmosfera-y-calidad-del-aire/8_A_Informe%20final%20ozono-ceam%20Julio%202009_tcm30-188048.pdf)

<span id="page-96-1"></span>**[41]**: Informe la calidad del aire en el Estado español durante 2010, septiembre 2011, Ecologistas en acción, http://ibdigital.uib.es/greenstone/sites/localsite/collect/cd2/index/assoc/eea0030.dir/eea0030.pdf

<span id="page-96-2"></span>**[42]**: El dióxido de azufre SO2, Instituto para la Salud Geoambiental [en línea] <https://www.saludgeoambiental.org/dioxido-azufre-so2/> [Último acceso 12 de octubre 2022]

<span id="page-96-3"></span>**[43]**: Benceno, Troposfera Portal temático de contaminación atmosférica [en línea] [https://www.troposfera.org/conceptos/contaminantes-quimicos-de-la-atmosfera/compuestos](https://www.troposfera.org/conceptos/contaminantes-quimicos-de-la-atmosfera/compuestos-organicos-volatiles/benceno/)[organicos-volatiles/benceno/](https://www.troposfera.org/conceptos/contaminantes-quimicos-de-la-atmosfera/compuestos-organicos-volatiles/benceno/) 

[Último acceso 13 de octubre 2022]

<span id="page-96-4"></span>**[44]**: *Ojea L*., 3 de mayo 2018, Asturias, el punto más negro de emisiones contaminantes por habitante de toda España, el Periódico de la Energía, [https://elperiodicodelaenergia.com/asturias-el-punto-mas-negro-de-emisiones-contaminantes](https://elperiodicodelaenergia.com/asturias-el-punto-mas-negro-de-emisiones-contaminantes-por-habitante-de-toda-espana/)[por-habitante-de-toda-espana/](https://elperiodicodelaenergia.com/asturias-el-punto-mas-negro-de-emisiones-contaminantes-por-habitante-de-toda-espana/)

<span id="page-97-0"></span>**[45]**: Las emisiones de carbón disparan el riesgo de mortalidad en Asturias, 7 de agosto 2019, la Voz de Asturias

[https://www.lavozdeasturias.es/noticia/asturias/2019/08/07/emisiones-carbon-disparan-riesgo](https://www.lavozdeasturias.es/noticia/asturias/2019/08/07/emisiones-carbon-disparan-riesgo-mortalidad-asturias/00031565175010554679942.htm)[mortalidad-asturias/00031565175010554679942.htm](https://www.lavozdeasturias.es/noticia/asturias/2019/08/07/emisiones-carbon-disparan-riesgo-mortalidad-asturias/00031565175010554679942.htm)

**[\[Ilustración 1\]](#page-7-0)**: *McMillan D*., 22 de agosto 2012, Carbon monoxide, Chemistry World [en línea]

https://www.chemistryworld.com/podcasts/carbon-monoxide/3005729.article

[Último acceso: 3 de septiembre 2022]

**[\[Ilustración 2\]](#page-8-0)**: Partículas en suspensión, Troposfera Portar temático de contaminación atmosfética [en línea]

[https://www.troposfera.org/conceptos/contaminantes-quimicos-de-la-atmosfera/particulas](https://www.troposfera.org/conceptos/contaminantes-quimicos-de-la-atmosfera/particulas-pm10/)[pm10/](https://www.troposfera.org/conceptos/contaminantes-quimicos-de-la-atmosfera/particulas-pm10/)

[Último acceso: 3 de septiembre 2022]

**[\[Ilustración 3\]](#page-9-0)**: Nitrogen Oxides, ENVIS Cemtre on Plants and Pollution [en línea] [http://www.nbrienvis.nic.in/Database/1\\_2039.aspx](http://www.nbrienvis.nic.in/Database/1_2039.aspx)

[Último acceso: 3 de septiembre 2022]

**[\[Ilustración 4\]](#page-10-0)**: Sulfur dioxide, English wikipedia [en línea] <https://en.m.wikipedia.org/wiki/File:Sulfur-dioxide-3D-balls.png>

[Último acceso: 3 de septiembre 2022]

**[\[Ilustración 5\]](#page-11-0)**: Méndez A., Molécula de Ozono, La Guía [en línea] <https://quimica.laguia2000.com/general/molecula-de-ozono>

[Último acceso: 3 de septiembre 2022]

**[\[Ilustración 6\]](#page-12-0)**: Bolívar G., Benceno: historia, estructura, propiedades, derivados, usos, lifeder [en línea]

<https://www.lifeder.com/benceno/>

[Último acceso: 3 de septiembre]

**[\[Ilustración 8\]](#page-20-0):** Coleman D., 22 de diciembre 2015, Box Plot with Minitab, Lean Sigma Corporation [en línea]

<https://www.leansigmacorporation.com/box-plot-with-minitab/>

[Último acceso: 14 de septiembre 2022]

**[\[Ilustración 64,](#page-68-1) [Ilustración 65](#page-68-2) e [Ilustración 66\]](#page-68-0)**: BOPA, Resolución de 18 de junio de 2014, de la Consejería de Fomento, Ordenación del Territorio y Medio Ambiente, 153, 3 de julio 2014. [https://sede.asturias.es/bopa](https://sede.asturias.es/bopa-disposiciones?p_p_id=pa_sede_bopa_web_portlet_SedeBopaDispositionWeb&p_p_lifecycle=0&_pa_sede_bopa_webweb_portlet_SedeBopaDispositionWeb_mvcRenderCommandName=%2Fdisposition%2Fdetail&p_r_p_dispositionText=2014-11087&p_r_p_dispositionReference=2014-11087&p_r_p_dispositionDate=03%2F07%2F2014)[disposiciones?p\\_p\\_id=pa\\_sede\\_bopa\\_web\\_portlet\\_SedeBopaDispositionWeb&p\\_p\\_lifecycle=0](https://sede.asturias.es/bopa-disposiciones?p_p_id=pa_sede_bopa_web_portlet_SedeBopaDispositionWeb&p_p_lifecycle=0&_pa_sede_bopa_webweb_portlet_SedeBopaDispositionWeb_mvcRenderCommandName=%2Fdisposition%2Fdetail&p_r_p_dispositionText=2014-11087&p_r_p_dispositionReference=2014-11087&p_r_p_dispositionDate=03%2F07%2F2014) [&\\_pa\\_sede\\_bopa\\_webweb\\_portlet\\_SedeBopaDispositionWeb\\_mvcRenderCommandName=%2](https://sede.asturias.es/bopa-disposiciones?p_p_id=pa_sede_bopa_web_portlet_SedeBopaDispositionWeb&p_p_lifecycle=0&_pa_sede_bopa_webweb_portlet_SedeBopaDispositionWeb_mvcRenderCommandName=%2Fdisposition%2Fdetail&p_r_p_dispositionText=2014-11087&p_r_p_dispositionReference=2014-11087&p_r_p_dispositionDate=03%2F07%2F2014) [Fdisposition%2Fdetail&p\\_r\\_p\\_dispositionText=2014-](https://sede.asturias.es/bopa-disposiciones?p_p_id=pa_sede_bopa_web_portlet_SedeBopaDispositionWeb&p_p_lifecycle=0&_pa_sede_bopa_webweb_portlet_SedeBopaDispositionWeb_mvcRenderCommandName=%2Fdisposition%2Fdetail&p_r_p_dispositionText=2014-11087&p_r_p_dispositionReference=2014-11087&p_r_p_dispositionDate=03%2F07%2F2014) [11087&p\\_r\\_p\\_dispositionReference=2014-11087&p\\_r\\_p\\_dispositionDate=03%2F07%2F2014](https://sede.asturias.es/bopa-disposiciones?p_p_id=pa_sede_bopa_web_portlet_SedeBopaDispositionWeb&p_p_lifecycle=0&_pa_sede_bopa_webweb_portlet_SedeBopaDispositionWeb_mvcRenderCommandName=%2Fdisposition%2Fdetail&p_r_p_dispositionText=2014-11087&p_r_p_dispositionReference=2014-11087&p_r_p_dispositionDate=03%2F07%2F2014)

**[\[Ilustración 67\]](#page-69-0):** Rodríguez, N., 28 de mayo 2017, Estas son las empresas que más contaminan en Avilés, La Voz de Asturias, [en línea] [,https://www.lavozdeasturias.es/noticia/aviles/2017/05/26/empresas-contaminan](https://www.lavozdeasturias.es/noticia/aviles/2017/05/26/empresas-contaminan-aviles/00031495774655156340618.htm)[aviles/00031495774655156340618.htm](https://www.lavozdeasturias.es/noticia/aviles/2017/05/26/empresas-contaminan-aviles/00031495774655156340618.htm)

# **ANEXO**

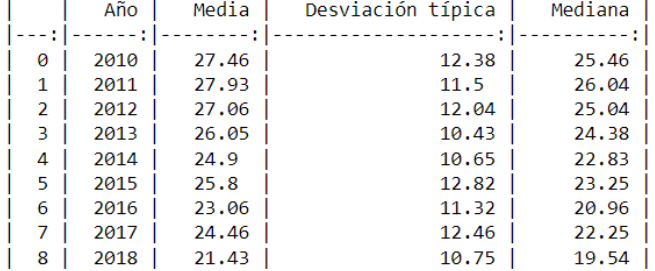

## <span id="page-99-0"></span>**Tabla 26: Estadísticos PM10**

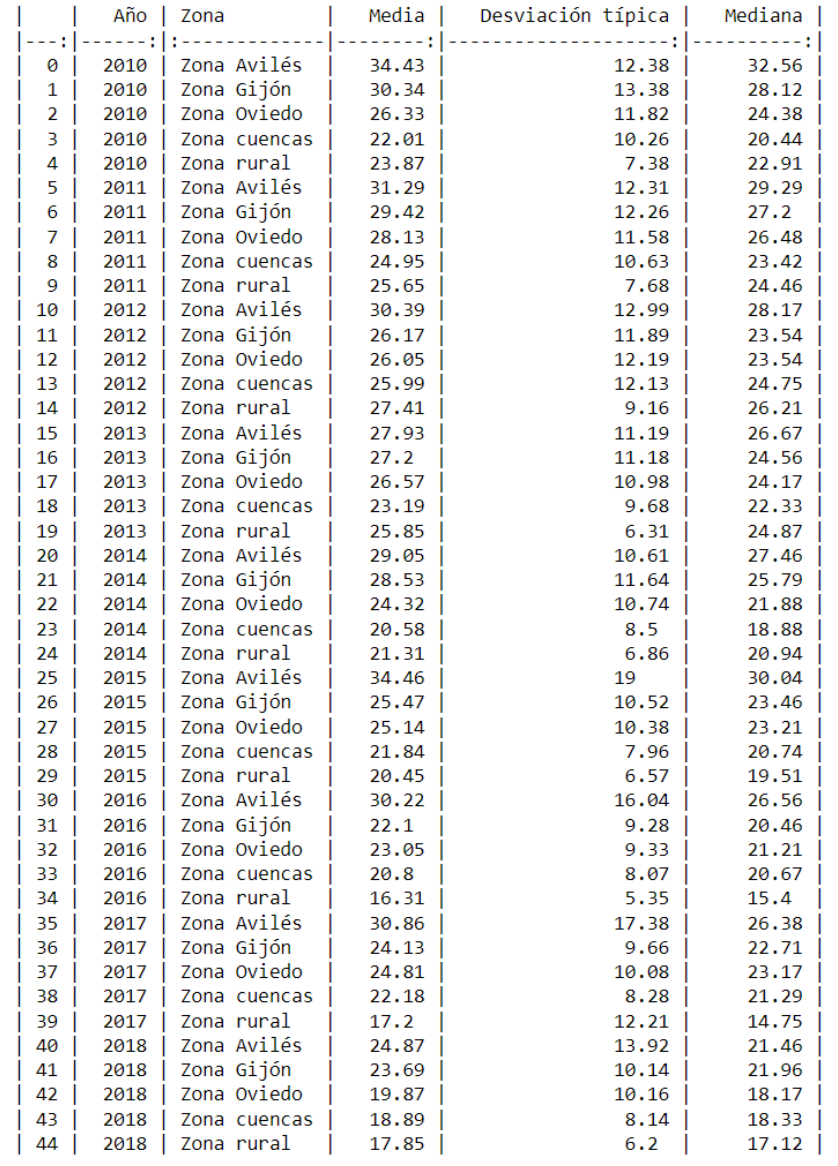

# <span id="page-99-1"></span>**Tabla 27: Estadísticos PM10 por zonas**

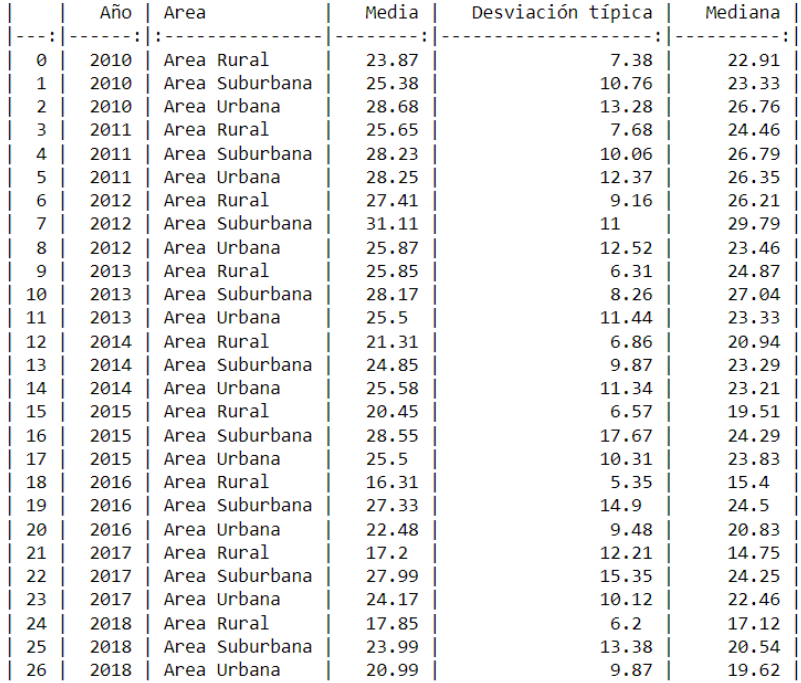

# <span id="page-100-0"></span>**Tabla 28: Estadísticos PM10 por áreas**

|                | Año  | Tipo            | Media | Desviación típica | Mediana |
|----------------|------|-----------------|-------|-------------------|---------|
|                |      |                 |       |                   |         |
| 0              | 2010 | Tipo Fondo      | 23.38 | 9.38              | 22.42   |
| 1              | 2010 | Tipo Industrial | 23.34 | 10.89             | 21.6    |
| $\overline{2}$ | 2010 | Tipo Tráfico    | 31.57 | 13.02             | 29.38   |
| 3              | 2011 | Tipo Fondo      | 25.42 | 9.34              | 23.83   |
| 4              | 2011 | Tipo Industrial | 25.48 | 10.63             | 24.17   |
| 5              | 2011 | Tipo Tráfico    | 30.48 | 12.35             | 28.29   |
| 6              | 2012 | Tipo Fondo      | 26.13 | 10.47             | 24.54   |
| 7              | 2012 | Tipo Industrial | 27.23 | 12.35             | 26.73   |
| 8              | 2012 | Tipo Tráfico    | 27.44 | 12.59             | 24.5    |
| 9              | 2013 | Tipo Fondo      | 24.48 | 8.07              | 23.48   |
| 10             | 2013 | Tipo Industrial | 24.69 | 9.88              | 24.46   |
| 11             | 2013 | Tipo Tráfico    | 27.52 | 11.49             | 25.08   |
| 12             | 2014 | Tipo Fondo      | 21.68 | 8.27              | 20.42   |
| 13             | 2014 | Tipo Industrial | 23.11 | 9.92              | 21.44   |
| 14             | 2014 | Tipo Tráfico    | 27.65 | 11.43             | 25.04   |
| 15             | 2015 | Tipo Fondo      | 22.86 | 8.2               | 21.71   |
| 16             | 2015 | Tipo Industrial | 23.3  | 8.83              | 21.71   |
| 17             | 2015 | Tipo Tráfico    | 28.75 | 15.73             | 25.64   |
| 18             | 2016 | Tipo Fondo      | 19.12 | 7.31              | 17.83   |
| 19             | 2016 | Tipo Industrial | 22.14 | 9.02              | 21.62   |
| 20             | 2016 | Tipo Tráfico    | 25.42 | 13.28             | 22.42   |
| 21             | 2017 | Tipo Fondo      | 20.98 | 11.41             | 19.46   |
| 22             | 2017 | Tipo Industrial | 22.38 | 8.91              | 21.17   |
| 23             | 2017 | Tipo Tráfico    | 27.27 | 13.95             | 24.29   |
| 24             | 2018 | Tipo Fondo      | 18.16 | 7.51              | 17.25   |
| 25             | 2018 | Tipo Industrial | 18.89 | 8.9               | 17.92   |
| 26             | 2018 | Tipo Tráfico    | 24.21 | 12.05             | 21.83   |

<span id="page-100-1"></span>**Tabla 29: Estadísticos PM10 por tipos de contaminación**

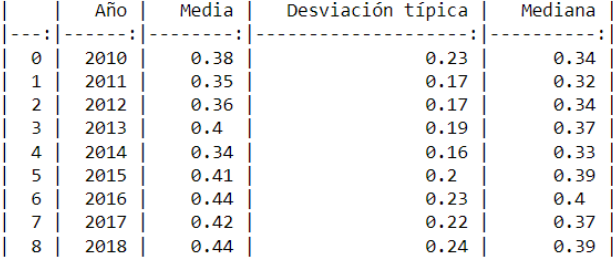

### <span id="page-101-0"></span>**Tabla 30: Estadísticos CO**

|                | Año          | Zona                      | Media        | Desviación típica | Mediana      |
|----------------|--------------|---------------------------|--------------|-------------------|--------------|
|                |              |                           |              |                   | - : I        |
| 0              | 2010         | Zona Avilés               | 0.3          | 0.21              | 0.24         |
| 1              | 2010         | Zona Gijón                | 0.38         | 0.28              | 0.35         |
| $\overline{2}$ | 2010         | Zona Oviedo               | 0.42         | 0.23              | 0.39         |
| 3              | 2010         | Zona cuencas              | 0.38         | 0.19              | 0.34         |
| 4              | 2010         | Zona rural                | 0.38         | 0.16              | 0.35         |
| 5              | 2011         | Zona Avilés               | 0.28         | 0.14              | 0.27         |
| 6              | 2011         | Zona Gijón                | 0.38         | 0.19              | 0.36         |
| 7              | 2011         | Zona Oviedo               | 0.39         | 0.17              | 0.36         |
| 8              | 2011         | Zona cuencas              | 0.35         | 0.16              | 0.33         |
| 9              | 2011         | Zona rural<br>Zona Avilés | 0.3          | 0.15              | 0.27         |
| 10             | 2012         |                           | 0.26         | 0.12              | 0.23         |
| 11<br>12       | 2012         | Zona Gijón<br>Zona Oviedo | 0.37         | 0.18              | 0.35         |
| 13             | 2012<br>2012 | Zona cuencas              | 0.4<br>0.38  | 0.18<br>0.15      | 0.38<br>0.38 |
| 14             | 2012         | Zona rural                | 0.36         | 0.17              | 0.34         |
| 15             | 2013         | Zona Avilés               | 0.37         | 0.17              | 0.34         |
| 16             | 2013         | Zona Gijón                | 0.43         | 0.22              | 0.4          |
| 17             | 2013         | Zona Oviedo               | 0.43         | 0.16              | 0.4          |
| 18             | 2013         | Zona cuencas              | 0.41         | 0.16              | 0.4          |
| 19             | 2013         | Zona rural                | 0.3          | 0.17              | 0.27         |
| 20             | 2014         | Zona Avilés               | 0.27         | 0.13              | 0.24         |
| 21             | 2014         | Zona Gijón                | 0.38         | 0.2               | 0.37         |
| 22             | 2014         | Zona Oviedo               | 0.39         | 0.16              | 0.38         |
| 23             | 2014         | Zona cuencas              | 0.33         | 0.13              | 0.32         |
| 24             | 2014         | Zona rural                | 0.28         | 0.12              | 0.27         |
| 25             | 2015         | Zona Avilés               | 0.4          | 0.16              | 0.36         |
| 26             | 2015         | Zona Gijón                | 0.39         | 0.24              | 0.33         |
| 27             | 2015         | Zona Oviedo               | 0.48         | 0.2               | 0.48         |
| 28             | 2015         | Zona cuencas              | 0.42         | 0.19              | 0.42         |
| 29             | 2015         | Zona rural                | 0.35         | 0.14              | 0.34         |
| 30             | 2016         | Zona Avilés               | 0.39         | 0.22              | 0.35         |
| 31             | 2016         | Zona Gijón                | 0.45         | 0.24              | 0.39         |
| 32             | 2016         | Zona Oviedo               | 0.52         | 0.24              | 0.5          |
| 33             | 2016         | Zona cuencas              | 0.44         | 0.22              | 0.41         |
| 34             | 2016         | Zona rural                | 0.32         | 0.15              | 0.31         |
| 35             | 2017         | Zona Avilés               | 0.4          | 0.2               | 0.36         |
| 36             | 2017         | Zona Gijón                | 0.43         | 0.24              | 0.35         |
| 37             | 2017         | Zona Oviedo               | 0.48         | 0.22              | 0.45         |
| 38             | 2017         | Zona cuencas              | 0.45         | 0.21              | 0.41         |
| 39             | 2017         | Zona rural                | 0.26         | 0.16              | 0.22         |
| 40<br>41       | 2018         | Zona Avilés               | 0.48         | 0.23<br>0.22      | 0.41         |
| 42             | 2018         | Zona Gijón<br>Zona Oviedo | 0.4          | 0.23              | 0.34<br>0.52 |
| 43             | 2018<br>2018 | Zona cuencas              | 0.53         | 0.24              | 0.48         |
| 44             | 2018         | Zona rural                | 0.51<br>0.24 | 0.16              | 0.18         |
|                |              |                           |              |                   |              |

<span id="page-101-1"></span>**Tabla 31: Estadísticos CO por zonas**

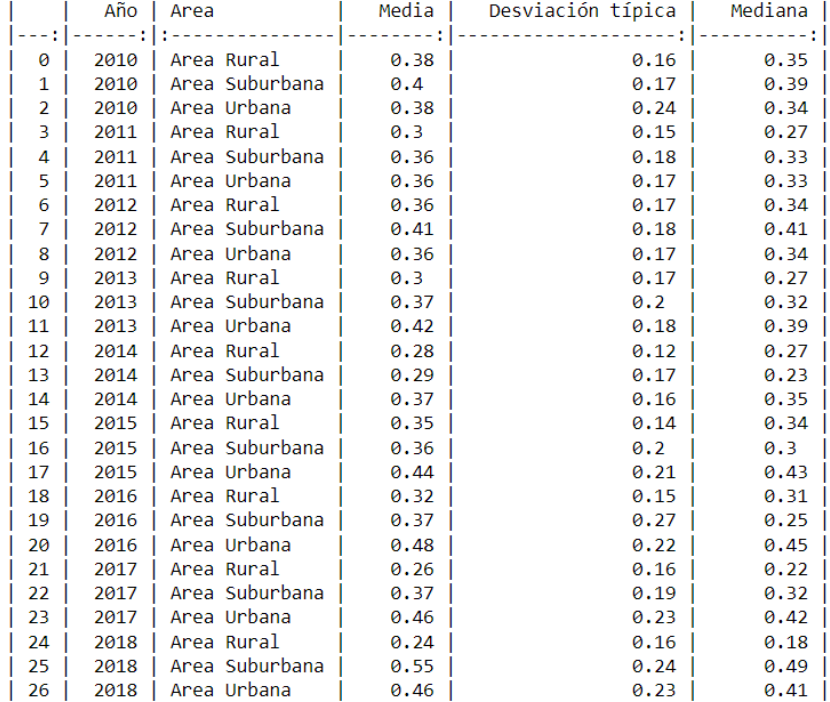

# <span id="page-102-1"></span>**Tabla 32: Estadísticos CO por áreas**

|                | Año  | Tipo            | Media | Desviación típica | Mediana |
|----------------|------|-----------------|-------|-------------------|---------|
|                |      |                 |       |                   |         |
| 0              | 2010 | Tipo Fondo      | 0.41  | 0.17              | 0.39    |
| 1              | 2010 | Tipo Industrial | 0.33  | 0.17              | 0.29    |
| 2              | 2010 | Tipo Tráfico    | 0.38  | 0.26              | 0.33    |
| 3              | 2011 | Tipo Fondo      | 0.35  | 0.15              | 0.33    |
| 4              | 2011 | Tipo Industrial | 0.33  | 0.17              | 0.3     |
| 5              | 2011 | Tipo Tráfico    | 0.35  | 0.18              | 0.32    |
| 6              | 2012 | Tipo Fondo      | 0.37  | 0.15              | 0.36    |
| $\overline{7}$ | 2012 | Tipo Industrial | 0.37  | 0.16              | 0.38    |
| 8              | 2012 | Tipo Tráfico    | 0.35  | 0.18              | 0.32    |
| 9              | 2013 | Tipo Fondo      | 0.37  | 0.17              | 0.35    |
| 10             | 2013 | Tipo Industrial | 0.41  | 0.17              | 0.4     |
| 11             | 2013 | Tipo Tráfico    | 0.41  | 0.2               | 0.38    |
| 12             | 2014 | Tipo Fondo      | 0.35  | 0.14              | 0.33    |
| 13             | 2014 | Tipo Industrial | 0.32  | 0.16              | 0.28    |
| 14             | 2014 | Tipo Tráfico    | 0.35  | 0.18              | 0.34    |
| 15             | 2015 | Tipo Fondo      | 0.45  | 0.18              | 0.43    |
| 16             | 2015 | Tipo Industrial | 0.42  | 0.2               | 0.42    |
| 17             | 2015 | Tipo Tráfico    | 0.4   | 0.21              | 0.36    |
| 18             | 2016 | Tipo Fondo      | 0.4   | 0.18              | 0.38    |
| 19             | 2016 | Tipo Industrial | 0.51  | 0.27              | 0.55    |
| 20             | 2016 | Tipo Tráfico    | 0.43  | 0.23              | 0.39    |
| 21             | 2017 | Tipo Fondo      | 0.37  | 0.22              | 0.31    |
| 22             | 2017 | Tipo Industrial | 0.48  | 0.22              | 0.44    |
| 23             | 2017 | Tipo Tráfico    | 0.42  | 0.22              | 0.37    |
| 24             | 2018 | Tipo Fondo      | 0.35  | 0.23              | 0.3     |
| 25             | 2018 | Tipo Industrial | 0.62  | 0.21              | 0.61    |
| 26             | 2018 | Tipo Tráfico    | 0.45  | 0.23              | 0.39    |

<span id="page-102-0"></span>**Tabla 33: Estadísticos por tipos de contaminación**

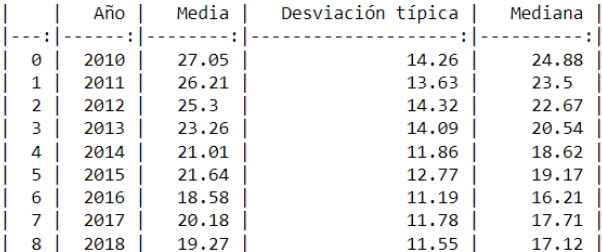

## <span id="page-103-0"></span>**Tabla 34: Estadísticos NO<sup>2</sup>**

|    | Año I                | Zona         | Media           | Desviación típica | Mediana |
|----|----------------------|--------------|-----------------|-------------------|---------|
|    | - : 1 :              |              | ----<br>--- : 1 | - : 1             | -- : I  |
| 0  | 2010                 | Zona Avilés  | 30.52           | 13.77             | 29.17   |
| 1  | 2010                 | Zona Gijón   | 33.84           | 13.95             | 32.42   |
| 2  | 2010<br>I            | Zona Oviedo  | 30.43           | 15.69             | 29.5    |
| 3  | $\mathsf{l}$<br>2010 | Zona cuencas | 21.88           | 9.27              | 20.8    |
| 4  | 2010<br>ı            | Zona rural   | 13.49           | 7.1               | 12.46   |
| 5  | I<br>2011            | Zona Avilés  | 29.48           | 12.75             | 27.92   |
| 6  | 2011<br>I            | Zona Gijón   | 31.55           | 14.38             | 28.92   |
| 7  | 2011                 | Zona Oviedo  | 30.69           | 15.48             | 28.24   |
| 8  | 2011<br>I            | Zona cuencas | 20.85           | 8.61              | 19.56   |
| 9  | 2011<br>1            | Zona rural   | 14.81           | 6.07              | 13.9    |
| 10 | 1<br>2012            | Zona Avilés  | 30.14           | 12.95             | 28.46   |
| 11 | 2012                 | Zona Gijón   | 28.9            | 15.96             | 26.62   |
| 12 | 2012                 | Zona Oviedo  | 29.63           | 16.28             | 26.83   |
| 13 | 2012<br>ı            | Zona cuencas | 20.42           | 9.53              | 18.88   |
| 14 | 2012                 | Zona rural   | 14.33           | 7.03              | 12.83   |
| 15 | ı<br>2013            | Zona Avilés  | 26.35           | 13.26             | 24.54   |
| 16 | 2013                 | Zona Gijón   | 29.92           | 13.92             | 27.43   |
| 17 | 2013                 | Zona Oviedo  | 25.36           | 15.81             | 21.85   |
| 18 | 2013<br>ı            | Zona cuencas | 18.28           | 10.97             | 16.46   |
| 19 | 2013                 | Zona rural   | 12.18           | 6.42              | 10.71   |
| 20 | I<br>2014            | Zona Avilés  | 22.62           | 13.67             | 19.88   |
| 21 | 2014                 | Zona Gijón   | 26.63           | 10.11             | 24.88   |
| 22 | 2014                 | Zona Oviedo  | 23.6            | 12.47             | 21.46   |
| 23 | 2014                 | Zona cuencas | 17              | 8.67              | 15.12   |
| 24 | 2014                 | Zona rural   | 10.28           | 4.83              | 9.15    |
| 25 | 2015                 | Zona Avilés  | 23.74           | 13.36             | 21.12   |
| 26 | 2015                 | Zona Gijón   | 24.06           | 11.68             | 22.54   |
| 27 | 2015                 | Zona Oviedo  | 24.89           | 14.91             | 22.83   |
| 28 | 2015                 | Zona cuencas | 18.72           | 9.74              | 16.83   |
| 29 | 2015                 | Zona rural   | 12.73           | 8.16              | 10.83   |
| 30 | 2016                 | Zona Avilés  | 21.91           | 12.23             | 20.25   |
| 31 | 2016                 | Zona Gijón   | 20.14           | 10.39             | 18.19   |
| 32 | 2016<br>ı            | Zona Oviedo  | 22.04           | 12.93             | 19.75   |
| 33 | 2016                 | Zona cuencas | 14.94           | 7.04              | 13.96   |
| 34 | 2016                 | Zona rural   | 9.79            | 5.32              | 8.78    |
| 35 | 2017                 | Zona Avilés  | 23.71           | 11.12             | 22.08   |
| 36 | 2017                 | Zona Gijón   | 26.67           | 11.72             | 24.96   |
| 37 | ı<br>2017            | Zona Oviedo  | 20.83           | 12.69             | 17.81   |
| 38 | 2017                 | Zona cuencas | 15.03           | 6.89              | 13.58   |
| 39 | 2017                 | Zona rural   | 9.47            | 5.35              | 8       |
| 40 | 2018                 | Zona Avilés  | 19.62           | 9                 | 18.4    |
| 41 | 2018                 | Zona Gijón   | 25.57           | 11.92             | 23.5    |
| 42 | ı<br>2018            | Zona Oviedo  | 22.49           | 12.74             | 20.04   |
| 43 | 2018                 | Zona cuencas | 14.38           | 8.12              | 12.7    |
| 44 | 2018                 | Zona rural   | 8.41            | 4.93              | 6.79    |

<span id="page-103-1"></span>**Tabla 35: Estadísticos NO<sup>2</sup> por zonas**

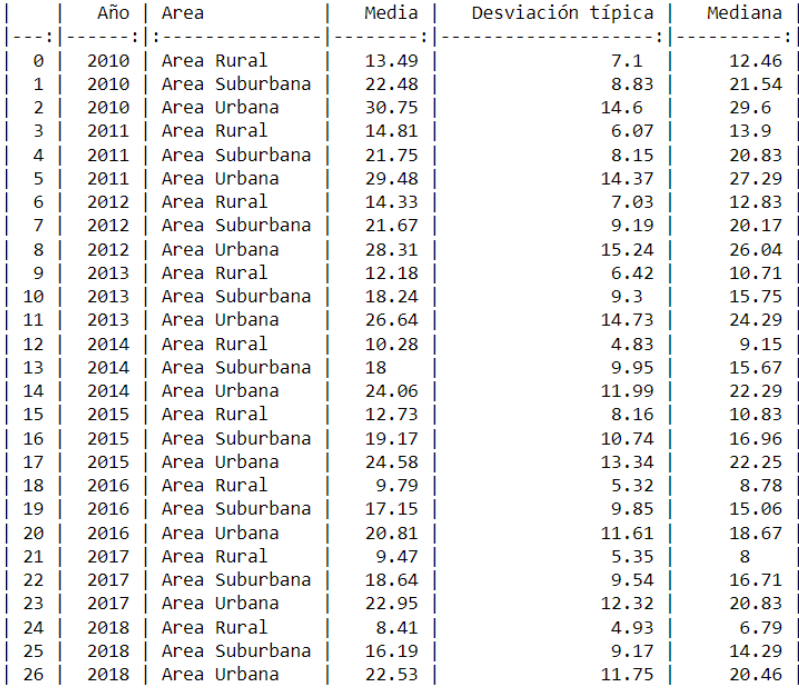

# <span id="page-104-0"></span>**Tabla 36: Estadísticos NO<sup>2</sup> por áreas**

|              | Año  | Tipo            | Media             | Desviación típica | Mediana |
|--------------|------|-----------------|-------------------|-------------------|---------|
|              |      |                 |                   |                   |         |
| 0            | 2010 | Tipo Fondo      | 16.75             | 9.78              | 15.04   |
| $\mathbf{1}$ | 2010 | Tipo Industrial | 22.36             | 9.05              | 21.32   |
| 2            | 2010 | Tipo Tráfico    | 34.55             | 14.08             | 33.38   |
| 3            | 2011 | Tipo Fondo      | 17.71             | 9.15              | 15.67   |
| 4            | 2011 | Tipo Industrial | 21.22             | 8.23              | 20.31   |
| 5            | 2011 | Tipo Tráfico    | 33.12             | 14.19             | 31.04   |
| 6            | 2012 | Tipo Fondo      | 17.45             | 9.86              | 14.79   |
| 7            | 2012 | Tipo Industrial | 20.62             | 9.22              | 19.33   |
| 8            | 2012 | Tipo Tráfico    | 31.67             | 15.43             | 29.83   |
| 9            | 2013 | Tipo Fondo      | 16.26             | 10.9              | 13.58   |
| 10           | 2013 | Tipo Industrial | 16.83             | 9.7               | 14.92   |
| 11           | 2013 | Tipo Tráfico    | 30.01             | 14,14             | 27.54   |
| 12           | 2014 | Tipo Fondo      | 14.3              | 9.47              | 11.56   |
| 13           | 2014 | Tipo Industrial | 17.43             | 9.43              | 15.23   |
| 14           | 2014 | Tipo Tráfico    | 26.61             | 11.7              | 24.88   |
| 15           | 2015 | Tipo Fondo      | 16.95             | 11.77             | 14.17   |
| 16           | 2015 | Tipo Industrial | 17.95             | 9.48              | 15.96   |
| 17           | 2015 | Tipo Tráfico    | 26.16             | 13.41             | 24.54   |
| 18           | 2016 | Tipo Fondo      | 12.61             | 8                 | 10.75   |
| 19           | 2016 | Tipo Industrial | 16.63             | 8.97              | 15.02   |
| 20           | 2016 | Tipo Tráfico    | 22.48             | 12.05             | 20.21   |
| 21           | 2017 | Tipo Fondo      | $12 \overline{ }$ | 7.42              | 10      |
| 22           | 2017 | Tipo Industrial | 16.95             | 8.21              | 15.43   |
| 23           | 2017 | Tipo Tráfico    | 25.81             | 12.24             | 24.17   |
| 24           | 2018 | Tipo Fondo      | 12.03             | 7.81              | 10.1    |
| 25           | 2018 | Tipo Industrial | 14.92             | 8.56              | 13.29   |
| 26           | 2018 | Tipo Tráfico    | 24.76             | 11.56             | 23      |

<span id="page-104-1"></span>**Tabla 37: Estadísticos NO<sup>2</sup> por tipos de contaminación**

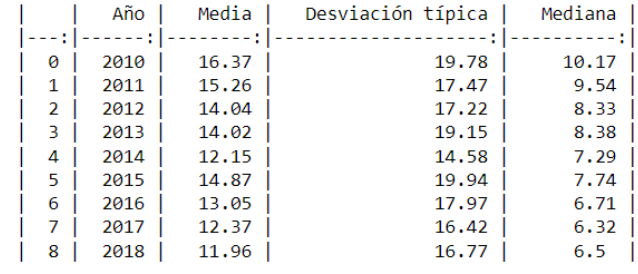

#### <span id="page-105-0"></span>**Tabla 38: Estadísticos NO**

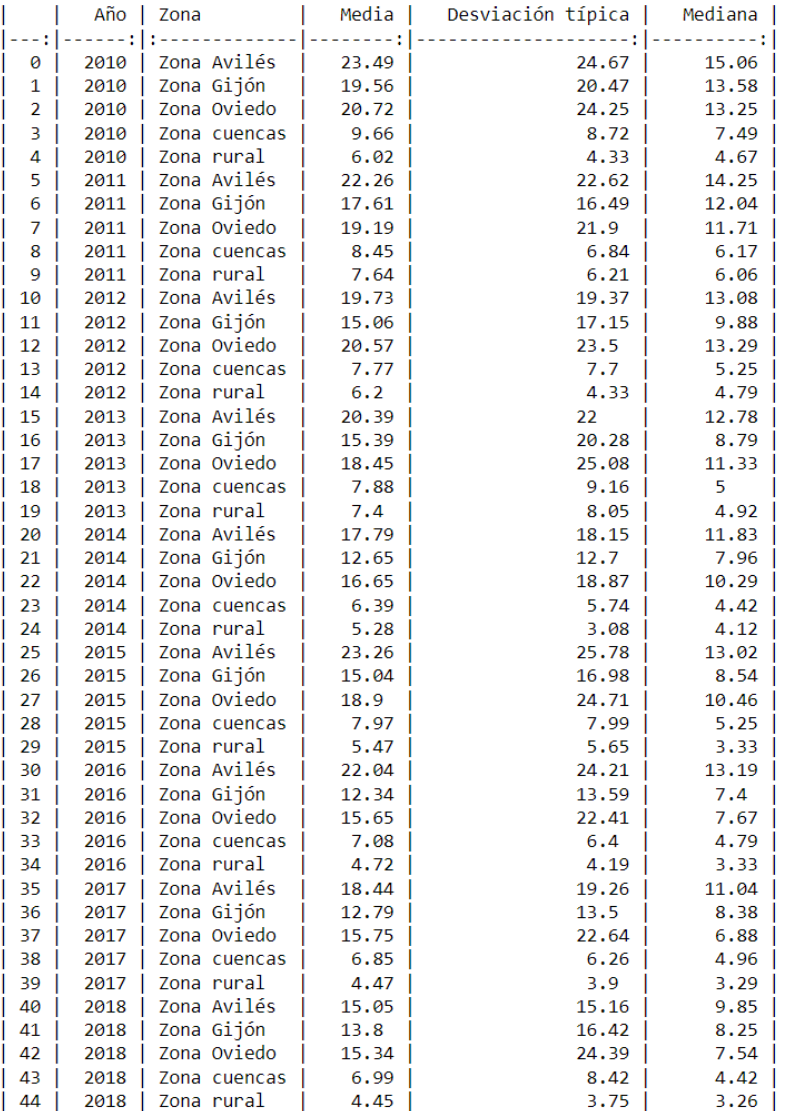

<span id="page-105-1"></span>**Tabla 39: Estadísticos NO por zonas**

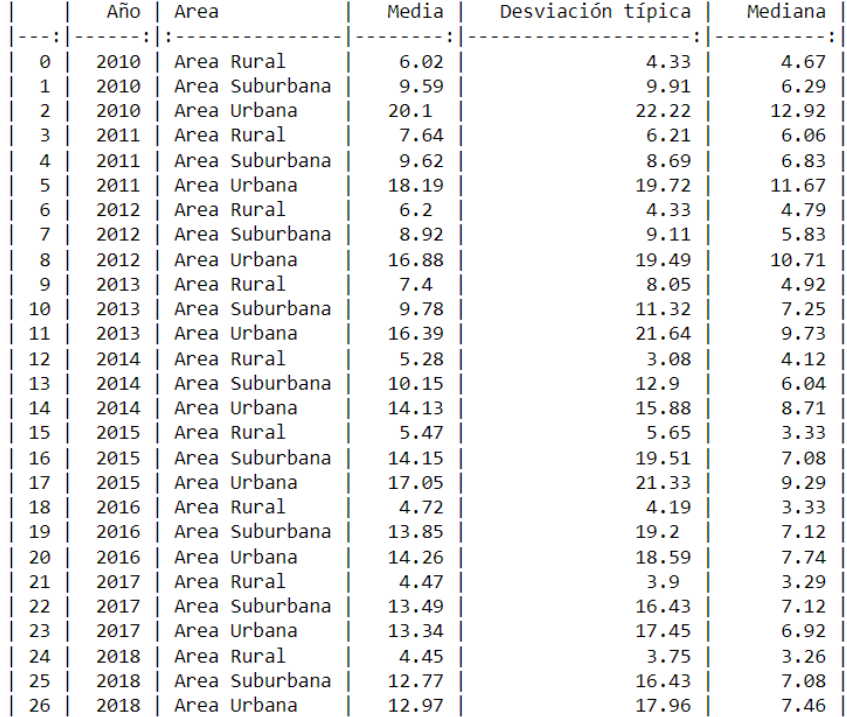

# <span id="page-106-0"></span>**Tabla 40: Estadísticos NO por áreas**

|    | Año I | Tipo            | Media | Desviación típica | Mediana |
|----|-------|-----------------|-------|-------------------|---------|
|    |       |                 |       |                   |         |
| 0  | 2010  | Tipo Fondo      | 7.11  | 6.96              | 5.08    |
| 1  | 2010  | Tipo Industrial | 10.35 | 9.57              | 7.79    |
| 2  | 2010  | Tipo Tráfico    | 24.01 | 24.38             | 16.17   |
| 3  | 2011  | Tipo Fondo      | 7.26  | 6.41              | 5.3     |
| 4  | 2011  | Tipo Industrial | 9.45  | 8.14              | 6.73    |
| 5  | 2011  | Tipo Tráfico    | 22.35 | 21,52             | 14.96   |
| 6  | 2012  | Tipo Fondo      | 6.96  | 6.36              | 5.04    |
| 7  | 2012  | Tipo Industrial | 8.58  | 8.65              | 5.67    |
| 8  | 2012  | Tipo Tráfico    | 20.41 | 21.41             | 13.67   |
| 9  | 2013  | Tipo Fondo      | 8.37  | 9.53              | 5.34    |
| 10 | 2013  | Tipo Industrial | 8.81  | 10.38             | 6       |
| 11 | 2013  | Tipo Tráfico    | 19.49 | 24                | 11.54   |
| 12 | 2014  | Tipo Fondo      | 6.94  | 5.92              | 5.21    |
| 13 | 2014  | Tipo Industrial | 9.32  | 11.81             | 5.53    |
| 14 | 2014  | Tipo Tráfico    | 16.54 | 17.59             | 10.56   |
| 15 | 2015  | Tipo Fondo      | 8.43  | 8.79              | 5.42    |
| 16 | 2015  | Tipo Industrial | 10.51 | 14.95             | 5.58    |
| 17 | 2015  | Tipo Tráfico    | 20.64 | 24.37             | 11.38   |
| 18 | 2016  | Tipo Fondo      | 5.31  | 5.7               | 3.21    |
| 19 | 2016  | Tipo Industrial | 10.78 | 14.63             | 6.04    |
| 20 | 2016  | Tipo Tráfico    | 17.97 | 21.59             | 10.04   |
| 21 | 2017  | Tipo Fondo      | 5     | 5.49              | 3.5     |
| 22 | 2017  | Tipo Industrial | 10.51 | 13.66             | 6       |
| 23 | 2017  | Tipo Tráfico    | 16.84 | 19.52             | 9.92    |
| 24 | 2018  | Tipo Fondo      | 4.75  | 6.57              | 3.08    |
| 25 | 2018  | Tipo Industrial | 10.87 | 14.73             | 6.33    |
| 26 | 2018  | Tipo Tráfico    | 15.74 | 19.55             | 9.32    |

<span id="page-106-1"></span>**Tabla 41: Estadísticos NO por tipos de contaminación**

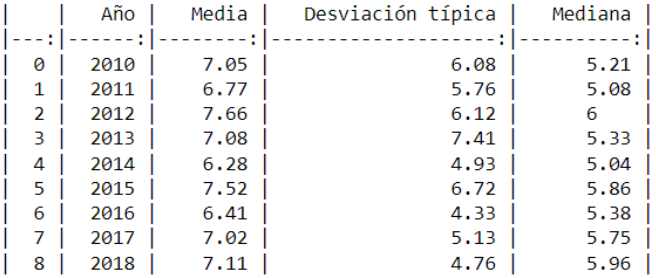

#### <span id="page-107-0"></span>**Tabla 42: Estadísticos SO<sup>2</sup>**

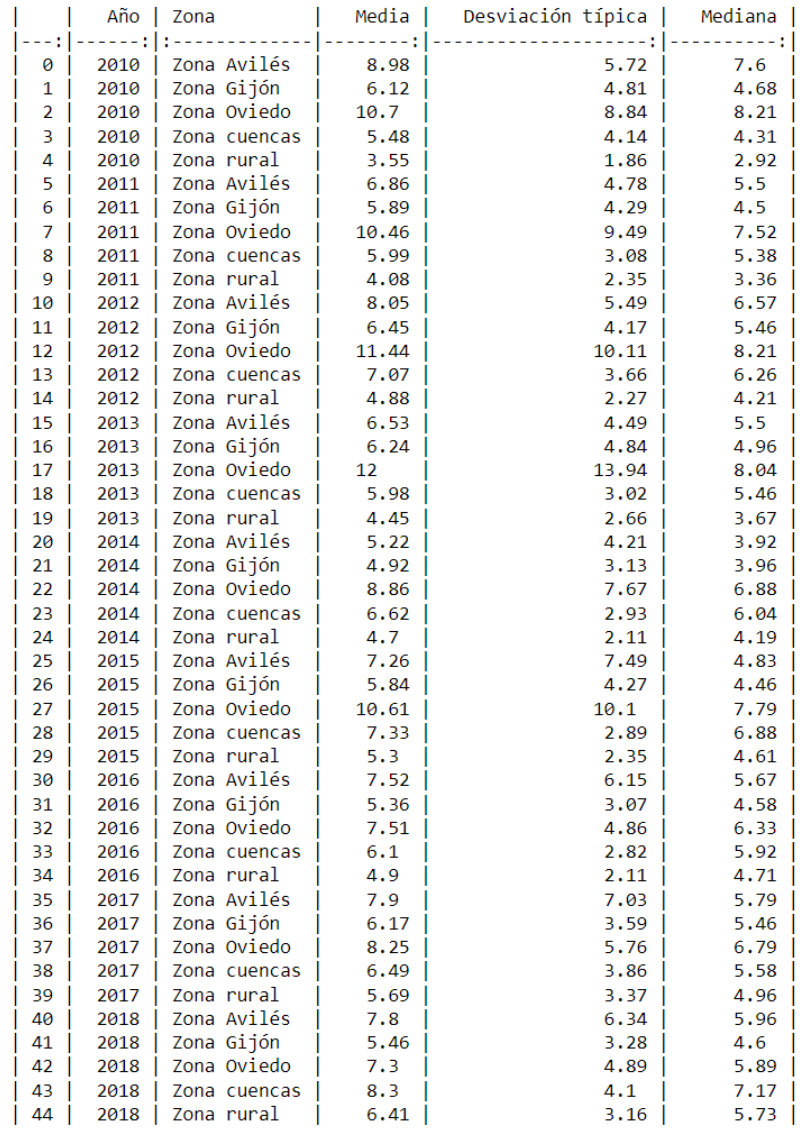

<span id="page-107-1"></span>**Tabla 43: Estadísticos SO<sup>2</sup> por zonas**
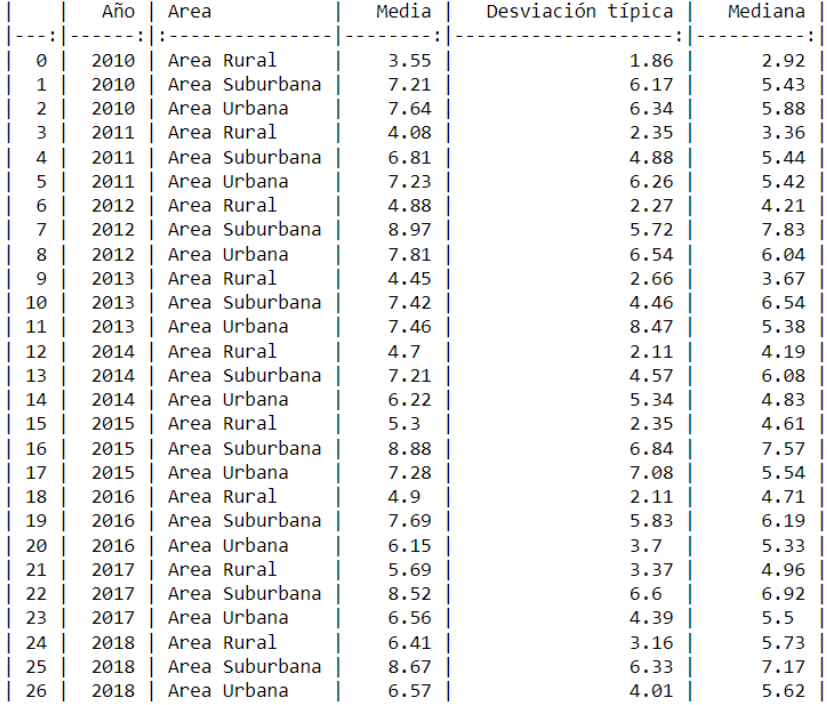

### **Tabla 44: Estadísticos SO<sup>2</sup> por áreas**

|    | Año  | Tipo            | Media | Desviación típica | Mediana |
|----|------|-----------------|-------|-------------------|---------|
|    |      |                 |       |                   |         |
| 0  | 2010 | Tipo Fondo      | 5.34  | 5.09              | 3.75    |
| 1  | 2010 | Tipo Industrial | 6.66  | 5.74              | 4.98    |
| 2  | 2010 | Tipo Tráfico    | 8.1   | 6.47              | 6.25    |
| 3  | 2011 | Tipo Fondo      | 5.74  | 5.66              | 4.09    |
| 4  | 2011 | Tipo Industrial | 6.54  | 4.39              | 5.38    |
| 5  | 2011 | Tipo Tráfico    | 7.41  | 6.32              | 5.42    |
| 6  | 2012 | Tipo Fondo      | 6.44  | 5.57              | 4.92    |
| 7  | 2012 | Tipo Industrial | 8.12  | 5.25              | 6.71    |
| 8  | 2012 | Tipo Tráfico    | 8.05  | 6.69              | 6.21    |
| 9  | 2013 | Tipo Fondo      | 6.05  | 8.71              | 4.12    |
| 10 | 2013 | Tipo Industrial | 6.82  | 4.09              | 5.79    |
| 11 | 2013 | Tipo Tráfico    | 7.73  | 7.91              | 5.67    |
| 12 | 2014 | Tipo Fondo      | 6.26  | 5.63              | 5.08    |
| 13 | 2014 | Tipo Industrial | 6.84  | 4.2               | 5.79    |
| 14 | 2014 | Tipo Tráfico    | 5.94  | 4.95              | 4.33    |
| 15 | 2015 | Tipo Fondo      | 7.27  | 7.89              | 5.38    |
| 16 | 2015 | Tipo Industrial | 7.66  | 4.48              | 6.96    |
| 17 | 2015 | Tipo Tráfico    | 7.56  | 7.21              | 5.25    |
| 18 | 2016 | Tipo Fondo      | 5.35  | 2.85              | 4.92    |
| 19 | 2016 | Tipo Industrial | 7.11  | 4.15              | 6.21    |
| 20 | 2016 | Tipo Tráfico    | 6.51  | 4.87              | 5.15    |
| 21 | 2017 | Tipo Fondo      | 6.27  | 3.59              | 5.46    |
| 22 | 2017 | Tipo Industrial | 7.05  | 4.36              | 5.96    |
| 23 | 2017 | Tipo Tráfico    | 7.35  | 6.02              | 5.79    |
| 24 | 2018 | Tipo Fondo      | 6.7   | 3.42              | 6.04    |
| 25 | 2018 | Tipo Industrial | 7.44  | 4.23              | 6.38    |
| 26 | 2018 | Tipo Tráfico    | 7.11  | 5.46              | 5.6     |

**Tabla 45: Estadísticos SO<sup>2</sup> por tipos de contaminación**

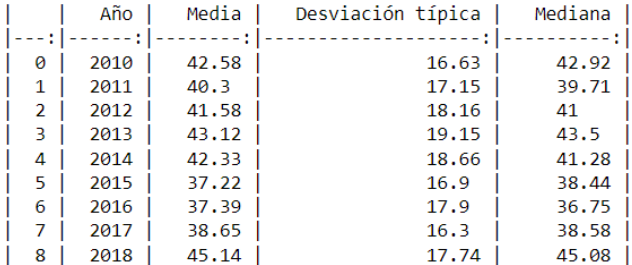

# **Tabla 46: Estadísticos ozono**

|    | Año  | Zona             | Media | Desviación típica | Mediana |
|----|------|------------------|-------|-------------------|---------|
|    |      |                  |       |                   | -- : 1  |
| 0  | 2010 | Zona Avilés      | 42.67 | 18.4              | 42.49   |
| 1  | 2010 | Zona Gijón       | 39.67 | 14.92             | 39.48   |
| 2  | 2010 | Zona Oviedo      | 44.79 | 17.39             | 45.48   |
| 3  | 2010 | Zona cuencas     | 41.34 | 16.21             | 41.88   |
| 4  | 2010 | Zona rural<br>Ι. | 47.34 | 15.13             | 48.43   |
| 5  | 2011 | Zona Avilés      | 37.82 | 18.38             | 36.5    |
| 6  | 2011 | Zona Gijón       | 36.37 | 13.94             | 36.29   |
| 7  | 2011 | Zona Oviedo      | 44.9  | 18.83             | 44.62   |
| 8  | 2011 | Zona cuencas     | 40.45 | 16.93             | 40.38   |
| 9  | 2011 | Zona rural       | 44.19 | 15.81             | 43.96   |
| 10 | 2012 | Zona Avilés      | 41.67 | 19.47             | 41.17   |
| 11 | 2012 | Zona Gijón       | 35.93 | 15.27             | 35.96   |
| 12 | 2012 | Zona Oviedo      | 45.24 | 19.32             | 45.83   |
| 13 | 2012 | Zona cuencas     | 42.65 | 17.74             | 42      |
| 14 | 2012 | Zona rural       | 44.37 | 17.7              | 44.75   |
| 15 | 2013 | Zona Avilés      | 39.04 | 18.93             | 38.67   |
| 16 | 2013 | Zona Gijón       | 41.29 | 18.4              | 42.21   |
| 17 | 2013 | Zona Oviedo      | 48.56 | 21.31             | 49.36   |
| 18 | 2013 | Zona cuencas     | 40.75 | 17.54             | 41.2    |
| 19 | 2013 | Zona rural       | 49.57 | 17.25             | 51.08   |
| 20 | 2014 | Zona Avilés      | 36.11 | 17.17             | 34.33   |
| 21 | 2014 | Zona Gijón       | 42.56 | 18.28             | 42      |
| 22 | 2014 | Zona Oviedo      | 45.3  | 19.44             | 44.58   |
| 23 | 2014 | Zona cuencas     | 38.01 | 15.66             | 37.58   |
| 24 | 2014 | Zona rural       | 53.86 | 18.92             | 53.66   |
| 25 | 2015 | Zona Avilés      | 36.49 | 17.4              | 39      |
| 26 | 2015 | Zona Gijón       | 36.87 | 16.91             | 38.92   |
| 27 | 2015 | Zona Oviedo      | 39.24 | 17.11             | 40.88   |
| 28 | 2015 | Zona cuencas     | 32.44 | 14.34             | 32.56   |
| 29 | 2015 | Zona rural       | 44.25 | 17.5              | 45.33   |
| 30 | 2016 | Zona Avilés      | 36.6  | 17.88             | 36.96   |
| 31 | 2016 | Zona Gijón       | 36.16 | 16.92             | 35.93   |
| 32 | 2016 | Zona Oviedo      | 41.24 | 18.3              | 42.5    |
| 33 | 2016 | Zona cuencas     | 33.26 | 15.92             | 31.96   |
| 34 | 2016 | Zona rural       | 41.55 | 20.24             | 39.19   |
| 35 | 2017 | Zona Avilés      | 31.03 | 14.72             | 30.21   |
| 36 | 2017 | Zona Gijón       | 38.59 | 16.07             | 38.42   |
| 37 | 2017 | Zona Oviedo      | 41.3  | 16.48             | 42.14   |
| 38 | 2017 | Zona cuencas     | 39.5  | 16.28             | 38.54   |
| 39 | 2017 | Zona rural       | 41.88 | 15.26             | 41.21   |
| 40 | 2018 | Zona Avilés      | 40.31 | 14.47             | 40.02   |
| 41 | 2018 | Zona Gijón       | 46.48 | 19.51             | 47.33   |
| 42 | 2018 | Zona Oviedo      | 46.74 | 18.87             | 46.96   |
| 43 | 2018 | Zona cuencas     | 45.02 | 17.3              | 45.62   |
| 44 | 2018 | Zona rural       | 46.69 | 15.51             | 46.33   |

**Tabla 47: Estadísticos ozono por zonas**

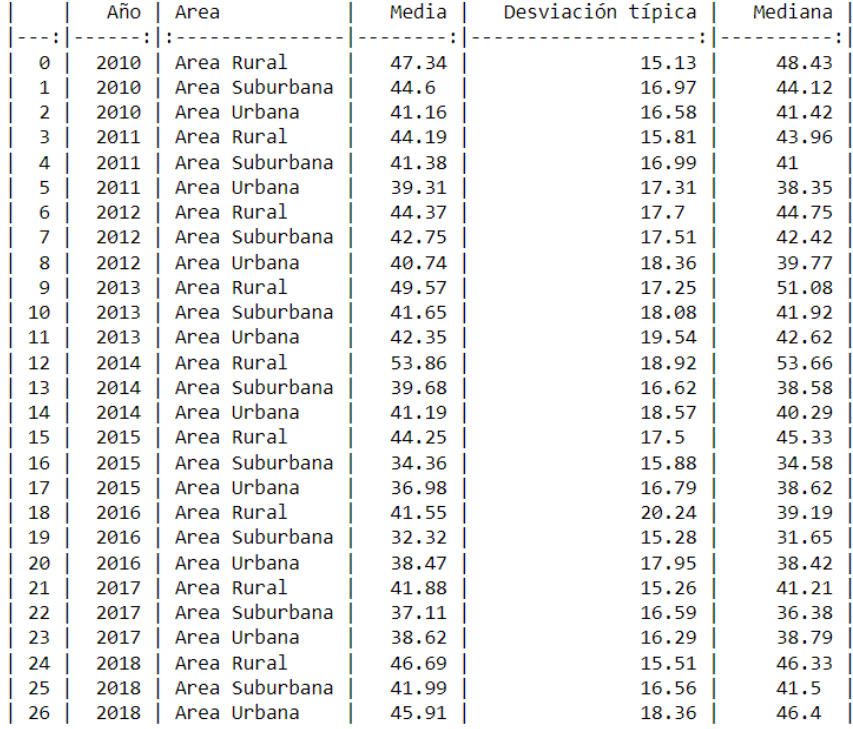

### **Tabla 48: Estadísticos ozono por áreas**

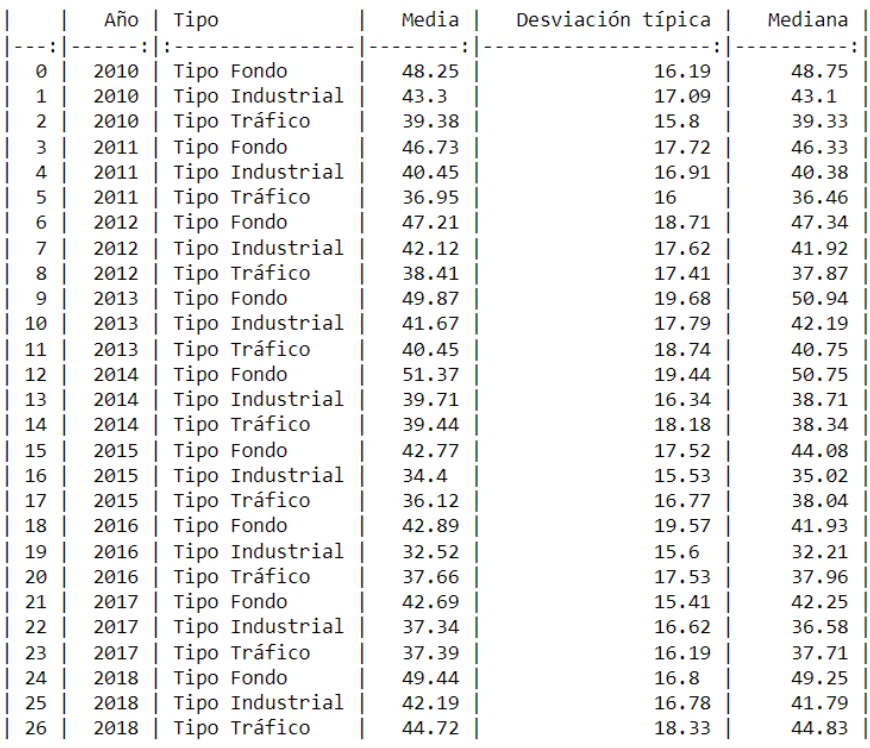

**Tabla 49: Estadísticos ozono por tipos de contaminación**

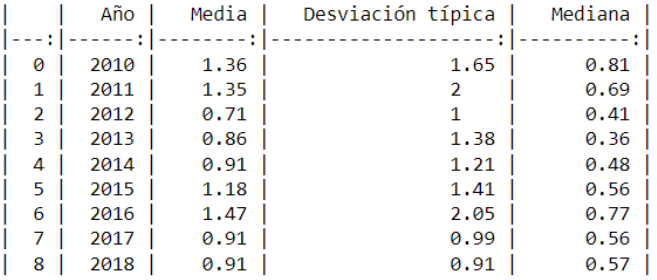

#### **Tabla 50: Estadísticos benceno**

|          | Año          | Zona                       | Media       | Desviación típica | Mediana      |
|----------|--------------|----------------------------|-------------|-------------------|--------------|
|          |              |                            | -- 1        |                   | --:1         |
| 0        | 2010         | Zona Avilés                | 2.31        | 2.71              | 1.03         |
| 1        | 2010         | Zona Gijón                 | 0.6         | 0.52              | 0.46         |
| 2        | 2010         | Zona Oviedo                | 1.7         | 0.95              | 1.53         |
| 3        | 2010         | Zona cuencas               | 0.82        | 0.59              | 0.65         |
| 4        | 2010         | Zona rural                 | nan         | nan               | nan          |
| 5        | 2011         | Zona Avilés                | 3.09        | 3.3               | 1.66         |
| 6        | 2011         | Zona Gijón                 | 0.56        | 0.41              | 0.46         |
| 7        | 2011         | Zona Oviedo                | 0.94        | 0.92              | 0.6          |
| 8        | 2011         | Zona cuencas               | 0.85        | 0.56              | 0.76         |
| 9        | 2011         | Zona rural                 | nan         | nan               | nan          |
| 10       | 2012         | Zona Avilés                | 1.39        | 1.71              | 0.81         |
| 11       | 2012         | Zona Gijón                 | 0.41        | 0.29              | 0.34         |
| 12       | 2012         | Zona Oviedo                | 0.56        | 0.36              | 0.46         |
| 13       | 2012         | Zona cuencas               | 0.48        | 0.5               | 0.24         |
| 14       | 2012         | Zona rural                 | nan         | nan               | nan          |
| 15       | 2013         | Zona Avilés                | 1.98        | 2.2               | 1.04         |
| 16       | 2013         | Zona Gijón                 | 0.36        | 0.31              | 0.27         |
| 17       | 2013         | Zona Oviedo                | 0.66        | 0.68              | 0.43         |
| 18       | 2013         | Zona cuencas               | 0.43        | 0.57              | 0.17         |
| 19       | 2013         | Zona rural                 | nan         | nan               | nan          |
| 20       | 2014         | Zona Avilés                | 2.01        | 1.88              | 1.58         |
| 21       | 2014         | Zona Gijón                 | 0.35        | 0.26              | 0.26         |
| 22       | 2014         | Zona Oviedo                | 0.76        | 0.41              | 0.63         |
| 23       | 2014         | Zona cuencas               | 0.49        | 0.6               | 0.3          |
| 24       | 2014         | Zona rural                 | nan         | nan               | nan          |
| 25       | 2015         | Zona Avilés                | 2.5         | 1.82              | 2.22         |
| 26       | 2015         | Zona Gijón                 | 0.73        | 1.18              | 0.32         |
| 27       | 2015         | Zona Oviedo                | 0.53        | 0.27              | 0.45         |
| 28       | 2015         | Zona cuencas               | 0.94        | 0.82              | 0.65         |
| 29       | 2015         | Zona rural                 | nan         | nan               | nan          |
| 30       | 2016         | Zona Avilés                | 3.39        | 3.26              | 2.34         |
| 31       | 2016         | Zona Gijón                 | 0.7         | 0.45              | 0.55         |
| 32       | 2016         | Zona Oviedo                | 1.04        | 0.8               | 0.8          |
| 33       | 2016         | Zona cuencas               | 0.73        | 0.5               | 0.61         |
| 34       | 2016         | Zona rural                 | nan         | nan               | nan          |
| 35       | 2017         | Zona Avilés                | 1.7         | 1.52              | 1.26         |
| 36       | 2017         | Zona Gijón                 | 0.54        | 0.43              | 0.42         |
| 37       | 2017         | Zona Oviedo                | 0.5         | 0.3               | 0.41         |
| 38       | 2017         | Zona cuencas               | 0.85        | 0.56              | 0.72         |
| 39       | 2017         | Zona rural                 | nan         | nan               | nan          |
| 40       | 2018         | Zona Avilés                | 1.64        | 1.26              | 1.25         |
| 41       | 2018         | Zona Gijón                 | 0.58        | 0.42              | 0.44         |
| 42<br>43 | 2018         | Zona Oviedo                | 0.74        | 0.77<br>0.5       | 0.45<br>0.49 |
| 44       | 2018<br>2018 | Zona cuencas<br>Zona rural | 0.67<br>nan |                   |              |
|          |              |                            |             | nan               | nan          |

**Tabla 51: Estadísticos benceno por zonas**

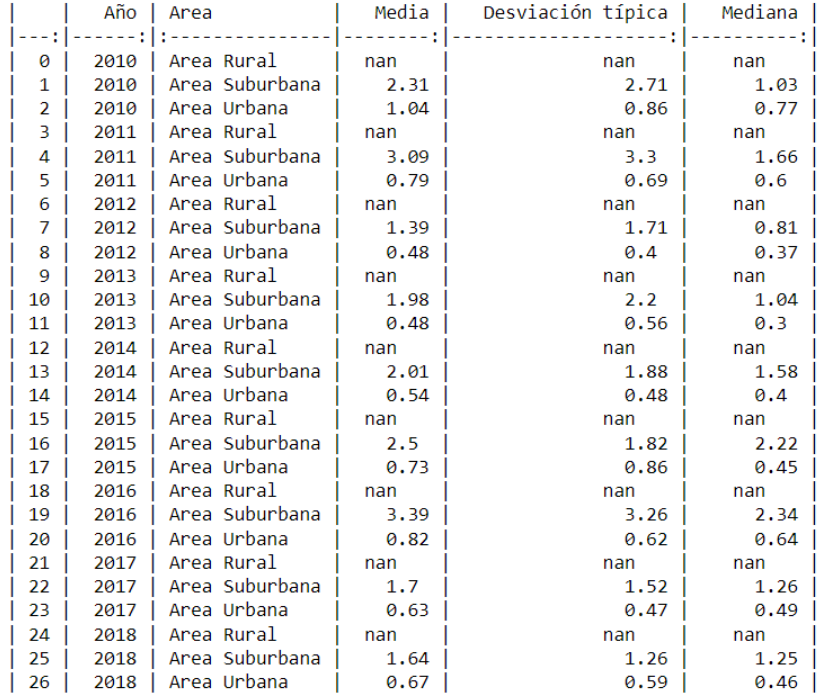

# **Tabla 52: Estadísticos benceno por áreas**

|    | Año  | Tipo            | Media | Desviación típica | Mediana |
|----|------|-----------------|-------|-------------------|---------|
|    |      |                 |       |                   |         |
| 0  | 2010 | Tipo Fondo      | 0.82  | 0.59              | 0.65    |
| 1  | 2010 | Tipo Industrial | 2.31  | 2.71              | 1.03    |
| 2  | 2010 | Tipo Tráfico    | 1.15  | 0.94              | 0.85    |
| 3  | 2011 | Tipo Fondo      | 0.85  | 0.56              | 0.76    |
| 4  | 2011 | Tipo Industrial | 3.09  | 3.3               | 1.66    |
| 5  | 2011 | Tipo Tráfico    | 0.76  | 0.75              | 0.5     |
| 6  | 2012 | Tipo Fondo      | 0.48  | 0.5               | 0.24    |
| 7  | 2012 | Tipo Industrial | 1.39  | 1.71              | 0.81    |
| 8  | 2012 | Tipo Tráfico    | 0.49  | 0.34              | 0.4     |
| 9  | 2013 | Tipo Fondo      | 0.43  | 0.57              | 0.17    |
| 10 | 2013 | Tipo Industrial | 1.98  | 2.2               | 1.04    |
| 11 | 2013 | Tipo Tráfico    | 0.5   | 0.55              | 0.33    |
| 12 | 2014 | Tipo Fondo      | 0.49  | 0.6               | 0.3     |
| 13 | 2014 | Tipo Industrial | 2.01  | 1.88              | 1.58    |
| 14 | 2014 | Tipo Tráfico    | 0.56  | 0.4               | 0.45    |
| 15 | 2015 | Tipo Fondo      | 0.94  | 0.82              | 0.65    |
| 16 | 2015 | Tipo Industrial | 2.5   | 1.82              | 2.22    |
| 17 | 2015 | Tipo Tráfico    | 0.63  | 0.86              | 0.4     |
| 18 | 2016 | Tipo Fondo      | 0.73  | 0.5               | 0.61    |
| 19 | 2016 | Tipo Industrial | 3.39  | 3.26              | 2.34    |
| 20 | 2016 | Tipo Tráfico    | 0.87  | 0.67              | 0.68    |
| 21 | 2017 | Tipo Fondo      | 0.85  | 0.56              | 0.72    |
| 22 | 2017 | Tipo Industrial | 1.7   | 1.52              | 1.26    |
| 23 | 2017 | Tipo Tráfico    | 0.52  | 0.37              | 0.42    |
| 24 | 2018 | Tipo Fondo      | 0.67  | 0.5               | 0.49    |
| 25 | 2018 | Tipo Industrial | 1.64  | 1.26              | 1.25    |
| 26 | 2018 | Tipo Tráfico    | 0.66  | 0.63              | 0.44    |

**Tabla 53: Estadísticos benceno por tipos de contaminación**